# *DISEÑO E IMPLEMENTACIÓN DE UN SISTEMA DE MONITOREO Y ESTIMACIÓN DEL CONSUMO DE COMBUSTIBLE DE AUTOMÓVILES DE LA ALCALDÍA DE MONTERÍA.*

**AUTORES:**

**OSCAR MANUEL VERGARA GUEVARA**

**TULIO FERNANDO ESTRELLA VELÁSQUEZ**

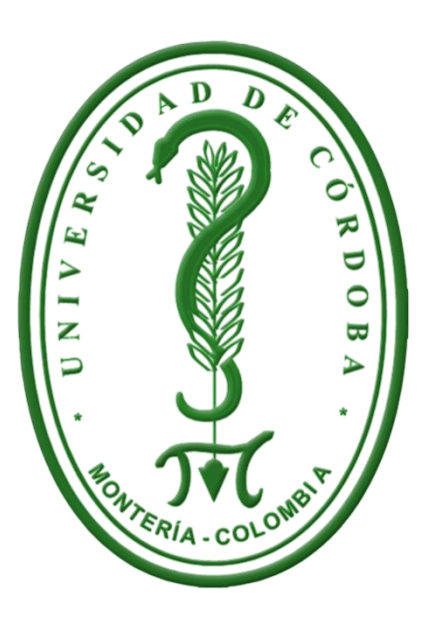

# **UNIVERSIDAD DE CORDOBA**

# **FACULTAD DE INGENÍERIAS**

**DEPARTAMENTO DE INGENIERIA DE SISTEMAS Y TELECOMUNICACIONES** 

**PROGRAMA DE INGENIERÍA DE SISTEMAS**

**MONTERÍA**

**2015**

# **DISEÑO E IMPLEMENTACIÓN DE UN SISTEMA DE MONITOREO Y ESTIMACIÓN DEL CONSUMO DE COMBUSTIBLE DE AUTOMÓVILES DE LA ALCALDÍA DE MONTERÍA.**

# **OSCAR MANUEL VERGARA GUEVARA TULIO FERNANDO ESTRELLA VELÁSQUEZ**

# **TRABAJO PRESENTADO COMO REQUISITO PARA OPTAR AL TÍTULO DE INGENIERO DE SISTEMAS Y TELECOMUNICACIONES**

# **ASESOR: MSC. PEDRO GUEVARA SALCEDO**

### **UNIVERSIDAD DE CORDOBA**

## **FACULTAD DE INGENÍERIAS**

### **DEPARTAMENTO DE INGENIERIA DE SISTEMAS Y TELECOMUNICACIONES**

# **PROGRAMA DE INGENIERÍA DE SISTEMAS**

# **MONTERÍA**

### **2015**

# **NOTA DE ACEPTACION**

**FIRMA DEL DIRECTOR** 

<u> 1989 - Johann Barn, mars ar breithinn ar chwaraeth a bhaile ann an t-</u>

**FIRMA DEL JURADO** 

**FIRMA DEL JURADO** 

Montería, Córdoba 04 Diciembre de 2015.

Quiero dedicar la presente tesis a dos personas que me apoyaron y respaldaron, desde el primer momento y que se siempre estarán allí, mis padres Tulio Estrella Álvarez y Armida Velásquez Bustamante.

Tulio Estrella Velásquez.

Primeramente a Dios por estar conmigo en cada paso que doy, por ser mi compañero por excelencia día tras día y permitirme culminar esta gran etapa en mi vida, fortalecer mi corazón, darme la inteligencia y el entendimiento para poder alcanzar esta meta.

A mis padres Sofia Guevara Gaviria y Victor Vergara Borja por todo el amor que brindan, por hacer de mi un hombre de bien y formarme con sus todos sus valores y buenos consejos. Todo su apoyo ha sido y será lo más importante en la cosecha de nuevos triunfos.

Dedicada muy especialmente a mi abuela que está en el cielo por su deseo y esmero en sacar mis estudios adelante, por todo el tiempo dedicado y por querer siempre verme como todo un profesional.

Oscar Vergara Guevara

### *AGRADECIMIENTOS*

*A Dios por habernos permitido llegar hasta este punto, por habernos dado la entereza e inteligencia para culminar esta etapa de su mano. A nuestros padres Sofía Guevara Gaviria, Víctor Vergara Borja, Tulio Estrella Álvarez y Armida Velásquez Bustamante, por ser pilares fundamentales en todo lo que somos, en nuestra formación académica, y dándonos su apoyo incondicional* confiando *plenamente en nosotros; por todo su esfuerzo para culminar esta etapa de nuestras vidas, sus concejos, valores y motivación constante que nos hicieron personas de bien, gracias por su amor y creer en nosotros.*

*A nuestro director de tesis Msc. Pedro Guevara Salcedo, por brindarnos su apoyo, paciencia, orientación y colaboración durante el proceso de realización de este trabajo. Agradecimientos especiales a los ingenieros Jhon Jairo Estrella y Karlos Rodriguez Brigantti por su respaldo, apoyo incondicional y desinteresado, por confiar en nosotros y ayudarnos a cosechar este nuevo triunfo; así como también a todo los docentes que nos brindaron todos sus conocimientos en este camino universitario por impulsar el desarrollo de nuestra carrera profesional. Y a nuestros amigos y compañeros por estar siempre a nuestro lado y por los grandes e inolvidables momentos compartidos. A todos nuestros familiares, y las personas que nos apoyaron directa e indirectamente en este camino, gracias por haber sido nuestro soporte y compañía durante las distintas etapas de nuestro estudio.*

*A Erika Castro y Sandra Montez por su amor, compañía y comprensión en los momentos difíciles en los cuales siempre fueron nuestra motivación para querer seguir adelante.*

v

# **TABLA DE CONTENIDO**

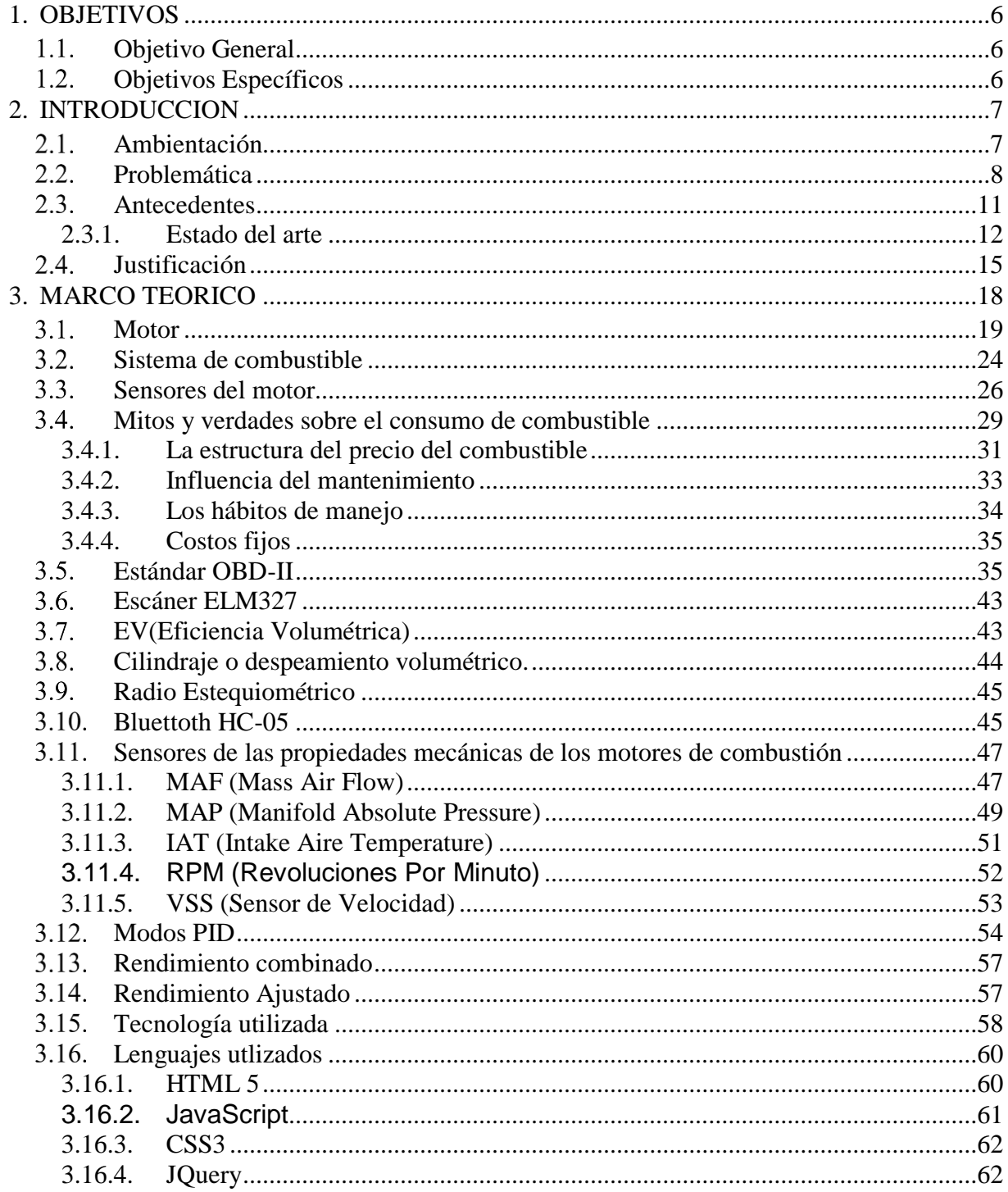

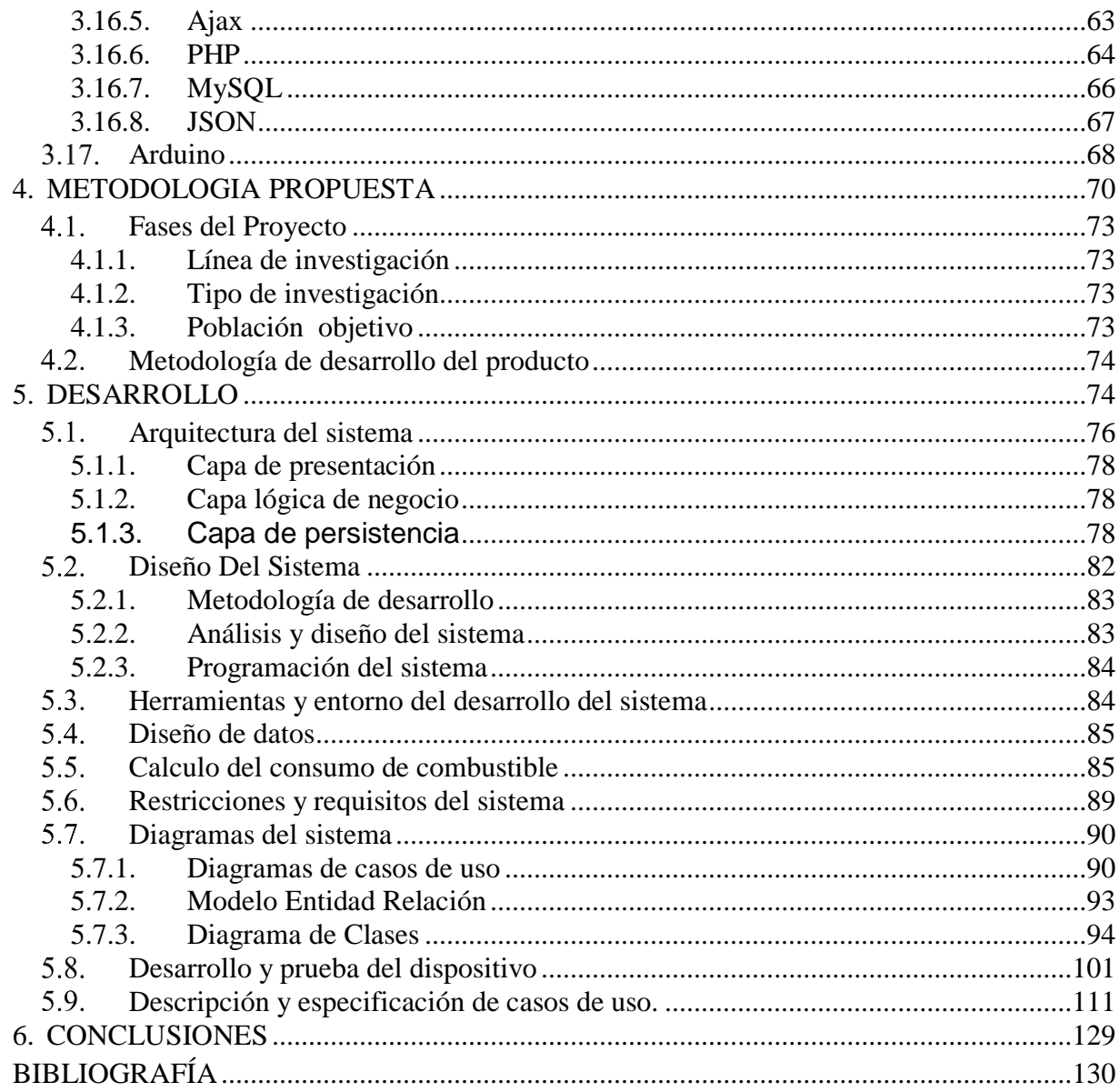

## **LISTA DE TABLAS**

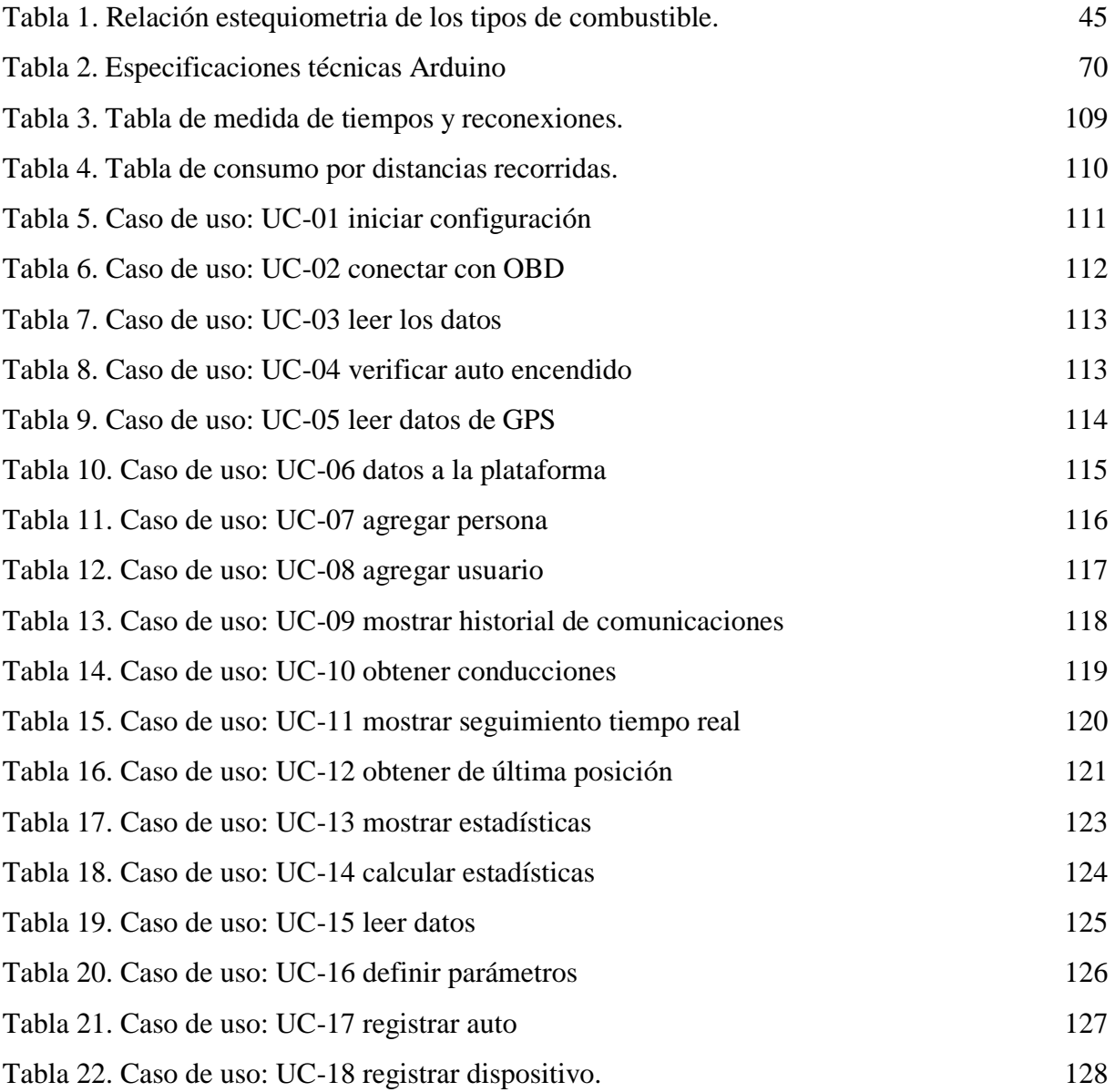

# **TABLA DE ILUSTRACIONES**

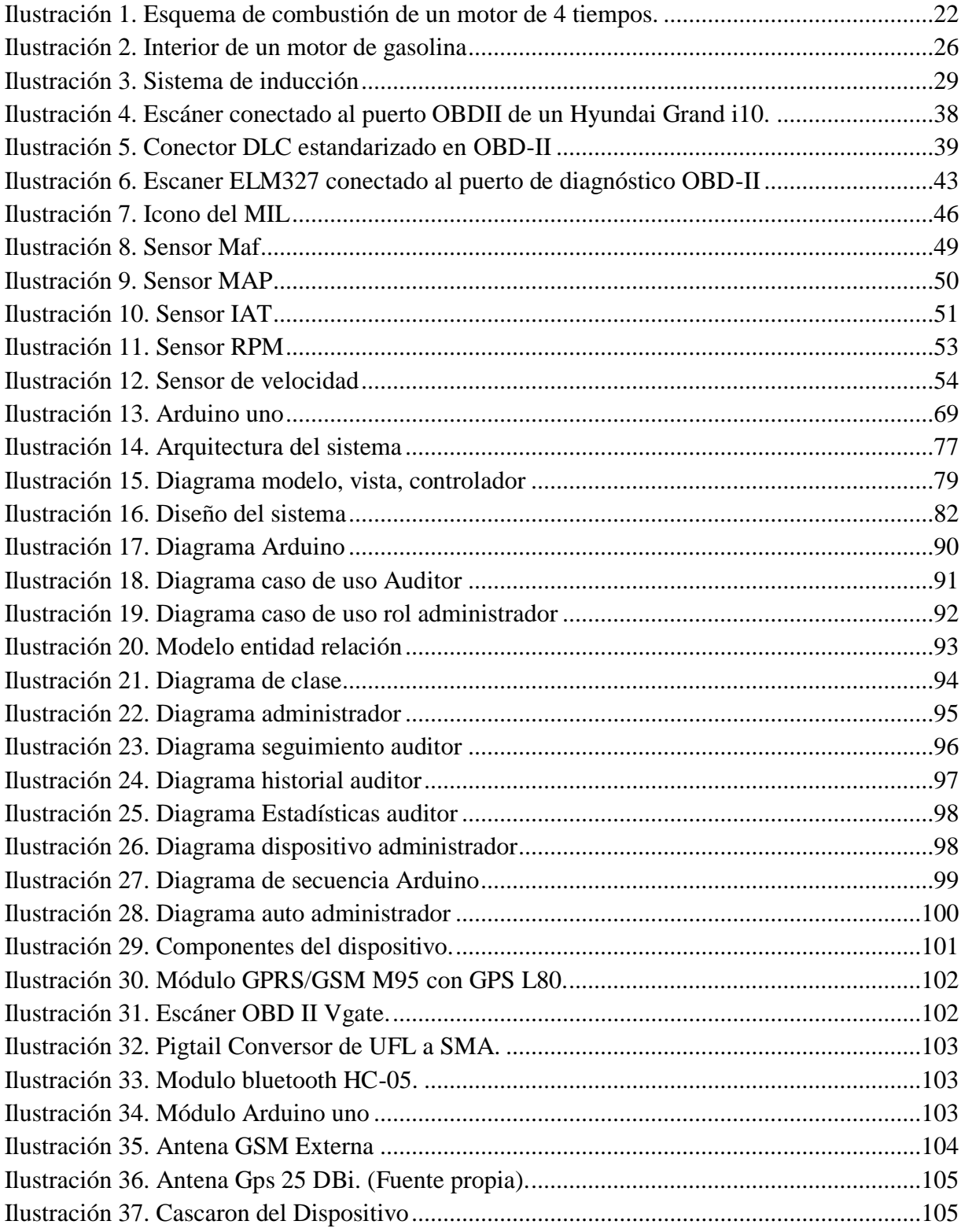

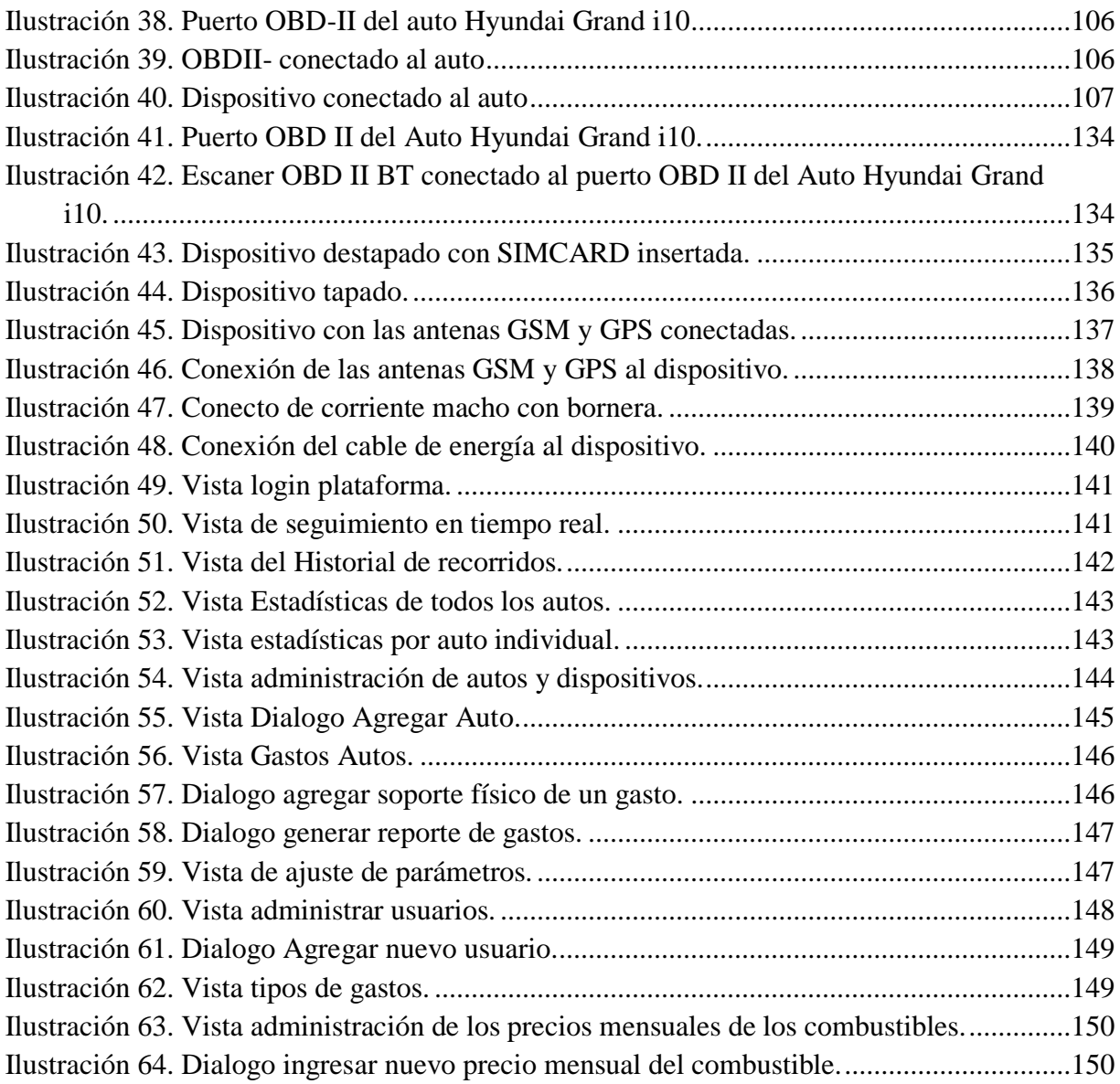

### **1. OBJETIVOS**

#### <span id="page-10-1"></span><span id="page-10-0"></span> $1.1.$ **Objetivo General**

Diseñar y desarrollar un sistema de monitoreo y estimación del consumo de combustible de los autos de la alcaldía de montería, compuesto por un dispositivo funcional, un escáner de diagnóstico del estándar OBDII y una plataforma web soportada en herramientas Front-End y Back-End.

#### <span id="page-10-2"></span> $1.2.$ **Objetivos Específicos**

- $\checkmark$  Identificar los implementos y/o componentes necesarios para la construcción del dispositivo de control y comunicación.
- Diseñar el dispositivo de control y comunicación utilizando una placa Arduino UNO y acoplando los módulos Gprs/Gps y Bluetooth para la comunicación con el escáner del puerto de diagnóstico OBDII.
- $\checkmark$  Implementar una plataforma web utilizando los lenguajes PHP, JavaScript, Jquery, CSS y HTML5 para el seguimiento y monitoreo del consumo de combustible del combustible de los automóviles de la alcaldía de montería.
- $\checkmark$  Verificar los datos estadísticos del consumo de combustible obtenidos por el dispositivo.

### <span id="page-11-0"></span>**2. INTRODUCCION**

#### <span id="page-11-1"></span> $2.1.$ **Ambientación**

 $\overline{a}$ 

Han pasado más de 5 décadas desde que se colocó en servicio el primer sistema de posicionamiento basado en satélites, desde entonces se han ido desarrollando sistemas cada vez más sofisticados que brindan un alto índice de exactitud en la ubicación y posición. Con el paso de los años esta tecnología ha ido formando parte fundamental en el desarrollo de la sociedad dada su variedad de aplicaciones, mayormente en la última década donde en los ambientes sistemáticos ya la incluyen como elemento imprescindible para su esquema y estructura, las aplicaciones que se le pueden dar a este sistema de posicionamiento global (GPS) van desde la navegación, creación de mapas y la investigación de los terremotos hasta los estudios climatológicos, entre otras. Esta tecnología también tiene su utilidad en el monitoreo de trayectos y registro de actividades que tengan que ver con el control de recorridos ya sea de aviones, embarcaciones u otro medio de transporte.

En Colombia hay ámbitos sociales en los que este monitoreo y control se hace importante ya que ofrece un mayor soporte sobre las actividades legales; sin embargo no se está llevando a cabo, como es el caso de las instituciones gubernamentales de la ciudad de montería, específicamente a los vehículos que son otorgados por el estado a dichas instituciones para ser usado en fines políticos<sup>1</sup>.

<sup>1</sup> ALDO VALDEZ http://www.revistasbolivianas.org.bo/scielo.php?pid=S1997- 40442011000100008&script=sci\_abstract

Lo anterior nos llevó a proponer el diseño e implementación de un sistema que ayudará a tener un mayor control y monitoreo sobre las actividades que se están realizando con estos automóviles, dicho sistema soportado en la web y de herramientas Front-end y Back-end y  $t$ ambién haciendo uso de las tecnologías  $GSM/GPRS<sup>2</sup>$  y  $GPS<sup>3</sup>$  y el puerto de diagnóstico OBDII<sup>4</sup>QUE permitirá hacer un seguimiento a estos vehículos otorgados a las entidades públicas en la ciudad de montería.

#### <span id="page-12-0"></span> $2.2.$ **Problemática**

La reforma al sistema presupuestal colombiano nace de la convicción de que el presupuesto es una de las herramientas fundamentales para la ejecución de la política económica y social por parte del Estado. A través de su función como financiador y/o proveedor directo de bienes y servicios, el Estado contribuye a que se generen las condiciones para lograr un desarrollo social vigoroso y equitativo, que mejore las condiciones de vida de los ciudadanos, en especial de aquellos con menores recursos. *(Rentería* 2004).<sup>5</sup>

El gasto público en cualquier país juega un papel de gran relevancia en la actividad económica, no solo en el manejo eficaz de éste sino en la correcta asignación de los recursos públicos. La inversión que cada empresario destina a comprar combustible, representa entre el

<sup>2</sup>**GPRS:** General Packet Radio Service

**<sup>3</sup>GSM** (Global SystemforMobiles**)** 

<sup>4</sup> OBDII: normativa que intenta disminuir los niveles de contaminación producido por los vehículos a motor <sup>5</sup> TOMADA DE http://www.elpais.com.co/elpais/cali/noticias/empresa-colombiana-encuentra-solucion-paracontrol-combustible

37% y 45% de sus gastos netos, por lo cual el negocio de reventa de combustible impacta directamente en su economía.

"Los problemas por falta de un sistema de Control de Combustible confiable y con precios asequibles, eran una constante entre todas las filiales. En países como Perú, México y Colombia cada día se incrementa el porcentaje del famoso "ordeño" o hurto de combustible convirtiéndose en una de las principales amenazas para las empresas de la industria del transporte.

A nivel nacional en Colombia, existe un nivel de corrupción muy alto en cuanto al manejo del presupuesto en las entidades públicas, diversas fuentes de información el gobierno ha tratado de implementar diversos mecanismos para frenar este problema; según el mandatario, el programa Colombia Compra Eficiente permitiría al país, cuyo presupuesto para 2014 fue de 104.500 millones de dólares, una disminución en el tiempo de compra y un ahorro para las entidades públicas.

**"De un promedio de cuatro meses que puede durar una compra de un producto se disminuye a 10 días",** afirmó. *Presidente Santos (2014)*, quien destacó que un programa piloto iniciado en Bogotá para la compra de gasolina para vehículos oficiales el cual generó un ahorro de 10% para la Administración.

Para el mandatario de Colombia, este es un "paso importantísimo en la lucha contra la corrupción" y destacó que esta herramienta va a permitir tener más transparencia para la gestión de los recursos públicos y una mayor eficiencia en el gasto. Un índice elaborado por la organización *Transparencia Internacional* que mide el nivel de corrupción, Colombia se

encuentra en el número 94 de una lista de 177 países; en ella, el primer lugar lo ocupa el país con menores indicadores de soborno y cohecho y el último es donde los ciudadanos perciben más irregularidades ( *redacción el espectador 2014*) 6 .

Esta problemática que se puede presentar con el uso indebido del combustible, afectando directamente el presupuesto local de la alcaldía de montería, se puede solucionar garantizando un mejor manejo y control mediante el monitoreo utilizando las herramientas necesarias para su funcionamiento.

Las entidades Gubernamentales en Montería destinan un presupuesto anual calculado de 100.000.000 millones de pesos para sus gastos en consumo del combustible y lubricantes usado para la movilización de todos los funcionarios que cuentan con un auto asignado para su respectivo cargo y al final tienen que presentar un informe en donde se justifica el cumplimiento de los gastos (*decreto 0740 rendición de cuentas alcaldía de montería vigencia fiscal 2015)<sup>7</sup>*

Sobre este presupuesto anual no se tiene un control preciso para saber que se está cumpliendo lo que presentan a pesar de que existe la tecnología necesaria, ya que actualmente se utiliza un control manual basado en volantes donde los usuarios de estos automóviles van a la estación de servicio, ahí el chofer recibe un vale de certificación de tanqueo y no se realiza un respectivo monitoreo por parte de la entidad lo cual no garantiza su fiabilidad, por lo que se hace necesario implementar un sistema que ayude a calcular el consumo aproximado de éste y

<sup>6</sup> Tomado de http:// elespectador.com/noticias/nacional/gobierno-implementa-sistema-online-frenarcorrupcion-co-articulo-515475

<sup>7</sup>Tomado de:// http://www.monteria-cordoba.gov.co/docs/2015/DECRETO%200470-2014%20- PTO%202015.pdf

así poder verificar si se está utilizando adecuadamente el presupuesto, cumpliendo con las necesidades de la entidad en cuestión, a fin de que este gasto sea utilizado de forma óptima.

Por todo lo mencionado, el objetivo de este proyecto es la presentación de un dispositivo electrónico supervisado mediante una aplicación web que permite determinar la posición del automóvil, por medio de los módulos GPS,GSM/GPRS y escáner OBDII, el cual va solicitando los datos por medio de la placa Arduino y envía estos a la plataforma mediante el módulo GPRS/GSM y de esta forma poder monitorear en tiempo real y desde cualquier lugar la información que va a ser guardada en una base de datos.

### **1.1.2** *Formulación del Problema*

¿Qué tan eficiente resulta para el presupuesto anual de las entidades gubernamentales hacerle seguimiento a sus autos teniendo como finalidad la estimación del consumo aproximado de combustible?

#### <span id="page-15-0"></span> $2.3.$ **Antecedentes**

El presente proyecto de investigación, busca que su implantación se pueda realizar en automóviles de la alcaldía de la ciudad de montería, de esta manera se puede monitorear el consumo de combustible soportada bajo las herramientas front-end y back-end y el puerto de diagnóstico OBDII.

En esta etapa de desarrollo se pretende que mediante un dispositivo electrónico funcional y un módulo GPS/GSM/GPRS se capture la información se procese y envié al navegador del usuario mediante lenguajes y frameworks conectados a la base de datos, todo esto con el fin añadir el componente de interactividad y conexión al servidor.

### **2.3.1. Estado del arte**

<span id="page-16-0"></span>Existen varios sistemas basados en las lecturas de los códigos generados a partir del estándar OBD-II, pero no muchos brindan la posibilidad de que el usuario del automóvil pueda identificar las fallas de su propio auto. Casi todos los dispositivos están enfocados a la facilidad de lectura y a la comodidad de los técnicos que utilizan los sistemas OBD-II como métodos de diagnóstico para reparar automóviles ajenos. Una de las patentes que se pudieron hallar fue la de un dispositivo que permite comunicar el dispositivo de diagnóstico OBD-II con una computadora mediante una conexión inalámbrica. Si bien es cierto que esta forma de comunicación opera bajo el mismo principio que el sistema propuesto para este trabajo de grado, el protocolo de comunicación y por lo tanto el alcance y las aplicaciones son completamente distintos. Algunas otras patentes alrededor del estándar OBD-II se centran básicamente en la función de estos sistemas de diagnosticar fallas en la combustión o mezclas que emiten gases dañinos; así, existen sistemas que dan aviso al operador del sistema de cuándo el vehículo se encuentra en las condiciones óptimas para hacer el análisis. Una última patente encontrada en una base de datos muestra un dispositivo que aísla el sistema de diagnóstico on-board del automóvil de la computadora a la que se quiera conectar para hacer el diagnóstico mediante una tarjeta de adquisición de información. Y para ello necesita de mapas que incluyan cada detalle de las carreteras:

 Qué tipo de vía es: ciudad, carretera secundaria o autopista, puesto que no se circula igual en una que en otra, sobre todo en lo referente al ritmo, que puede ser muy variable o muy constante.

 Velocidad máxima de la vía, pues la velocidad está relacionada con la resistencia aerodinámica y con el consumo.

 Relieve de la vía: ya que no se consume lo mismo circulando por un trayecto casi plano, que por una ruta montañosa.

 Condiciones del tráfico: puesto que un tráfico fluido permite consumir menos, pero atascos y retenciones aumentan el consumo.

Por tanto se puede hablar de sistemas GPS *inteligentes*, que a la hora de calcular una ruta, no solo ofrecen la opción más corta, por distancia, o la opción más rápida, por tiempo, sino también la ruta más económica, por consumo.

Es decir, que el GPS calculará cuántos litros de gasolina (o de gasóleo, o kWh de electricidad o lo que sea) requiere cada ruta y dirá cuál es la que consume menos. Puede ser que esa ruta sea un poco más larga, o puede que lleve unos minutos más, pero es la que menos energía va a requerir (por ejemplo al evitar una montaña). (*IBAÑEZ 2012).*

### **2.3.1.1. Contexto internacional**

A nivel internacional, la universidad nacional autónoma de México, se encontraron diversos estudios que entre estas se encontró una tesis que plantea el diseño y construcción de un modelo funcional de un sistema de análisis de los sistemas del automóvil que pueden ser monitoreados durante la operación normal del mismo siguiendo los protocolos OBD-II. Este sistema detecta los códigos de error en caso de existir una falla en el automóvil y se encarga de enviar un mensaje de texto a un número de celular del usuario para informar de dicha falla. (*Ramos Coria 2014*).

### **2.3.1.2. Contexto nacional**

A nivel nacional en Medellín Antioquia, se encontraron diversos estudios que hablan de la comercialización de sistemas de control de flota de vehículos en tiempo real para reducir gastos operativos. El cual plantea proveer soluciones integrales en tecnologías renovables para el control y logística del transporte, lo cual se refleja en la toma de decisiones que van en pro al ahorro del combustible. (*web empresarial, ecotech.ing*) 8

<sup>8</sup> Tomado de http:// ecotech-ing.com

### **2.3.1.3. Contexto regional**

A nivel regional no se encontraron soluciones integrales que proveen esta tecnología en la implementación de sistemas relacionados con dispositivos electrónicos aplicados al monitoreo y fomente el ahorro de combustible.

#### <span id="page-19-0"></span> $2.4.$ **Justificación**

El proceso de innovación de las empresas así como la lucha por hacerlas globales y competitivas, implica continuos esfuerzos por implementar herramientas integradas a la gestión de la cadena de suministro que faciliten el aumento generalizado tanto de la capacidad competitiva como de la capacidad para generar valor agregado a sus productos y procesos en una búsqueda constante por mejorar el servicio al cliente. Es así, como la implementación de los sistemas de posicionamiento global (GPS) en la cadena logística de las empresas, constituye una aplicación a la vanguardia de las tecnologías de la información que hoy por hoy se están empleando para controlar en tiempo real el transporte y la distribución de carga, a continuación se exponen las aplicaciones que tienen los sistemas de monitoreo satelital (GPS) en la cadena de suministros de empresas pertenecientes al sector transporte. Teniendo como base definiciones y estudios de casos de éxito en la implementación de sistemas de monitoreo satelital (GPS) para el control logístico de las compañías pertenecientes al sector transporte y los impactos positivos y negativos que ésta trae. Lo anterior con el fin de brindar información relevante y actual a los empresarios que deseen identificar oportunidades de negocio y tecnologías aplicables a la gestión del transporte.

Hoy en día existen millones de personas en el mundo que tienen celulares de alta Gama con sistemas operativos como Android, IOS, Windows Phone. El dispositivo que utilizamos

para la vigilancia del auto, utiliza redes de la telefonía celular como GSM y GPS para alertar al usuario o conductor de un posible robo de su unidad.

Este dispositivo mantiene la comunicación con el usuario mediante mensajes de texto. El formato es en comandos UART, por lo que aprenderse estos comandos resulta difícil y que en situaciones de emergencia pueden llegar a olvidarse. La solución propuesta a este tipo de inconvenientes es usando una aplicación Android que con solo presionar botones podamos administrar el dispositivo rastreador sin necesidad de aprender líneas de texto.

Otro problema particular por el cual se justifica la implementación de nuestro dispositivo en este trabajo de grado, es el alza y consumo elevado de la gasolina, ya que podemos decir que se ha presentado un gran derroche de este y afecta notablemente el presupuesto de las entidades públicas de todo el país, en nuestro caso en la alcaldía de montería.

Según Fendipetróleo y otros importantes empresarios del sector de los combustibles, los impuestos para la gasolina se acercan al 35 por ciento por galón entre el gravamen del IVA, el tributo global, y la sobretasa a la misma. "Si uno tiene [8.299 pesos por galón de gasolina,](http://www.portafolio.com.co/noticias/pais/gasolina-subira-210-partir-de-la-media-noche-de-este-lune) cerca del 35 por ciento son impuestos, lo que significa que buena parte se va para el Gobierno Nacional, exceptuando la sobretasa, que va para las regiones", señaló (*Fendipetróleo 2015).* "El caso de Colombia, en relación con el escenario de negocios, es un poco atípico. Aquí solo hay un productor de combustible mientras que lo normal en los países es que sean varios",

(recalca *Fendipetróleo)*<sup>9</sup> . Con todo esto Colombia clasifica como el cuarto país con el precio en el combustible más caro.

Es por esto, que el ámbito de este proyecto ayudara a economizar el consumo de combustible en la alcaldía de montería, para ello es necesario implementar un sistema de monitoreo donde se pueda controlar, supervisar y a la vez optimizar el recorrido de los automóviles con el fin de controlar el uso indiscriminado de combustible y así llevar un control sobre el uso de este, mediante herramientas tecnológicas actuales que hacen más fácil la interacción del usuario con el cliente y la empresa.

Para ello se analizaran los requerimientos necesarios para poder desarrollar el dispositivo para que se ajuste a las funcionalidades que se le quiere dar teniendo en cuenta parámetros como el cilindraje del motor del auto y así poder calcular el consumo aproximado de combustible de éste.

Se desarrollarán los diferentes módulos de la plataforma web para escritorio, se establecerá la comunicación entre la aplicación web y el dispositivo instalado en el auto para realizar el monitoreo, y así poder acceder a los servicios entre la aplicación y el dispositivo desde un PC o un Smartphone.

Para cumplir con el propósito de este proyecto, basaremos el estudio en el método exploratorio para estipular el tipo de alcance. Al culminar con la ejecución del mismo, se abre cabida a una serie de aplicaciones funcionales y de gran utilidad, basadas en esta solución que se plantea en el proyecto

<sup>9</sup> Tomado del articulo Mauricio Romero y Juan Manuel Ramírez "el portafolio"

La aspiración final de este proyecto es implementar en algunos automóviles de la alcaldía de montería unos sistemas tecnológicos avanzados que permite monitorear y a la vez optimizar recursos; Además como consecuencia directa de su implantación y puesta en marcha, los costos derivados del consumo de combustible y el control total por parte de la alcaldía serían factibles para el mejor funcionamiento de estas, así pues se puede concientizar la conciencia de algunos usuarios y un gran alivio para el presupuesto local de la alcaldía de montería.

### **3. MARCO TEORICO**

<span id="page-22-0"></span>En este capítulo se hablará de algunos de los principios básicos de funcionamiento de un automóvil moderno, pues de esta forma se comprenderá mejor el funcionamiento de los sistemas de diagnóstico a bordo. Posteriormente, una vez entendidos algunos de dichos sistemas, se explicará más a detalle el sistema de diagnóstico a bordo OBD-II, uno de los pilares centrales de este trabajo de grado.

Un automóvil es un medio de transporte que lleva más de un siglo basándose en los mismos principios para su propulsión. El primer automóvil con motor de combustión interna data de 1885, y desde entonces, los principios en los que se basa siguen siendo los mismos. Sin embargo, muchos sistemas se han incorporado e interconectado para dar lugar a funciones cada vez más complejas de control, que brindan confort, mejor economía de combustible, potencia, etc.

Los automóviles más comunes, aun hoy en día, utilizan un motor de combustión interna de pistones en casi todos los casos (aunque existen algunas excepciones como el caso de motores rotativos Wankel utilizados en autos como el Mazda RX-8), así como una transmisión para transferir el movimiento a las llantas, un sistema de dirección que permite conducir el auto hacia donde se quiere, un chasís y carrocería que dan estructura, la suspensión que funge como el nexo entre las condiciones ásperas del camino y el auto, un sistema eléctrico que en el caso más básico consta de pocas piezas que permiten generar la chispa que enciende el combustible dentro de los cilindros y componentes para recargar esa batería; además de estos sistemas, los autos suelen tener varios sistemas periféricos.

A pesar de seguir siendo el tipo de auto más común, hoy en día no todos los vehículos que circulan por las calles son de gasolina o diésel. Existen cada vez más vehículos eléctricos, híbridos (uso de motores de combustión y eléctricos en el mismo automóvil), de gas, etc. Los 4 tipos de códigos que puede generar el sistema de OBD-II son de tren motriz (P), eléctricos o de cableado (U), chasís (C) o carrocería (B). Sabiendo esto, hay que tener presente que cualquier código de error generado por un componente o sistema debe caer dentro de estas categorías, por lo que hay que intentar identificar dentro de qué categoría podría participar cada uno de los sistemas que a continuación se explican.

#### <span id="page-23-0"></span> $3.1.$ **Motor**

El tipo más común de motor de combustión interna es el de pistones y cilindros. El motor de 4 tiempos utiliza un mono bloque, que es la estructura principal del motor. Es una pieza en metal fundido que contiene las cavidades de los cilindros dentro de los que se mueven los pistones cuando ocurre la explosión del combustible. Los pistones son la contraparte de los cilindros y se encargan de aprovechar la explosión del combustible para generar un movimiento lineal ascendente/descendente cíclico que es transformado en un movimiento rotacional por el cigüeñal. La gasolina es introducida a los cilindros por medio de inyectores que la atomizan para que las partículas de gasolina tengan la mayor superficie de contacto para fomentar una reacción de combustión rápida y pareja.

Además, dentro de cada cilindro existe al menos una bujía que se encarga de generar una chispa que incendia la gasolina en el momento preciso para que ésta explote y provoque que la mezcla de gases se expanda.

Como se sabe, para que la reacción de combustión ocurra, es necesaria la presencia del combustible (gasolina o diesel), una fuente externa de energía que inicie la reacción (chispa de las bujías) y un comburente, que es oxígeno. Para poder introducir oxígeno a la cámara de combustión, se utiliza un sistema de inducción de aire; el aire es tomado del exterior, filtrado e introducido a la cámara por medio de válvulas. La apertura y cierre de válvulas debe obedecer estrictos tiempos para permitir que sólo entre aire en el momento en que no se está llevando a cabo la explosión dentro del cilindro y que no se salga cuando la explosión ocurre. Esto está determinado por el tiempo del motor. Se llama motor de 4 tiempos a los motores más comúnmente utilizados porque cíclicamente se lleva a cabo el siguiente proceso:

1) Inyección de la gasolina y del aire necesario para la reacción.

2) Compresión de la mezcla aire-gasolina.

3) Explosión de la mezcla y carrera del pistón dentro del cilindro. Esta parte del ciclo es en la que se lleva a cabo el trabajo útil de la combustión.

4) Escape de gases subproducto de la combustión.

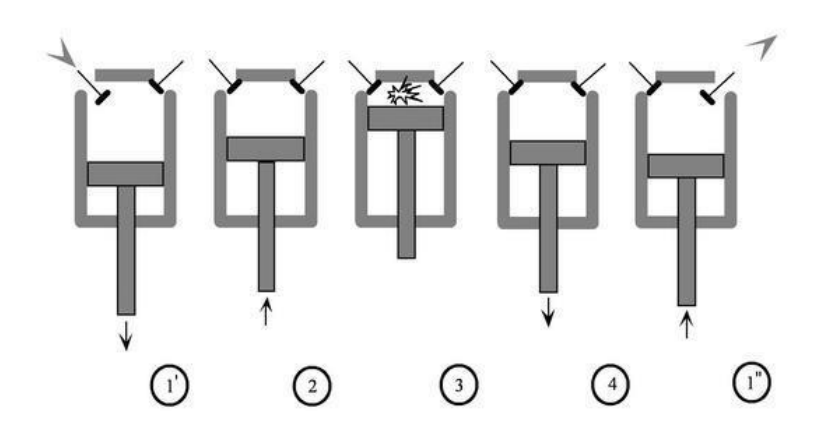

*Ilustración 1. Esquema de combustión de un motor de 4 tiempos.*

*(Recuperado de http:http://www.cie.unam.mx/~ojs/pub/Termodinamica/node45.html)*

<span id="page-26-0"></span>Mientras en un cilindro ocurre una etapa de la combustión, en los otros está ocurriendo una etapa distinta, una contraparte siempre coordinada. De esta forma se aprovecha la explosión de un grupo de cilindros en determinado momento para funcionar como método de compresión de los otros. Así, el funcionamiento del motor parece ser continuo y no hay fluctuaciones molestas.

Este funcionamiento del motor es muy básico y en el pasado todo era regulado mecánicamente, desde la apertura de válvulas hasta la descarga de la chispa de las bujías. Hoy en día, los sistemas electrónicos brindan un control mucho más preciso, lo que ha tenido como consecuencia el mejor aprovechamiento del combustible para generar mayor potencia y torque en motores más pequeños, menores emisiones, etc. Sin embargo, como se podrá intuir, el control tan rápido y preciso de las variables que intervienen en este ciclo resulta muy complicado para un circuito sencillo. Es por ello que se generaron los sistemas de inyección de combustible y las unidades de control del tren motriz. Esta es una parte muy importante para esta tesis porque gran parte de las fallas detectables por OBD-II provienen del tren motriz; de hecho, la mayor cantidad de códigos de error corresponde a tren motriz por la complejidad de los sistemas y los cálculos necesarios para que éste funcione correctamente. Aquí vale la pena introducir la unidad PCM (*Powertrain Control).*

Que se encarga de controlar todas las variables involucradas con la generación de la combustión y la transmisión de ese movimiento hacia las ruedas del vehículo. Intervienen muchos sensores y variables como la presión del aceite en el motor, temperatura del anticongelante, del aire que toma del exterior, la presión del aire, el tiempo del motor, la cantidad de gasolina que debe inyectar para determinada mezcla aire-combustible, entre otros.

La complejidad radica en la increíble precisión que debe manejarse, por lo que son necesarios sensores redundantes para asegurar que las lecturas sean correctas. Algunos autos incorporan sistemas de inducción forzada; esto quiere decir que utilizan medios externos al motor para forzar una mayor cantidad de aire hacia adentro de la cámara de combustión, de forma que se obtenga una mezcla más rica de combustible y comburente que incremente la energía que se puede aprovechar durante la explosión. Sin embargo, al ser sistemas externos, se necesita una forma de introducir el aire desperdiciando la menor cantidad de energía posible. Para ello existen los turbo cargadores y súper cargadores. Estos son medios de comprimir el aire que viene del exterior hacia la cámara de combustión. La única diferencia en ellos es el principio bajo el cual funcionan – mientras que el turbo utiliza la alta temperatura de los gases subproducto de la combustión para hacer funcionar un compresor de aire, el súper cargador utiliza una banda acoplada al cigüeñal para la compresión.

Los motores diésel tienen grandes diferencias con el motor de gasolina de 4 tiempos, pero también tienen grandes similitudes. En el caso de motores diésel, la combustión sucede de forma espontánea cuando se alcanza determinada presión al interior del cilindro. Por lo anterior, este tipo de motor no utiliza bujías. En general los esfuerzos que sufre un motor diésel suelen ser más grandes que los que deben soportar uno de gasolina, por lo que algunos de los componentes deben ser más robustos. En cuanto a la administración del combustible y el aire para generar la mezcla, existen diferencias, pero para lo que nos atañe en esta tesis, no es importante conocer dichas diferencias a fondo. El constante monitoreo de sensores y el cálculo de la inyección de aire y combustible sucede de manera muy similar a lo que pasa en uno de gasolina.

#### <span id="page-28-0"></span> $3.2.$ **Sistema de combustible**

 $\overline{a}$ 

El sistema de combustible está formado por el tanque de combustible donde se almacena el combustible (que le da al auto determinada autonomía de viaje), las líneas de combustible que llevan la gasolina o el diésel del tanque al motor, un filtro para evitar que ciertas impurezas entren a la cámara de combustión y por lo menos una bomba de combustible. Hay además sistemas de medición del nivel del combustible, inyectores, etc. Existen también líneas de retorno de combustible que proporcionan un medio para regresar al tanque el combustible no quemado o inyectado en exceso. El *canister*es<sup>10</sup> un componente que recupera el combustible

 $10$ Canisteres: es un tambor económico que contiene carbón activado y que cuenta con conexiones que le permiten ser utilizado como un purificador de aire. Una vez que se satura el carbón, se remplaza con carbón virgen o se reactiva.

que no se aprovecha porque se evapora; se encarga de recuperarlo y enviarlo a una línea de combustible que lo devuelve al tanque.

Los inyectores de combustible introducen el combustible al sistema de inducción de aire para que una vez atomizado el combustible, se mezcle con el aire y genere una mezcla controlada que entre a la cámara de combustión. También existen sistemas de inyección directa, es decir que inyectan la gasolina directamente a la cámara de combustión y el aire por otro lado, haciéndose la mezcla directamente en la cámara. En los sistemas convencionales (no de inyección directa), el combustible es inyectado después de la válvula de mariposa en el cuerpo de aceleración. Para controlar la inyección del combustible, existe un riel de inyectores hacia donde se envía el combustible para ser distribuido a cada inyector, un regulador de presión y los propios inyectores.

Los inyectores son pequeñas válvulas electromecánicas formadas por una aguja y una pequeña bobina que al tener una corriente eléctrica circulando a través de ella, levanta la aguja que abre la válvula. La presión del combustible inyectado durante la apertura se mantiene constante, por lo que lo rico de la mezcla depende únicamente del tiempo que permanece abierta esta válvula. Este tiempo es controlado con enorme precisión por el PC.

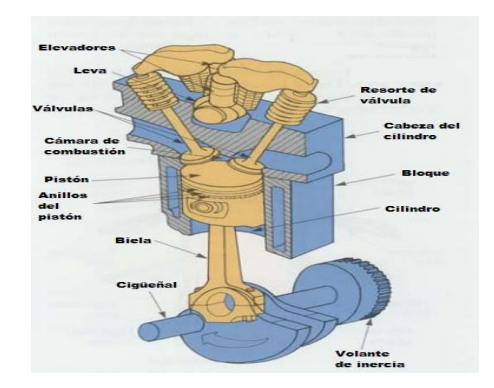

*Ilustración 2. Interior de un motor de gasolina*

Recuperado de (http://www.velocidadmaxima.com/forum/showthread)

#### <span id="page-30-1"></span><span id="page-30-0"></span>**Sensores del motor**  $3.3.$

Uno de los subsistemas más importantes para el automóvil moderno y para el Módulo de Control del Tren Motriz o PCM (el ya mencionado *Powertrain Control Module*). Éste módulo es conocido también como ECM (*Engine Control Module*),

ECU (*Electronic Control Unit*), aunque este último es bastante genérico ya que existen varias ECUs en un automóvil para controlar distintos sistemas. El PCM es conocido como la "computadora" del automóvil pues funge como el sistema nervioso del mismo al ser la unidad central que recibe información de los sensores y envía información a actuadores como servos, válvulas, etc. PCM será considerado el término adecuado en esta tesis puesto que es el nombre estandarizado aceptado por OBD-II.

Es importante elegir un protocolo y medio correcto de enviar y recibir información por toda la red eléctrica del auto, que en algunos casos llega a estar conformada por más de 120 metros de cables. Esta complejidad y la importancia de la velocidad de transmisión de información así como la asignación de prioridades a determinados sensores bajo ciertas

condiciones de manejo hacen del sistema eléctrico uno bastante complejo. Comenzaremos por enlistar algunos de los sensores básicos que requiere cualquier automóvil actual para poder circular así como una breve explicación de su función.

El primero es el sensor lambda, que se encarga de medir la cantidad de oxígeno en los gases de escape para brindar una retroalimentación de qué tan completa está siendo la combustión dentro del motor. Si la cantidad de oxígeno es alta a la salida del sistema de escape, el PCM debe corregir inyectando una mayor cantidad de combustible a la mezcla para alcanzar la mezcla estequiometrica $11$ .

El sensor de temperatura de admisión del oxígeno es necesario para saber la cantidad de combustible que se debe inyectar. De la temperatura de entrada del oxígeno depende la densidad del mismo, que implica indirectamente la concentración de oxígeno por unidad de volumen. A mayor temperatura, menor densidad y por ende menor cantidad de oxígeno, por lo que el sistema de inyección de combustible debe compensar inyectando más gasolina.

El sensor de presión de aire en el múltiple de admisión es un sensor que se encarga de determinar indirectamente la carga del motor. Cuando la presión es alta en el múltiple de admisión, la carga del motor es alta, por lo que el sistema de inyección debe introducir más combustible.

El sensor de velocidad del cigüeñal mide la velocidad de giro de este componente para saber en qué momento preciso debe inyectar la gasolina y abrir o cerrar las válvulas.

<sup>11</sup> Estequiometria:La estequiometria es el cálculo de las relaciones cuantitativas entre los reactivos y productos en el transcurso de una reacción química.

El sensor de posición del acelerador efectúa una medición de qué tanto está pisando el acelerador el conductor para determinar si se requiere una mezcla más rica en combustible.

El sensor de golpeteo o *knock sensor* es un sensor que ayuda a determinar si el motor está trabajando correctamente, captando las vibraciones de las explosiones dentro de cada cilindro, determinando si las vibraciones ocurren en el momento correcto o si están sucediendo a destiempo.

El sensor de flujo de aire calcula el gasto másico de aire entrando para poder determinar cuánta gasolina hay que inyectar para que la mezcla sea la correcta. Por último, el sensor de temperatura del anticongelante se encarga de medir qué tan frío o caliente está el motor. Si el motor arrancó recientemente, lo más probable es que esté frío y necesite calentarse. Para ello, el sistema de inyección requiere una mezcla más rica en combustible cuando el motor está frío.

El automóvil muchas veces trabaja en *ralentí<sup>12</sup>*, es decir, sin que el conductor pise el pedal de acelerador. Esto sucede cuando, por ejemplo, cuando se llega a un alto y se debe detener el coche pero sin apagarlo. Una válvula de *bypass* se encarga de mantener cierta apertura de la válvula de mariposa para que entre la cantidad justa de aire que mantenga el auto en cierto régimen de revoluciones para que no se apague y que pueda seguir manteniendo determinados sistemas en funcionamiento. De esto también se encarga el PCM, regulando la apertura de la mariposa en función de la temperatura de entrada del aire al múltiple de admisión y de algunas de las otras variables antes mencionadas.

<sup>&</sup>lt;sup>12</sup>RALENTI: Número de revoluciones por minuto que debe tener el motor de un automóvil u otro vehículo cuando no está acelerado.

El sistema de inducción de aire controla la entrada de aire de acuerdo a la posición del acelerador. La posición de éste determina la apertura de la válvula de mariposa para permitir el paso de la cantidad correcta de aire. Este aire debe ser filtrado para no introducir impurezas al cilindro. El aire debe pasar a través del cuerpo de aceleración antes de entrar al múltiple de admisión (*intakemanifold*) después de haber sido filtrado.

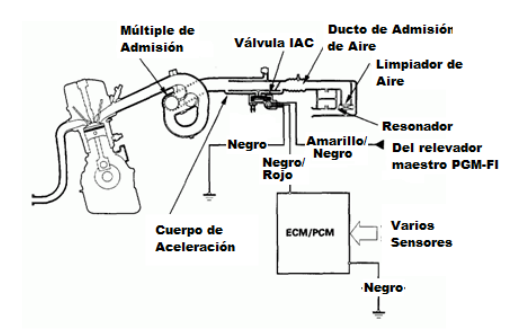

*Ilustración 3. Sistema de inducción*

<span id="page-33-1"></span>Recuperada de (http://www.scielo.cl/scielo.php?pid=S0718-07642011000400009&script=sci\_arttext).

#### <span id="page-33-0"></span> $3.4.$ **Mitos y verdades sobre el consumo de combustible**

Existen muchas variables por las cuales se puede aumentar el consumo de gasolina de un motor, aunque los hábitos de manejo y el tráfico son factores muy importantes que pueden alterar considerablemente sus cuentas. Igual sucede con el clima, aunque la diferencia es muy bajita. Según los expertos un motor tiende a comportarse más eficientemente en lugares donde el medio ambiente es más húmedo y frío. Eso significa, por ejemplo, que en la noche el rendimiento del carro es superior, pues la temperatura baja, la densidad del aire sube y la humedad transporta oxígeno que acelera la combustión <sup>13</sup>

Existen muchas variables por las cuales se puede aumentar el consumo de gasolina de un motor, aunque los hábitos de manejo y el tráfico son factores muy importantes que pueden alterar considerablemente sus cuentas. Igual sucede con el clima, aunque la diferencia es muy bajita. Según los expertos un motor tiende a comportarse más eficientemente en lugares donde el medio ambiente es más húmedo y frío. Eso significa, por ejemplo, que en la noche el rendimiento del carro es superior, pues la temperatura baja, la densidad del aire sube y la humedad transporta oxígeno que acelera la combustión.

Existe una teoría equivocada que involucra al acelerador con el gasto de gasolina en los motores. Hay que saber que el acelerador no comanda el combustible sino la cantidad de aire que entra al motor al abrir la mariposa de la admisión. A medida que aumenta el paso de aire, el carburador o el computador de la inyección van agregando la proporción de gasolina justa para la mezcla bien sea a través de los chicleres o los inyectores, respectivamente. Por lo tanto, un aumento de consumo puede llegar porque hay una mala información que le está llegando al computador y éste a su vez suministra más gasolina de la que se necesita. Esto puede ocurrir porque el sensor de la temperatura del motor o el que mide la salida de los gases de escape o los circuitos del computador están enviando una información equivocada o el procesador no la gestiona correctamente. Otro mito dice que, mientras menos revolucionado esté el motor, menor

<sup>13</sup>http://www.carroya.com/noticias/guia-para-conductores/regule-el-consumo-de-combustible-y-no-entre-engastos-excesivos-2101

será el consumo. Es obvio que si no se acelera la máquina, pues el gasto de gasolina es menor pero a la vez el motor está trabajando en condiciones que no son las ideales de rendimiento y entonces los daños internos se aceleran por exceso de carbón y mugre internos que afectan la lubricación y la eficiencia de la admisión porque los cuellos de las válvulas pierden su perfil por los depósitos. En ese caso habrá que usar más pedal para que el motor rinda y se empieza a subir el gasto de gasolina.

Según expertos, para mantener un consumo normal y el motor a punto se debe llevar el carro 'alegre' en revoluciones, entre 3.500 y 4.000 en los cambios cortos y a una buena velocidad promedio durante todo el recorrido.

### **3.4.1. La estructura del precio del combustible**

<span id="page-35-0"></span>La fórmula para calcular el precio de los combustibles en Colombia está conformada por varios componentes. El primero de ellos es precisamente el ingreso al productor (pago que se le hace a las empresas que exploran y producen como Ecopetrol). Para septiembre este ingreso se situó en 4532,15 de pesos para la gasolina corriente oxigenada.

Fuentes de Ecopetrol indican que ese valor que reciben por cada galón de gasolina, apenas cubre los costos de producción. Según un estudio de la firma PFC Energy, hecho entre 31 países de América y Europa, **el ingreso al productor en Colombia es de los más baratos,** ubicándose en la posición 25, es decir, que solo 6 países tienen un ingreso menor.
El Ministerio de Minas fijó en \$8.646,39 el precio del galón de gasolina para septiembre. De este monto, el 79% se le paga al Gobierno a través de un impuesto y tres sobretasas.

La estructura del precio de la gasolina es la siguiente:

El 52%, es decir, \$4.499,15 lo recibe Ecopetrol por refinar y distribuir la gasolina El 13,68%, \$1.168,12, lo recibe el Estado como sobretasa, es decir, por prestar el servicio El 11,59%, \$989,57, se paga como impuesto nacional Un 1,01%, \$86,42, hace parte del margen del plan de continuidad que está destinado a contribuirle a Ecopetrol con sus inversiones en exploración.

Un 0,07%, \$6,7 corresponde a la tarifa de marcación, que es la distinción con color que hace Ecopetrol del combustible para que éste se diferencie del contrabando. Afirmo, *Chagüendo A. (2013).* Entre los países productores de petróleo, Colombia es uno de los más costosos en el precio de sus combustibles.<sup>14</sup>

"Los problemas por falta de un sistema de Control de Combustible confiable y con precios asequibles, eran una constante entre todas nuestras filiales. En países como Perú, México y Colombia cada día se incrementa el porcentaje del famoso "ordeño" o hurto de combustible convirtiéndose en una de las principales amenazas para las empresas de la industria del transporte. ¡La necesidad era latente! Así que nos dimos a la tarea de buscar por diferentes partes del mundo: Estados Unidos, Europa y hasta con Rusos hablamos, pero todas las soluciones que nos ofrecían eran invasivas, lo cual

<sup>14</sup>TOMADO DE: http://www.dinero.com/pais/articulo/precios-gasolina-america-latina/184142

perjudica la garantía de los vehículos, y las que no eran invasivas no eran confiables. Toda esta búsqueda de hardware al final nos llevó a encontrar la solución increíblemente en un grupo de jóvenes desarrolladores caleños de ParqueSoft. Este hardware lo integramos con nuestro aplicación de Rastreo Satelital, dando como resultado el sistema más completo de Control de Combustible que existe actualmente en el mercado", continuó el *Sr. Siniestra (2014).*

"Hemos superado todas las expectativas en ventas, nuestros clientes afirman que contar con un solución como la nuestra, les ha permitido ahorrar hasta un 15% en gastos, adicionalmente, a través de TSO Mobile Colombia actualmente estamos exportando a todas las demás filiales, ¡Es realmente un orgullo para nosotros!", agregó.(*Restrepo 2014)*

### **3.4.2. Influencia del mantenimiento**

Aunque en los motores de inyección desapareció la famosa sincronización del motor con cambios de elementos como platinos, diafragmas, avances de chispa y otros porque simplemente no existen, está demostrado que un mal mantenimiento puede afectar también el consumo.

Pero de todas maneras hay que atender la limpieza del filtro del aire y gasolina, el buen estado de las bujías (se cambian cada 40 a 45 mil kilómetros), hacer un lavado ultrasónico de los inyectores por ahí a los 60 mil y atender de inmediato cualquier falla que se presente y se advierta por mal funcionamiento del motor. Un filtro tapado bloquea el paso del aire y genera una mezcla demasiado rica en gasolina; esto no solo aumenta el consumo de combustible, sino puede hacer que el carro pierda potencia. Nunca sople el filtro pues el chorro de aire de inmediato lo inutiliza. Se cambia siempre cuando lleve su carro a mantenimiento, pida que le revisen las bujías. Si están con los electrodos muy abiertos y gastados pueden obligar al computador a disparar más gasolina de la que se necesita en la mezcla, por lo cual hay desperdicio y aumento de consumo, sí los inyectores están sucios, el motor camina menos, es decir, gasta menos porque se reduce el paso de gasolina pero la mezcla pobre lo recalienta y eventualmente causa daños más graves. Si están muy abiertos dejan pasar mucha gasolina y dañan el motor porque se deteriora la lubricación por dilución del aceite y también se pueden dañar las tripas del catalizador, que es muy costoso. Asegúrese siempre de tener las llantas infladas según lo que diga el manual del carro y alineadas. Según los expertos, un carro con las llantas bajitas puede aumentar su consumo de dos a tres kilómetros demás por galón, pues generan una mayor resistencia al avance.

### **3.4.3. Los hábitos de manejo**

Un mal manejo del carro puede afectarle seriamente las cuentas, así que tenga en cuenta los siguientes datos y consejos:

- Las aceleradas bruscas desperdician gasolina hasta en un 5 por ciento cuando se usa el carro en la ciudad y hasta un 33 por ciento en carretera.

- Tener prendido el motor siempre desemboca en un mayor gasto. Si está bajo de gasolina, es preferible que apague el vehículo durante el trancón: no es cierto que se consuma más gasolina al encenderlo.

- Ya no es necesario dejar calentar el motor al encender el carro, ni acelerarlo cuando va a apagarlo. Esas son mañas que se tenían para los carros de carburador, pero que en los carros de inyección sólo aumentan el consumo y contaminan más el medio ambiente. Si su vehículo está muy frío, es mejor calentarlo en movimiento y a baja velocidad, pero esto sólo toma un tiempo muy corto.

- Los vehículos de ahora incorporan gran cantidad de tecnologías que permiten mantener una velocidad de crucero promedio y, por lo tanto, un consumo normal. Utilícelas.

- El aire acondicionado es una comodidad, pero un factor que aumenta en el orden de un 3 al 5 por ciento el consumo de combustible.

### **3.4.4. Costos fijos**

Un motor tiene un consumo fijo de gasolina dependiendo de su diseño, eficiencia e implantación con los otros sistemas del vehículo. No es posible reducirle su gasto pues es inherente a esos factores y todo lo que se haga bajando el aporte de gasolina puede dañarlo internamente por recalentamiento debido a la mezcla pobre en combustible.

#### $3.5.$ **Estándar OBD-II**

En la década de 1970, la contaminación causada por los automóviles comenzaba a dejar ver los primeros estragos que estaba causando. Científicos de todo el mundo comenzaron a dar pruebas de la relación entre el deterioro ambiental y la contaminación causada en buena parte por éstos. Fue así como se empezaron a desarrollar sistemas para reducir la emisión de subproductos de la combustión dañinos e incluso tóxicos, pero como todo desarrollo, en un inicio fueron diseños ineficientes que tuvieron efectos negativos sobre otros aspectos. En un principio los dispositivos utilizados en los autos redujeron significativamente la potencia y torque. La situación mejoró con la aparición del convertidor catalítico, pues este componente fue tan efectivo en su propósito que las armadoras de autos comenzaron a quitar los viejos dispositivos que utilizaban para corregir las emisiones; con ello, se comenzó a dar motivos a la gente para pensar que tal vez estos sistemas no tenían por qué significar pérdidas de potencia.

Los controles de *smog* comenzaron a ser cada vez más comunes y en algunas regiones de Estados Unidos se empezaron a hacer obligatorias algunas de las regulaciones. California fue y sigue siendo probablemente el estado más estricto y uno de los que mayor participación ha tenido en materia de regulación de emisiones. Para la década de 1980 era el único estado en exigir un sistema de diagnóstico a bordo. Por ello, fue también que en la década de 1980, General Motors desarrolló el primer sistema OBD, un sistema simple que se encargaba de diagnosticar fallas de los sensores necesarios para el control de emisiones. Dado que las pruebas de emisiones obligatorias se hacían únicamente midiendo el contenido de los gases de escape, muchas veces la presencia de un código de error en el sistema significaba el rechazo inmediato en el centro de verificación. Entonces, el automovilista tenía que llevar su auto al taller y un técnico averiguaría el sensor que estaba fallando leyendo el código.

Este sistema (más tarde llamado OBD-I) era un sistema rudimentario, no estandarizado, para diagnosticar fallas simples en algunos de los sistemas relacionados con las emisiones. Los

diagnósticos que realizaba eran simplemente de funcionamiento/no funcionamiento de los componentes y se encontraba limitado a pocos subsistemas de la administración del motor (como control de combustible, recirculación de gases de escape y algunos componentes electrónicos relacionados con éstos). Si los componentes funcionaban mal, el sistema no era capaz de detectar este tipo de falla pues los componentes a fin de cuentas seguían en funcionamiento. Fallas no detectables por estos sistemas podían incluir desde mal funcionamiento del convertidor catalítico hasta falta de explosión en algún cilindro. Los ingenieros y técnicos de entonces conocían las limitaciones de estos sistemas y estaban conscientes de las capacidades para las cuales habían sido diseñados. Teniendo en cuenta la limitación de diagnóstico de emisiones, OBD-I no era tratado como el sistema de diagnóstico de emisiones, por lo que cada vez que el gobierno indicaba que había que realizar una verificación de emisiones, se utilizaban sensores externos y un dinamómetro.

El conector dentro del vehículo al cual se debían conectar los escáneres no estaba estandarizado, por lo que cada fabricante podía tener su propio diseño.

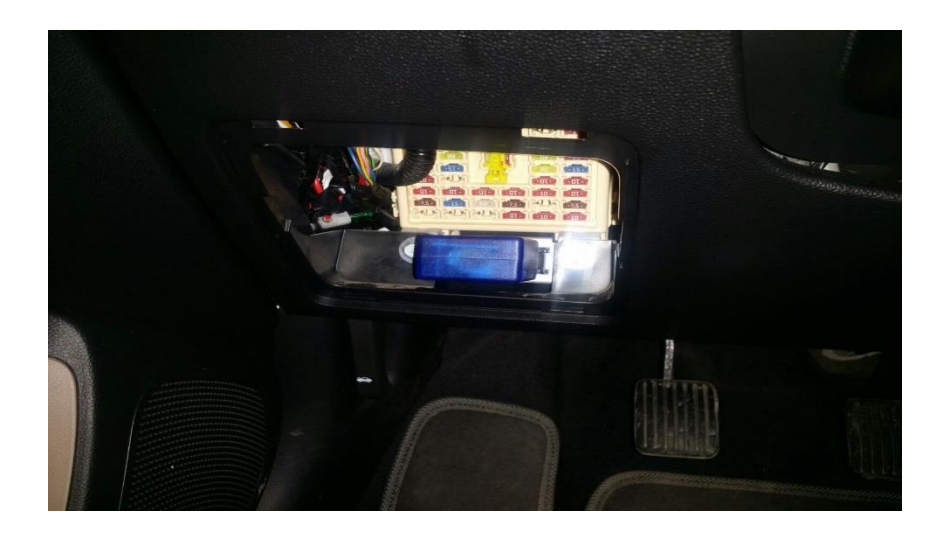

*Ilustración 4. Escáner conectado al puerto OBDII de un Hyundai Grand i10.*

De la misma forma, los códigos de falla (DTC's, *DiagnosticTroubleCodes*) tampoco estaban estandarizados, ni el protocolo de comunicación. Esto hacía que para los técnicos automotrices el diagnóstico de fallas fuera muy complicado y costoso pues se debía adquirir un escáner especial para cada marca y entender la metodología a seguir por cada uno de los fabricantes para hallar las fallas en los vehículos. OBD requería la inclusión de un testigo en el tablero que indicara si una falla era detectada (MIL, *MalfunctionIndicatorLamp*), pero incluso este testigo no estaba estandarizado, por lo que en algunos vehículos podía aparecer sólo como un pequeño ícono, en otros casos como texto y un ícono, y en otros sólo como texto, en colores distintos y en formas que los usuarios no podían asociar de la misma forma. Aún más, en algunas ocasiones la falla podía persistir pero la luz indicadora se apagaba, por lo que los conductores creían que se había arreglado la falla. Así se mantuvo el sistema desde 1988 hasta 1996 cuando entró en funcionamiento el nuevo sistema de diagnóstico a bordo, OBD-II. Al inicio de la década de 1990 el Congreso de Estados Unidos aprobó el Acta de Aire Limpio (*Clean Air Act*) que obligaba a las armadoras automotrices a incluir el sistema de diagnóstico. Fue así como nació OBD-II.

OBD-II nació de las exigencias gubernamentales por un mejor control de emisiones. En 1996 la EPA (*EnvironmentalProtection Agency*) hizo obligatoria la utilización de los estándares de la *California Air ResourcesBoard*, que hasta entonces regulaba el control de emisiones en ese estado únicamente. La estandarización fue bien recibida por las distintas compañías automotrices y rápidamente adoptaron los nuevos componentes que debían formar parte del sistema. Entre los nuevos requerimientos del estándar se incluyó un conector llamado DLC (*Data Line Connector*) de 16 pines, con forma de trapecio y localizado siempre en una misma zona cerca del asiento del conductor y del tablero, a una distancia no mayor a 300 [mm] del tablero; generalmente se coloca debajo del volante en un área accesible pero no muy visible.

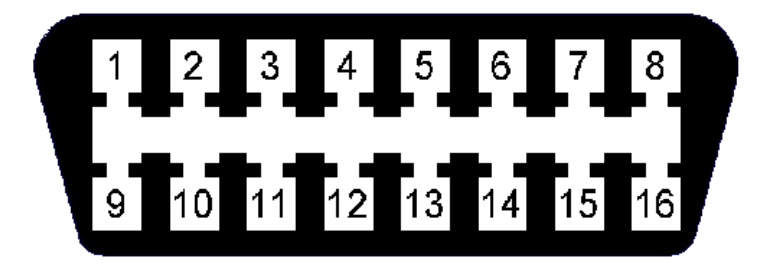

*Ilustración 5. Conector DLC estandarizado en OBD-II*

(Recuperado de http:// aficionadosalamecanica.com/obd2.htm)

Más que un protocolo de administración de los sistemas de ignición y combustible se convirtió en un protocolo de manejo de emisiones y fallas que pudieran generar problemas con ello. Así mismo se volvió un requisito que el sistema fuera capaz de generar códigos de error llamados DTC's (*DiagnosticTroubleCodes*), códigos que deben ser iguales para cualquier marca para diagnosticar problemas comunes. Están formados por letras y números. Para fallas más específicas de cada marca existen códigos propios también administrados por OBD-II, pero a pesar de ello, siguen un estándar en cuanto a la manera en que se forman, utilizando la misma cantidad de letras y números y forma para cualquier marca. En el capítulo de desarrollo en el subtema de códigos de diagnóstico se profundizará más en la interpretación de los DTC's.

Otra característica del sistema es la generación de *freezeframe data*, una "fotografía" instantánea de las condiciones del vehículo medida por todos los sensores del sistema al momento de generarse un DTC. Esta información es útil junto con el DTC mismo para poder averiguar bajo qué condiciones ocurrió un problema y cómo estas condiciones pueden estar asociadas al mal funcionamiento de algún componente o subsistema.

Un requisito más fue la estandarización del MIL (*MalfunctionIndicator Light*), el testigo que vemos en el tablero cuando algún DTC se genera.

Este sistema de diagnóstico funciona con varios modos que son los siguientes:

- **Modo 1**: este modo devuelve los valores para sensores como velocidad del motor velocidad del vehículo, temperatura del motor e información sobre sensores de oxígeno y mezcla de aire.
- **Modo 2**: este da una instantánea de los datos de un fallo, es decir registra los datos de los sensores en el momento del fallo.
- **Modo 3**: muestra los códigos de diagnósticos almacenados; los códigos de esas fallas son estándares y se dividen en varias categorías.
- **Modo 4:** borra los códigos de fallas registrados y apaga el indicador de falla en el motor.
- **Modo 5**: brinda los resultados de autodiagnóstico realizados en los sensores de oxígeno.
- **Modo 6**: brinda los resultados de autodiagnóstico realizado en sistemas que no tienen una vigilancia constante.
- **Modo 7:** permite conocer los códigos de fallas no confirmadas.
- **Modo 8**: permite saber los resultados de autodiagnóstico en otros sistemas.
- **Modo 9**: brinda la información del vehículo como su número de identificación y valores de calibración.
- **Modo 10 o A**: brinda os códigos de fallas permanentes; son iguales a los modos 3 y 7 con la diferencia que estos no pueden ser borrados con el modo 4.

OBD-II ha estandarizado más de un protocolo de comunicación dado que las distintas compañías automotrices diseñaron e implementaron durante años algunos protocolos, creando todo un sistema de sensores, actuadores y unidades de control adecuados a dichos protocolos. Estos protocolos de comunicación son los siguientes:

- a) SAE J1850 PWM, SAE J1850 VPW, ISO9141-2, ISO14230-4 (KWP2000) y desde 2003 también ISO 15765-4/SAE J2480. A continuación una explicación breve de cada uno.
- SAE J1850 PWM y SAE J1850 VPW son protocolos utilizados principalmente en automóviles Ford y GM. PWM (*Pulse WidthModulation*) es un protocolo que utiliza un bus de dos líneas y modulación de ancho de pulso con una velocidad de transmisión de 41.6 kb/s. Esta comunicación es diferencial como en el caso del protocolo RS-422. Un pulso de entre 4.25 – 20 [V] es un 1 lógico mientras que cualquier señal por debajo de

3.5 [V] es un 0 lógico. Para el caso de VPW, principalmente utilizado en automóviles de GM, el bus utiliza únicamente una línea y la velocidad de transmisión es de 10.4 kb/s.

- b) ISO 9141-2 es un protocolo de comunicación serial de una sola línea en el bus con velocidad de 10.4 kb/s; es similar a RS-232 pero con niveles lógicos distintos, no hay bits de *handshake*y sólo utiliza una línea en vez de las dos que utiliza RS-232. Lo utilizan vehículos de Chrysler, algunas compañías asiáticas y unas cuantas europeas. La longitud máxima de los mensajes de 12 bytes.
- c) ISO 14230-4 (KWP200) El bus es idéntico al de ISO 9141-2 así como la velocidad de transmisión de la información pero la longitud de los mensajes puede ser de hasta 255 bytes.
- d) ISO 5765 (CAN) es el protocolo más utilizado actualmente. Su uso es obligatorio para todos los vehículos que se comercializan en Estados Unidos desde el 2008. Existen variantes que trabajan a 250 kb/s y otras a 500 kb/s. Utiliza dos líneas de comunicación en el bus. De este protocolo de comunicación nos ocuparemos más adelante en el capítulo de desarrollo puesto que este es el protocolo que utilizan los dos automóviles que se utilizaron para pruebas para la realización de esta tesis. Así mismo, este protocolo es el más utilizado actualmente y existe una fuerte tendencia a sustituir los otros protocolos por éste dada su mayor velocidad de transmisión y mejor blindaje ante interferencias.

#### $3.6.$ **Escáner ELM327**

Es un micro controlador que traduce el diagnostico a bordo de interfaz. Este conector abstrae el protocolo de bajo nivel y la presenta por medio de una herramienta de diagnóstico o un software conectado por USB, RS-232, Bluetooth o Wi-Fi.

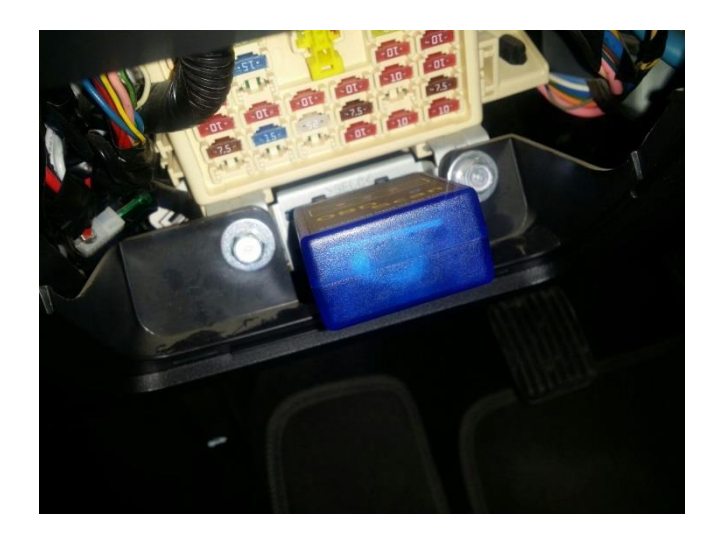

*Ilustración 6. Escaner ELM327 conectado al puerto de diagnóstico OBD-II*

(Fuente propia)

#### $3.7.$ **EV (Eficiencia Volumétrica)**

Es la tasa de flujo de volumen de aire en el sistema de admisión dividido por la velocidad a la que el volumen es desplazado por el sistema es la efectividad con el que el suministro de aire está instalado en un motor; este es importante ya que indica la capacidad de respiración del motor. En los [gases](https://es.wikipedia.org/wiki/Gases) succionados por un [compresor,](https://es.wikipedia.org/wiki/Compresor_(m%C3%A1quina)) el volumen real del vapor succionado por unidad de tiempo proveniente de la [tubería](https://es.wikipedia.org/wiki/Tuber%C3%ADa) de succión es el desplazamiento real del compresor.

La relación desplazamiento real del compresor (Va) al desplazamiento del pistón (Vp) es conocido como **eficiencia volumétrica total o real** del compresor. Entonces:

$$
E_v=\frac{V_a}{V_p}*100
$$

Donde

 $E_v$  = Eficiencia volumétrica total  $V_a$  = Volumen de admitido al compresor  $V_p$  = Volumen desplazado por el pistón

 $V_p$  Factores que modifican la eficiencia volumétrica total

Los factores que tienden a limitar el volumen de vapor succionado por carrera de trabajo, con lo cual se determina la eficiencia volumétrica del compresor, son los siguientes:

- Estrangulamiento,
- Elevadas relaciones [de compresión,](https://es.wikipedia.org/wiki/Relaci%C3%B3n_de_compresi%C3%B3n_(refrigeraci%C3%B3n))
- Calentamiento en el [cilindro,](https://es.wikipedia.org/wiki/Cilindro_(motor))
- Fugas por el [pistón](https://es.wikipedia.org/wiki/Pist%C3%B3n) y válvulas.

#### $3.8.$ **Cilindraje o despeamiento volumétrico.**

Es la suma del volumen útil de todos los cilindros de un motor alternativo, se mide usualmente en centímetros cúbicos (CC.), en pocas palabras la cilindrada nos indica cuanto es el trabajo que el motor es capaz de realizar. La cilindrada también depende de algunos factores, al tener mayor cilindrada más potencia tiene el motor, pero consume más combustible

#### $3.9.$ **Radio Estequiométrico**

La estequiometria indica la proporción de combustible y comburente necesarios para lograr la combustión completa. La mezcla estequiometria es la relación ideal entre aire y combustible para la combustión se realice del modo más eficiente, si la combustión es incompleta debido a la falta de oxígeno el combustible permanece sin reaccionar debido a la conducción lenta o mezcla insuficiente de combustible.

| <b>COMBUSTIBLE</b>  | <b>PROPORPORCION</b> | <b>PROPORCIÓN</b>  | <b>PORCENTAJE POR MASA DE</b> |
|---------------------|----------------------|--------------------|-------------------------------|
|                     | <b>POR MASA</b>      | <b>POR VOLUMEN</b> | <b>AIRE</b>                   |
|                     |                      |                    |                               |
| <b>DIÉSEL</b>       | 14.5:1               |                    | 6.8%                          |
| <b>ETANOL</b>       | 9:1                  |                    | 11.1%                         |
| <b>GASOLINA</b>     | 14.7:1               |                    | 6.8%                          |
| <b>HIDROGENO</b>    | 34.3:1               | 2.39:1             | 2.9%                          |
| <b>METANO</b>       | 17.19:1              | 9.52:1             | 5.5%                          |
| <b>METANOL</b>      | 6.47:1               |                    | 15.6%                         |
| <b>N-BUTANOL</b>    | 11.2:1               |                    | 8.2%                          |
| <b>NATURAL GAS</b>  | 17.2:1               | 9.7 : 1            | 5.8%                          |
| <b>PROPANO (LP)</b> | 15.67:1              | 23.9:1             | 6.45%                         |

*Tabla 1. Relación estequiometria de los tipos de combustible.*

## **Bluettoth HC-05**

Este módulo Bluetooth está diseñado para la configuración de la conexión serie inalámbrica transparente. Se caracteriza por:

Sensibilidad -80dBm típica

 $\bullet$  Hasta + 4dBm RF transmitir energía

- Bajo operación 1.8V de alimentación, de 1,8 a 3,6 VI/ S
- Control de PIO
- Interfaz UART con velocidad de transmisión programable
- Con antena integrada
- Con el conector de borde
- Velocidad de transmisión 38400 bits de datos
- Permite dispositivos de emparejamiento para conectar de forma predeterminada
- Auto emparejamiento Código PIN: 0000 por defecto
- Auto vuelva a conectar en 30 minutos cuando se desconecta como consecuencia de Más

allá de la gama de conexión

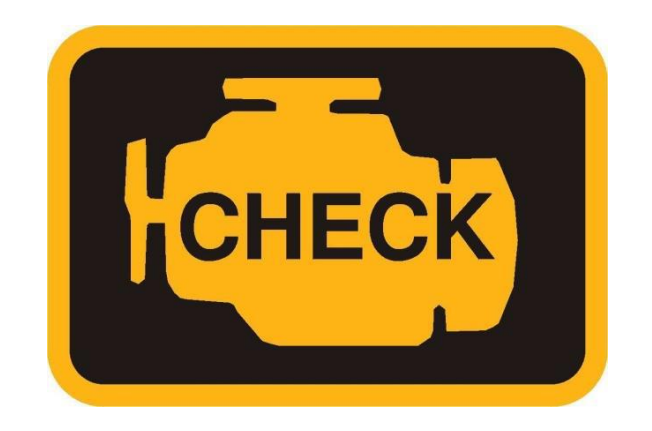

*Ilustración 7. Icono del MIL*

(Fuente: http://www.dec.ny.gov/images/air\_images/checkengine2.JPG)

Finalmente, se estandarizaron algunos protocolos de comunicación aunque no son exclusivamente por el grado de desarrollo que ya tenían algunas de las compañías automotrices

de sus sistemas. Para poder entender un poco lo que implican los protocolos de comunicación dentro de la red interna del auto.

### **Sensores de las propiedades mecánicas de los motores de combustión**

Los sensores en los automóviles son necesarios para la gestión electrónica del vehículo y estos usados a través de las unidades de control lo que hacen es gestionar el funcionamiento del motor y la seguridad.

Entre los distintos tipos de sensores nos enfocaremos en los siguientes que son los utilizados en este proyecto:

## **3.11.1. MAF (Mass Air Flow)**<sup>15</sup>

Sensor de flujo de masa de aire, este sensor mide el volumen y la densidad del aire que ingresa al motor; la señal se mide en gramos por segundo de caudal, este es uno de los sensores primordiales para calcular el tiempo de inyección. La información de este sensor junto con la de otros sensores permite calcular la cantidad correcta de combustible para suministrar al motor.

En algunos sensores MAF la señal entregada es una corriente pulsante de frecuencia variable (En algunos modelos de GM, por ejemplo).

<sup>15</sup> TOMADO DE http:// cise.com/portal/notas-técnicas/item/142-el-sensor-maf.html

El sensor MAF mayormente difundido es el llamado Sensor MAF por hilo caliente.

En este sensor, internamente funciona mediante un hilo muy fino metálico el cual se encuentra a muy alta temperatura, en el momento que comienza a entrar aire el aire enfría este hilo y las cargas cambiantes de aire causan un efecto diferente sobre la temperatura del hilo, entonces todo el circuito que maneja el tema del calentamiento del hilo generara una señal de voltaje de acuerdo a que tanto es enfriado.

Esto se encuentra incorporado dentro del sensor, el cual va ubicado en el sistema de admisión del vehículo, lo más próximo al filtro de aire del motor.

Internamente existe un circuito que permanente monitorea los cambios de temperatura del hilo por medio de un transductor eléctrico, esto dentro del sensor.

Es importante interpretar que el MAF es un conjunto sellado y de este dispositivo sale una señal hacia el PCM, que es la que realmente nos interesa al momento de la medición o verificación.

Entonces será necesario controlar que por el cable de señal se esté generando un valor de voltaje de acuerdo al volumen del aire que ingresa al motor bajo distintas condiciones de carga.

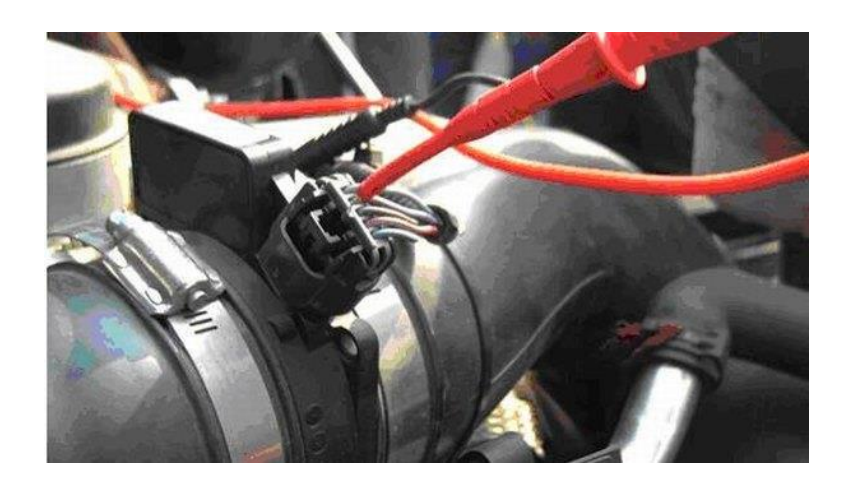

*Ilustración 8. Sensor Maf*

(Fuente http:// www.cise.com)

# **3.11.2. MAP (Manifold Absolute Pressure)**<sup>16</sup>

Sensor de presión absoluta del colector, este sensor detecta la carga del motor a través de la presión en el colector de admisión. El sensor MAF, es, como su nombre lo indica, el sensor de presión absoluta en el múltiple de admisión del vehículo, o sea la presión atmosférica + la presión manométrica de aire que entra al motor.

El sensor MAP es un sensor que mide la presión de aire que ingresa al múltiple de admisión del vehículo, entonces según la cantidad que mida este sensor, será la cantidad de gasolina que entregara el inyector. Este sensor funciona en conjunto con el sensor de posición del cigüeñal y juntos envían la señal a la ECU para inyectar la gasolina.

<sup>&</sup>lt;sup>16</sup> Tomado de http:///post/autos-motos/8008246/Sensor-map-en-automoviles.html

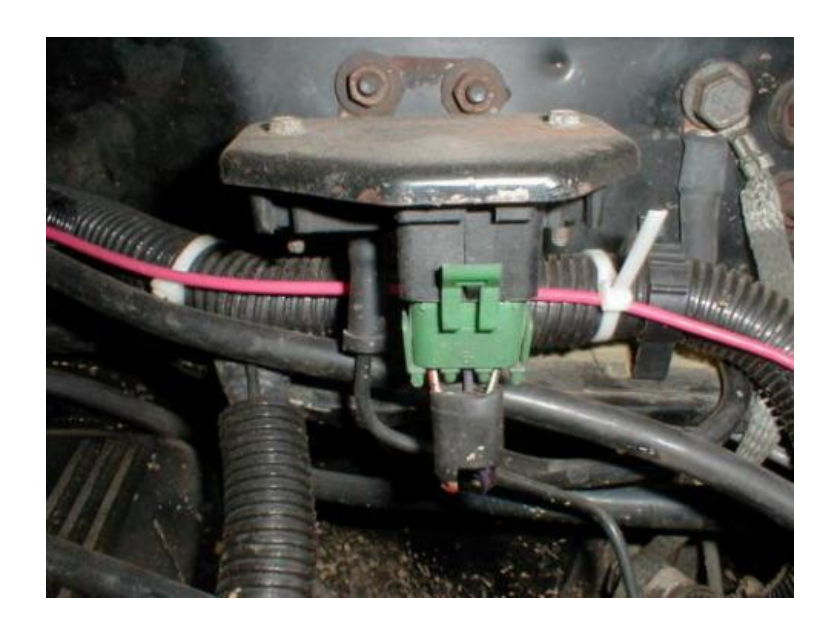

*Ilustración 9. Sensor MAP*

(Recuperado de http:// www.taringa.net)

Este sensor está ubicado en el múltiple de admisión del vehículo, después de la mariposa de aceleración, y en ocasiones está integrado a la ECU.

Para conocer el funcionamiento del sensor MAP, hay que tener en cuenta que existen de 2 tipos. Por variación de tensión por variación de frecuencia

 **Por variación de tensión:** el vacío provocado por los cilindros del motor, hace actuar una resistencia variable en el sensor, el cual envía información sobre la presión a la ECU.

 **Por variación de frecuencia:** tiene dos misiones, medir la presión absoluta del colector de admisión, y verificar la presión barométrica sin haber arrancado el motor, y cuando está completamente abierta la válvula de mariposa, por lo que se va corrigiendo la señal del inyector mientras hay variaciones de altitud. En ambos casos cuando detecta una baja carga (el vehículo sin carga, o en ralentí) y un alto vacío (esto quiere decir que entra poca presión de aire), la ECU se encarga de empobrecer la mezcla aire combustible, es decir, le "dice" a los inyectores que deben inyectar menos gasolina por el contrario cuando envía una señal de alta carga y poco vacío (vehículo en movimiento o con carga y mucho aire entrando) la ECU enriquece la mezcla, "diciéndole" a los inyectores que inyecten mayor cantidad de combustible.

## **3.11.3. IAT (Intake Aire Temperature)**

Este se encuentra situado en el interior del sensor MAF, este sensor detecta la temperatura del aire entrante. Este sensor de temperatura de aire de admisión tiene la particularidad de sus variantes al poder encontrarse integrado junto con el sensor MAP (el sensor de presión absoluta del múltiple) o bien con el sensor de masa de aire, aunque cabe destacar que cualquiera sea la variante con la que nos encontremos siempre serán las mismas las bases de funcionamiento, operación y formas de testeo del IAT.

Su funcionamiento se basa en un termistor de coeficiente negativo NTC, es decir, si la temperatura aumenta la resistencia de este bajar, entregando así esta señal a la ECM para que se pueda corregir la cantidad de aire de admisión.

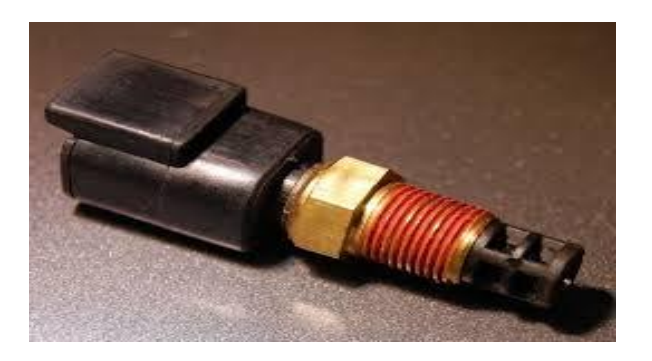

*Ilustración 10. Sensor IAT*

#### **(Recuperado de http://http://www.evoxforums.com)**

## **3.11.4.RPM (Revoluciones Por Minuto)**

Sensor de giro del motor, se encarga de medir el número de revoluciones del motor y detectar la posición de los pistones del motor. El sensor de revoluciones del motor está situado en el bloque motor y enfrentado a una rueda solidaria al cigüeñal que dispone de cuatro ventanas. Este sensor informa a la unidad de mando de las revoluciones a las que gira el motor y de la posición del cigüeñal y por lo tanto, de la posición de los cilindros. Esta señal es básica para el cálculo del caudal de inyección de combustible y para el momento de inyección, así como para la regulación de la presión de soplado del turbo y la recirculación de gases de escape. También se utiliza para la información de las revoluciones para el cuadro de instrumentos. El sensor de revoluciones es un captador de tipo inductivo constituido por un bobinado en cuyo interior existe un imán permanente. Cuando las ventanas de la corona pasan por delante de este sensor provocan una distorsión del campo magnético que induce en la bobina una señal alterna. Estas señales alternas se generan cada 90º de giro del cigüeñal, por lo tanto existen cuatro por cada vuelta, lo que permite a la unidad de mando reconocer las revoluciones y la posición de los cilindros, aunque no diferenciar entre cada uno de ellos. Ante la ausencia de señal de este sensor por avería, la unidad de mando calcula las revoluciones a partir de la señal que genera el sensor de carrera de la aguja del tercer inyector. De esta manera es posible el funcionamiento del motor, pero en función de emergencia. En esta situación, el ralentí es un poco alto, cae de vueltas de forma brusca

en las deceleraciones, y quedan limitada la cantidad de combustible inyectado y la presión de soplado del turbo. **17**

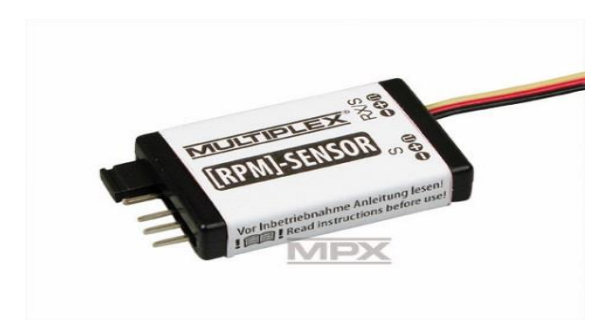

*Ilustración 11. Sensor RPM*

*(Recuperado de http:// webhp?hl=es#hl=es-CO&q=sensor+rpm)*

### **3.11.5. VSS (Sensor de Velocidad)**

El sensor **VSS** como su nombre lo indica permite a la computadora principal PCM conocer la velocidad del vehículo mediante la medición de la velocidad de salida de la Transmisión y la velocidad de la rueda. Mediante este dato el PCM está en la capacidad de controlar funciones relacionadas con el sistema de control crucero, control de tracción, control de estabilidad, sistema de encendido, Relación Aire/Combustible, momento exacto de cambio en transmisiones automáticas. Además mediante el dato de velocidad el PCM inicia o termina determinados ciclos de monitoreo o pruebas en los diferentes sistemas del moto.

<sup>17</sup> Tomado de http:// dacarsa.net/basic/divulgacion/sistemaVisual.php?id=1032&parrafo=2288

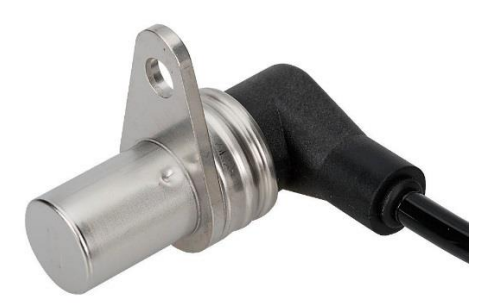

*Ilustración 12. Sensor de velocidad*

(Recuperado de http:// .autoavance.co/blog-tecnico-automotriz/181-vehicle-speed-sensor-vss)

# **3.12.** Modos PID<sup>18</sup>

Existen diferentes modos DAB y PID en los cuales se ubican todos los sensores sea cual sea el protocolo utilizado, el OBD define 10 modos de diagnóstico, los más utilizados en nuestro proyecto de grado son el modo 1 que se describirá de la siguiente manera:

# **MODO 1**

 $\overline{a}$ 

Este modo devuelve los valores comunes para algunos sensores tales como:

- la velocidad del motor
- Velocidad del vehículo
- temperatura del motor (aire, refrigerante)
- información sobre los sensores de oxígeno y la mezcla de aire / combustible

<sup>18</sup> Tomado de http:// outilsobdfacile.com/obd-mode-pid.php#MODE\_1\_2

Cada sensor se caracteriza por un número llamado PID (parámetro Identificador) utilizado para identificar el parámetro. Por ejemplo, la norma establece que la velocidad del motor tiene un PID de 12. La norma OBD (actualizado en 2007) incluye 137 PID. En cuanto a los modos, no todos los coches son compatibles con todas PID.

Cabe resaltar que existen muchos modos como son modo 2, modo 3, modo4, modo5 entre otros pero no son tan estudiados en este por Comunicación serial

La comunicación serial es una forma de comunicar dispositivos electrónicos. Abarca una serie de protocolos muy comunes que se difundieron durante mucho tiempo por su extendido uso en computadoras para poder comunicar periféricos como impresoras con el CPU. La mayoría de las computadoras de escritorio de hace unos 10 años incorporaban al menos un puerto serial RS-232 y en muchas ocasiones, se contaba con dos de ellos. Algunos otros dispositivos que utilizan comúnmente la comunicación serial son dispositivos de instrumentación como tarjetas de adquisición de datos o con dispositivos remotos de muestreo.

La comunicación serial permite el envío y recepción de caracteres o bytes de información como cadenas, de forma que sólo se puede enviar o recibir un bit a la vez. A diferencia de la comunicación en paralelo, en la que se pueden enviar varios bits a la vez que conforman un byte, la comunicación serial necesita enviar cada byte por partes, lo que la convierte en una comunicación más lenta. Sin embargo, una de las ventajas de la comunicación serial es que el método de comunicación es mucho más sencillo y permite la transmisión de información a mayores distancias. Un dispositivo conectado por comunicación en paralelo con otro no debe estar conectado con más de 2 metros de cable y el total de la longitud de cable utilizada entre todos los dispositivos conectados no puede ser mayor a 20 metros, según el estándar dictado

por la norma IEEE 488 (*Institute of Electrical and ElectronicsEngineers*); en contraste, la comunicación serial permite conexiones entre dispositivos con longitudes de cable de hasta 1200 metros. Aunque la velocidad de transmisión de información en comunicación en serie se dice que es baja, la transmisión de información puede darse entre 9600 y 38400 baudios, es decir, de 9600 a 38400 bits por segundo, lo que permite hacer sin problema la lectura de códigos de falla y lecturas de todos los sensores conectados al sistema de diagnóstico a bordo sin problema, siempre y cuando, no se necesite refrescar la información de dichos sensores varios cientos de veces por segundo.

La comunicación serial se utiliza comúnmente para enviar información en código ASCII (*American Standard CodeforInformationInterchange*). Para este tipo de comunicación, independientemente del estándar que se utilice, se ocupan 3 líneas – 1 es la línea de tierra o referencia, 2 es la línea de transmisión y 3 es la línea de recepción. La comunicación serial suele ser asincrónica, lo que quiere decir que mientras por una línea se envían datos, por la otra se puede recibir información de manera independiente.

En algunos protocolos específicos de comunicación serial existen otras líneas para el *handshaking*o intercambio de pulsos de sincronización y confirmación, sin embargo, las únicas tres líneas estrictamente necesarias para la comunicación serial son las primeras tres mencionadas.

#### **Rendimiento combinado**

Es el que se obtiene al sumar los productos de los rendimientos de ciudad y carretera de cada modelo por un factor específico, según la siguiente ecuación:  $RC = 0.55$  (RCI) + 0.45 (RCA) En donde: RC= Rendimiento combinado de combustible de cada modelo. RCI=Rendimiento de combustible de cada modelo en ciclo ciudad. RCA= Rendimiento de combustible de cada modelo en ciclo carretera.<sup>19</sup>

## **Rendimiento Ajustado**

Es una modificación al rendimiento obtenido en las pruebas de laboratorio de Estados Unidos que la Agencia de Protección Ambiental (EPA) renovó a partir del 2008 para mostrar a los consumidores de autos nuevos un rendimiento de combustible más cercano a la realidad. Las modificaciones que incluye son altas velocidades, rápidas aceleraciones, uso del aire acondicionado y manejo en temperaturas muy frías. El nuevo método de prueba que utiliza la EPA en el rendimiento de combustible que muestran a los consumidores es menor con respecto a las pruebas de laboratorio que se entregan normalmente. Sin embargo, esto no quiere decir que los vehículos son diseñados con menos rendimiento si no que el nuevo método toma en cuenta condiciones de manejo que no están incluidas en las pruebas de laboratorio. En comparación con los rendimientos de laboratorio, el rendimiento en ciudad disminuye cerca del 12% en promedio y con un máximo del 30% para algunos vehículos. El rendimiento en carretera

 $19$  Tomado dehttp:// ecovehiculos.gob.mx/glosario.php?letra=R

disminuye un 8% y como máximo 25% para algunos vehículos. El rendimiento combinado disminuye en un 25% con respecto al no ajustado.

### **Tecnología utilizada**

#### **Sistema de posicionamiento global basado en satélites GPS**

El hombre siempre quiso posicionarse a sí mismo y también los lugares, para obtener las coordenadas y saber cómo llegar a ellos, por esta razón se creó el sistema de posicionamiento global el cual permite determinar en todo el mundo la posición de un objeto, una persona o un vehículo. el funcionamiento de los sistemas de posicionamiento global por satélites se basa en la medición de la distancia de un receptor a un conjunto de satélites en el cual la posición se conoce siendo exacta y precisa, de esta manera los satélites se convierten en un punto de referencia, las distancias se calculan midiendo el tiempo que tardan en llegar a la tierra las señales radioeléctricas que emiten los satélites; determinando de esta manera la posición satelital exacta de un objeto fijo o móvil.

## **Aplicación de los GPS**

- Navegación: ya sea aérea, terrestre o marítima, sirve para indicar donde se encuentra o localizar naves o vehículos perdidos.
- Cartografía, topografía y geodesia: para elaboración de mapas de continentes, para estudiar procesos geológicos o hacer seguimiento del movimiento de las placas.
- Agricultura y ganadería: sugiriendo los terrenos cultivables, también para el control de rebaños y reces.
- Rescate, salvamento y ayuda: para ayuda a necesitados, rescates en accidentes o pérdidas.
- Ocio y deportes: para orientar al deportista

## **Aplicación WEB**

En la ingeniería de software se denomina aplicación web a aquellas herramientas que los usuarios pueden utilizar accediendo a un servidor web a través de Internet o de una intranet mediante un navegador. En otras palabras, es una aplicación software que se codifica en un lenguaje soportado por los navegadores web en la que se confía la ejecución al navegador.

Las aplicaciones web son populares debido a lo práctico del navegador web como cliente ligero, a la independencia del sistema operativo, así como a la facilidad para actualizar y mantener aplicaciones web sin distribuir e instalar software a miles de usuarios potenciales. Existen aplicaciones como los webmails, wikis, weblogs, tiendas en línea y la propia Wikipedia que son ejemplos bien conocidos de aplicaciones web. [15]

#### **GSM**

(Global Systemfor Mobile communications) (Sistema Global para las comunicaciones Móviles), es el sistema de teléfono móvil digital más utilizado y el estándar de facto para teléfonos móviles en Europa. Definido originalmente como estándar Europeo abierto para que una red digital de teléfono móvil soporte voz, datos, mensajes de texto y roaming en varios paises. El GSM es ahora uno de los estándares digitales inalámbricos 2G más importantes del mundo. El GSM está presente en más de 160 países y según la asociación GSM, tienen el 70 por ciento del total del mercado móvil digital.<sup>20</sup>

#### **GPRS**

(General Packet Radio Services) es una técnica de conmutación de paquetes, que es integrable con la estructura actual de las redes GSM. Esta tecnología permitirá unas velocidades de datos de 115 kbs. Sus ventajas son múltiples, y se aplican fundamentalmente a las transmisiones de datos que produzcan tráfico "a ráfagas", es decir, discontinuo. Por ejemplo, Internet y mensajería. Puede utilizar a la vez diversos canales, y aprovechar los "huecos" disponibles para las transmisiones de diversos usuarios. Por ello, no necesitamos un circuito dedicado para cada usuario conectado. De esta forma desaparece el concepto de tiempo de conexión, dejando paso al de cantidad de información transmitida: El cliente podrá ser facturado por los paquetes realmente enviados y recibidos. El ancho de banda podrá ser entregado bajo demanda, en función de las necesidades de la comunicación. En cuanto a los cambios que supone, las redes GSM deben implementar una serie de nuevos equipos y cambios Hardware y Software, tanto en la parte radio como en la parte de conmutación.

## **Lenguajes utlizados**

 $\overline{a}$ 

## **3.16.1. HTML 5**

(Hypertext Markup Language, versión 5) es la quinta revisión importante del lenguaje básico de la World Wide Web, (lenguaje de marcación de hipertexto). Hace referencia al lenguaje

<sup>20</sup> TOMADO DE : http://www.masadelante.com/faqs/gsm

marcado predominante para la elaboración de páginas web que se utiliza para describir y traducir la estructura y la información de texto, así como para complementar el texto con objetos tales como imágenes. HTML5 establece una serie de nuevos elementos y atributos que reflejan el uso típico de los sitios web modernos. Algunos de ellos son técnicamente similares a las etiquetas <div> y <span>, pero tienen un significado semántico, como por ejemplo <nav> (bloque de navegación del sitio web) y <footer>. Otros elementos proporcionan nuevas funcionalidades a través de una interfaz estandarizada, como los elementos <audio> y <video>. El lenguaje HTML5 es utilizado en el desarrollo del sistema automatizado para la creación de cada una de las páginas que se visualizan en los diferentes navegadores.

## **3.16.2.JavaScript**

JavaScript es un lenguaje de programación interpretado, dialecto del estándar ECMAScript. Se define como orientado a objetos, basado en prototipos, imperativo, débilmente tipado y dinámico<sup>21</sup>. Principalmente se utiliza integrado en un navegador web, permitiendo mejoras en la interfaz de usuario mejoradas y páginas web dinámicas, su uso en aplicaciones externas a la web, por ejemplo en documentos PDF, aplicaciones de escritorio (mayoritariamente [widgets\)](http://es.wikipedia.org/wiki/Widget) es también significativo.

JavaScript se diseñó con una sintaxis similar al [C,](http://es.wikipedia.org/wiki/Lenguaje_de_programaci%C3%B3n_C) aunque adopta nombres y convenciones del lenguaje de programación Java. Sin embargo Javay JavaScript no están relacionados y tienen semánticas y propósitos diferentes. Se utilizó en el proyecto de investigación debido a

<sup>21</sup>http://www.ecma-international.org/publications/files/ECMA-ST/Ecma-262.pdf

que se hacía necesario el manejo dinámico de los datos que venían desde Arduino, a fin de mostrar en tiempo real dichos datos, sin la necesidad de actualizar la página.

### **3.16.3. CSS3**

Las hojas de estilo en cascada o (Cascading Style Sheets, o sus siglas CSS) hacen referencia a un lenguaje de hojas de estilos usado para describir la presentación semántica (el aspecto y formato) de un documento escrito en lenguaje de marcas.<sup>22</sup>, Es una tecnología que nos permite darle un toque personal a nuestras páginas ya que permite implementar un número de propiedades inagotables para el diseño y por lo tanto darle las formas, tamaño y color a nuestras páginas web de una manera más exacta.

CSS tiene una sintaxis muy sencilla, que usa unas cuantas palabras claves tomadas del inglés para especificar los nombres de sus selectores, propiedades y atributos. Una hoja de estilos CSS consta de 3 reglas. Cada regla consiste en uno o más selectores y un bloque de estilos con los estilos a aplicar para los elementos del documento que cumplan con el selector que les precede. Cada bloque de estilos se define entre llaves, y está formado por una o varias declaraciones de estilo con el formato propiedad valor.<sup>23</sup>

## **3.16.4. JQuery**

Es una librería JavaScript. Es usada como base para la programación avanzada para las aplicaciones, que aporta una serie de funciones o códigos para realizar tareas habituales. JQuery es una biblioteca de JavaScript, creada inicialmente por John Resig, que permite

<sup>22</sup> http:// www.w3.org/Style/CSS/  $23$ ibid

simplificar la manera de interactuar con los documentos HTML, manipular el árbol DOM, manejar eventos, desarrollar animaciones [\(FLV\)](http://es.wikipedia.org/wiki/FLV) y agregar interacción con la técnica AJAX a páginas web.<sup>24</sup> . JQuery es software libre y de código abierto, posee un doble licenciamiento bajo la Licencia MIT y la Licencia Pública General de GNU v2, permitiendo su uso en proyectos libres y privativos., al igual que otras bibliotecas, ofrece una serie de funcionalidades basadas en JavaScript que de otra manera requerirían de mucho más código, es decir, con las funciones propias de esta biblioteca se logran grandes resultados en menos tiempo y espacio<sup>25</sup>. En nuestro proyecto se utilizó este paradigma de programación así como JavaScript en el manejo dinámico de datos, en nuestro caso proveniente de Arduino, JQuery es la librería base de JavaScript que utilizamos para el manejo de dichos datos.

# **3.16.5. Ajax**

Ajax quiere decir **A**synchronous **J**avaScript **A**nd **X**ML (JavaScript asíncrono y [XML\)](http://es.wikipedia.org/wiki/XML), es una técnica de desarrollo web para crear aplicaciones interactivas o [RIA](http://es.wikipedia.org/wiki/Rich_Internet_Application) (Rich Internet Applications). Estas aplicaciones se ejecutan en el cliente, es decir, en el [navegador](http://es.wikipedia.org/wiki/Navegador_web) de los usuarios mientras se mantiene la comunicación [asíncrona](http://es.wikipedia.org/wiki/As%C3%ADncrono) con el servidor en segundo plano. De esta forma es posible realizar cambios sobre las páginas sin necesidad de recargarlas, mejorando la interactividad, velocidad y [usabilidad](http://es.wikipedia.org/wiki/Usabilidad) en las aplicaciones<sup>26</sup>.

<sup>24</sup>http://www.desarrolloweb.com/articulos/introduccion-jquery.html  $25$ Ibid

<sup>26</sup>http://www.webtaller.com/maletin/articulos/que-es-ajax.php

A través de pedidos HTTP entre el navegador y servidor hace que no se envié y mucha información y solos lo necesario ya que no se actualiza toda la página, utilizando las librerías de JQuery.

## **Lenguaje del lado del servidor**

A continuación se realizara una descripción de los lenguajes utilizados y diferentes tecnologías que se implementaron del lado del servidor para la realización de este proyecto.

## **3.16.6. PHP**

PHP (acrónimo recursivo de **PHP: HypertextPreprocessor**) es un lenguaje de código abierto muy popular especialmente adecuado para el desarrollo web y que puede ser incrustado en HTML. Es un lenguaje de programación interpretado, diseñado originalmente para la creación de páginas web dinámicas, este lenguaje de programación está preparado para realizar muchos tipos de aplicaciones web gracias a la extensa librería de funciones con la que está dotado. Es usado principalmente en la interpretación del lado del servidor pero actualmente puede ser utilizado desde una interfaz de líneas de comando o en la creación de otros tipos de programación incluyendo aplicaciones con interfaz gráfica.<sup>27</sup>

#### **Ventajas de PHP**

 $\overline{a}$ 

De PHP se pueden conocer algunas ventajas como son:

Es un lenguaje multiplataforma

 $^{27}$ http://www.php.net/manual/es/intro-whatis.php

 Completamente orientado al desarrollo de aplicaciones web dinámicas con acceso a información almacenada en una base de datos.

- El código fuente escrito en PHP es invisible al navegador y a cliente ya que el servidor el que se encarga de ejecutar el código y enviar a su resultado HTML al navegador. Esto hace que la programación en PHP sea segura y confiable.
- Capacidad de conexión con la mayoría de los motores de base de datos que se utilizan en la Actualidad, destaca su conectividad con MySQL y postgreSQL
- Capacidad de expandir su potencial utilizando la enorme cantidad de módulos (llamados ext's o extensiones).

## **Desventaja**

 $\overline{a}$ 

Como es un lenguaje que se interpreta en ejecución para ciertos usos puede resultar un inconveniente que le código fuente no pueda ser ocultado, la ofuscación es una técnica que pueden dificultar la lectura del código pero no la impide y, en ciertos casos representa un tiempo en costos de ejecución<sup>28</sup>.

# **Sistem a de gestión de base de datos**

<sup>28</sup> http://klarimartinezbenjumea.blogspot.com/2011/04/ventajas-y-desventajas.html

El sistema de gestión de base de datos utilizado para nuestro proyecto de investigación se describe a continuación.

## **3.16.7. MySQL**

MySQL es un sistema de administración de bases de datos (*Database Management System, DBMS*) para bases de datos relacionales. Así, MySQL no es más que una aplicación que permite gestionar archivos llamados de bases de datos. Existen muchos tipos de bases de datos, desde un simple archivo hasta sistemas relacionales orientados a objetos. MySQL, como base de datos relacional, utiliza múltiples tablas para almacenar y organizar la información. MySQL fue escrito en C y C++ y destaca por su gran adaptación a diferentes entornos de desarrollo, permitiendo su interactuación con los lenguajes de programación más utilizados como PHP, Perl y Java y su integración en distintos sistemas operativos como son:

- Linux
- Unix (AIX,BSD, HP- UX,SGI, IRIX, Mac OS X, Solaris,tru64)
- Windows

 $\overline{a}$ 

También es muy destacable, la condición de open Source de MySQL, que hace que su utilización sea gratuita e incluso se pueda modificar con total libertad, pudiendo descargar su código fuente. Esto ha favorecido muy positivamente en su desarrollo y continuas actualizaciones, para hacer de MySQL una de las herramientas más utilizadas por los programadores orientados a Internet<sup>29</sup>.

<sup>29</sup> http://www.esepestudio.com/noticias/que-es-mysql

# **Ventajas de MySQL**

- MySQL software es Open Source
- Velocidad al realizar las operaciones, lo que le hace uno de los gestores con mejor rendimiento.

 Bajo costo en requerimientos para la elaboración de bases de datos, ya que debido a su bajo consumo puede ser ejecutado en una máquina con escasos recursos sin ningún problema.

- Facilidad de configuración e instalación.
- Soporta gran variedad de Sistemas Operativos

 Baja probabilidad de corromper datos, incluso si los errores no se producen en el propio gestor, sino en el sistema en el que está.

- Su conectividad, velocidad, y seguridad hacen de MySQL Server altamente apropiado para acceder bases de datos en Internet
- El software MySQL usa la licencia GPL $^{30}$ .

# **3.16.8. JSON**

(JavaScript ObjectNotation - Notación de Objetos de JavaScript) es un formato ligero de intercambio de datos. Leerlo y escribirlo es simple para humanos, mientras que para las máquinas es simple interpretarlo y generarlo. Está basado en un subconjunto del [Lenguaje de](http://javascript.crockford.com/)  [Programación JavaScript,](http://javascript.crockford.com/) [Standard ECMA-262 3rd Edition -](http://www.ecma-international.org/publications/files/ecma-st/ECMA-262.pdf) Diciembre 1999. JSON es un

<sup>30</sup> http://sistemaspyt.blogspot.com/2008/09/ventajas.html
formato de texto que es completamente independiente del lenguaje pero utiliza convenciones que son ampliamente conocidos por los programadores de la familia de lenguajes C, incluyendo C, C++, C#, Java, JavaScript, Perl, Python, y muchos otros. Estas propiedades hacen que JSON sea un lenguaje ideal para el intercambio de datos.

JSON está constituido por dos estructuras:

- Una colección de pares de nombre/valor. En varios lenguajes esto es conocidos como un *objeto*, registro, estructura, diccionario, tabla hash, lista de claves o un arreglo asociativo.
- Una lista ordenada de valores. En la mayoría de los lenguajes, esto se implementa como arreglos, vectores, listas o secuencias.

Estas son estructuras universales; virtualmente todos los lenguajes de programación las soportan de una forma u otra. Es razonable que un formato de intercambio de datos que es independiente del lenguaje de programación se base en estas estructuras.

### **Arduino**

Arduino es una herramienta para hacer que los ordenadores puedan sentir y controlar el mundo físico a través de tu ordenador personal. Es una plataforma de desarrollo de computación física (physicalcomputing) de código abierto, basada en una placa con un sencillo micro controlador y un entorno de desarrollo para crear software (programas) para la placa.

Puedes usar Arduino para crear objetos interactivos, leyendo datos de una gran variedad de interruptores y sensores y controlar multitud de tipos de luces, motores y otros actuadores físicos. Los proyectos de Arduino pueden ser autónomos o comunicarse con un programa (software) que se ejecute en tu ordenador (ej. Flash, Processing, MaxMSP). La placa puedes montarla tú mismo o comprarla ya lista para usar, y el software de desarrollo es abierto y lo puedes descargar gratis.

El lenguaje de programación de Arduino es una implementación de Wiring, una plataforma de computación física parecida, que a su vez se basa en Processing, un entorno de programación multimedia.

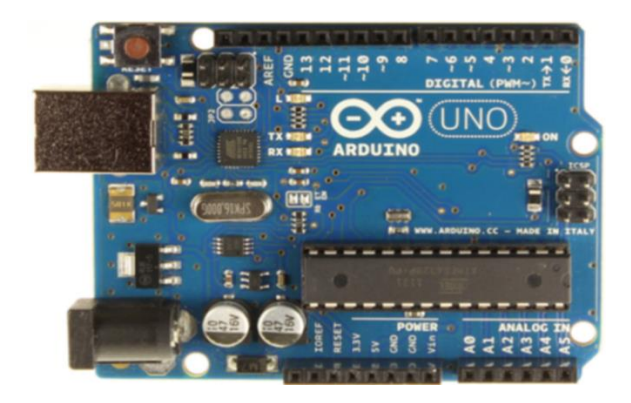

*Ilustración 13. Arduino uno*

(Fuente http:// sparkfun.com/products/11021)

## **HARDWARE ARDUINO UNO**

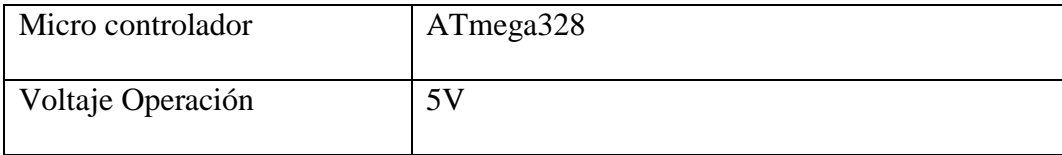

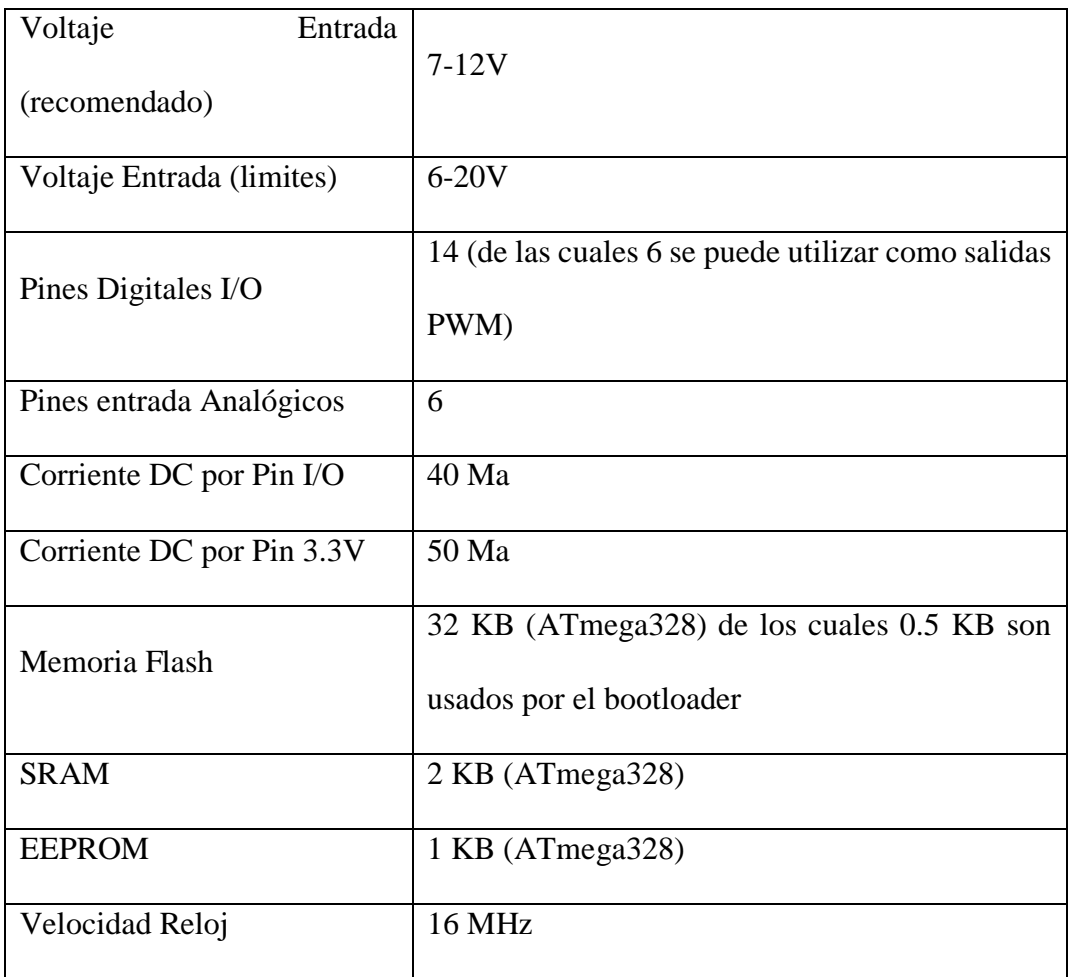

*Tabla 2. Especificaciones técnicas Arduino*

# **4. METODOLOGIA PROPUESTA**

La implementación del sistema de monitoreo y estimación del consumo de combustible en la alcaldía de montería mediante herramientas de última tecnología se va a desarrollar teniendo en cuenta varias etapas.

La metodología a usar para realizar este trabajo es la Investigación Descriptiva y Aplicada Debido a que se centrará en la recopilación y estudio de información de las variables que influyen en el consumo del combustible como son MAF, MAP, IAT, RPM Y MPG. Para así lograr realizar un dispositivo capaz de localizar el auto y además recopilar toda la información de los sensores y arrojar los resultados.

## POBLACION Y MUESTRA

Una vez definido el problema y las preguntas relacionadas, se procede a recopilar toda la información disponible sobre el problema. Lo cual permitirá lo siguiente:

- Conocer qué se ha investigado y qué se sabe sobre el tema y problema escogido
- Contar con información sobre conceptos y variables que nos pueden ser útiles en la investigación.
- Conocer teorías e hipótesis que intentan explicar el problema.
- Saber qué discusiones teóricas y prácticas, qué puntos de vista existen sobre el problema.
- Conocer datos que puedan ayudar a la investigación.
- Tomar ideas de cómo investigar, a partir de otras investigaciones hechas.

Siguiendo con este orden de ideas, dentro del marco de una investigación científica aplicada, se procederá a encontrar los medios de recolección de información para luego procesar y analizar dicha información con el fin de llegar a las conclusiones referentes haciendo base en la información recolectada, de este modo se aplicarán las técnicas e instrumentos pertinentes como la observación, la encuesta, revisión documental y técnicas estadísticas.

Seguido a la etapa de investigación y diseño, se iniciará la fase de implementación del sistema de control y monitoreo, tanto en el módulo electrónico como en el servidor web, el cual permitirá que carguen, modifiquen y visualicen todos los parámetros y variables de la aplicación.

Después de haber finalizado la etapa de diseño Se utilizara una placa Arduino que constará con tres módulos, un módulo Bluettoth para establecer conexión con el puerto de diagnóstico del auto OBDII que cuenta con el chip ELM327 y comunicación por este medio, un módulo GPS el cual hará posible la localización del dispositivo y un módulo GSM/GPS acceso a internet y así poder establecer la conexión con la plataforma web en donde se hará el seguimiento de cada auto y posterior estimación del consumo de combustible.

Finalmente se diseñará la programación para la interfaz gráfica de la aplicación web, que permitirá una comunicación amigable entre el usuario y el sistema por medio de las herramientas front- end y back- end. Una vez finalizadas las etapas o fases anteriores, se realizarán las pruebas pertinentes para comprobar el funcionamiento del dispositivo y la veracidad de los cálculos estadísticos.

Paralelo al desarrollo de las etapas mencionadas, se realizará el manual de usuario, con el fin que el usuario final tenga acceso a la información necesaria para la utilización de la aplicación, además de información detallada del mismo.

#### $4.1.$ **Fases del Proyecto**

## **4.1.1. Línea de investigación**

La línea de investigación que se llevó a cabo en este proyecto son ingeniería de software y electrónica automotriz, ya que el objetivo de esta investigación es diseñar un sistema conformado por un dispositivo que se comunique principalmente con el puerto de diagnóstico de los automóviles (OBDII) para **interpretar los datos digitales generados por los sensores electrónicos de cada auto, para posteriormente ser analizados por una plataforma en ambiente WEB.** 

### **4.1.2. Tipo de investigación**

El presente trabajo tiene un carácter investigativo científico, descriptivo y aplicativo, basado en una investigación descriptiva ya que se realizó una revisión exhaustiva en la teoría relacionada con la implementación de un sistema funcional basado en las necesidades que tienen algunas empresas, desarrollando nuevas tecnologías y haciendo una compilación detallada sobre las tecnologías que hacen parte de esta y precisa que hicieron parte para la construcción del sistema.

### **4.1.3. Población objetivo**

La población objeto de este estudio de investigación son los autos gubernamentales de la alcaldía de montería, ya que es importante obtener un monitoreo por medio de una herramienta automatizada y así contribuir con el desarrollo y avance tecnológico.

#### $4.2.$ **Metodología de desarrollo del producto**

La metodología utilizada para el desarrollo de este proyecto de investigación, fue la información obtenida por medio de consultas de internet, bibliotecas, artículos científicos y documentos obtenidos por medio de la web de la entidad en la cual estamos realizando el sistema.

### **5. DESARROLLO**

## **Estudio, análisis e interpretación del sistema.**

La mayoría de las nuevas tecnologías surgen como imitación y perfeccionamiento de la mente humana. Es importante destacar entonces, que la tecnología no es más que un instrumento, un medio para llegar a un fin que es la evolución y prosperidad del ser humano. Siendo esta utilizada como un instrumento, ha llegado a emplearse en distintas áreas, facilitándole las tareas diarias al ser humano.

Consecuente a eso se ha optado por diseñar e implementar un dispositivo completamente funcional que permita obtener datos del auto tales como recorrido y tiempo de encendido de una manera remota mediante la integración de módulos GSM/GPRS, GPS Y OBD II en una placa Arduino en asociación de una plataforma web encargada de mostrar la información detallada sobre éste, se podrá acceder a la plataforma desde un PC o un Smartphone.

## **Caracterización del sistema.**

Fácil Manejo por parte del usuario. Por su sencilla interfaz y accesibilidad el usuario tendrá la falibilidad de utilizar el sistema sin ninguna complejidad.

Basado en una plataforma libre haciendo posible su accesibilidad y futuras mejoras.

## **Recursos físicos**

Para llevar a cabo la realización del proyecto como recursos físicos iniciales contamos con 2 computadores, una placa Arduino, dos protoboards, el kit de herramientas básicas, dos teléfonos móviles, y la versión digital de las tesis (antecedentes) que nos sirven como base para empezar a desarrollar nuestro proyecto.

Sin embargo, para efectos futuros es necesario hacer la compra y/o alquiler de una serie de recursos físicos adicionales, como son el conjunto de componentes que conforman el dispositivo, cableado y demás, como los módulos tanto GPS y GSM/GPRS.

### **Recursos tecnológicos**

Una de las partes más importantes son las herramientas de desarrollo donde se implementarán las aplicaciones tanto web como a nivel operacional, son los entornos de desarrollo, para ello se empleará el IDE NetBeans para desarrollar la plataforma web en lenguaje PHP. Por otra parte se usará el IDE Arduino para la programación del software operativo que va en la placa Arduino. Ambas aplicaciones establecerán comunicación mediante módulos GPS y GSM/GPRS los cuales van incorporados directamente en la placa Arduino.

## **Recursos humanos**

En todo el desarrollo y realización del proyecto se contará con la presencia de un ingeniero electrónico amigo cercano que nos colaborará aportándonos ideas y guiándonos para una correcta ejecución.

También se tomarán las respectivas indicaciones que sean hechas por el tutor asignado, y junto con los ingenieros de sistemas en formación, determinan el conjunto de recursos humanos y personal que se necesita para culminar el proyecto.

#### $5.1.$ **Arquitectura del sistema**

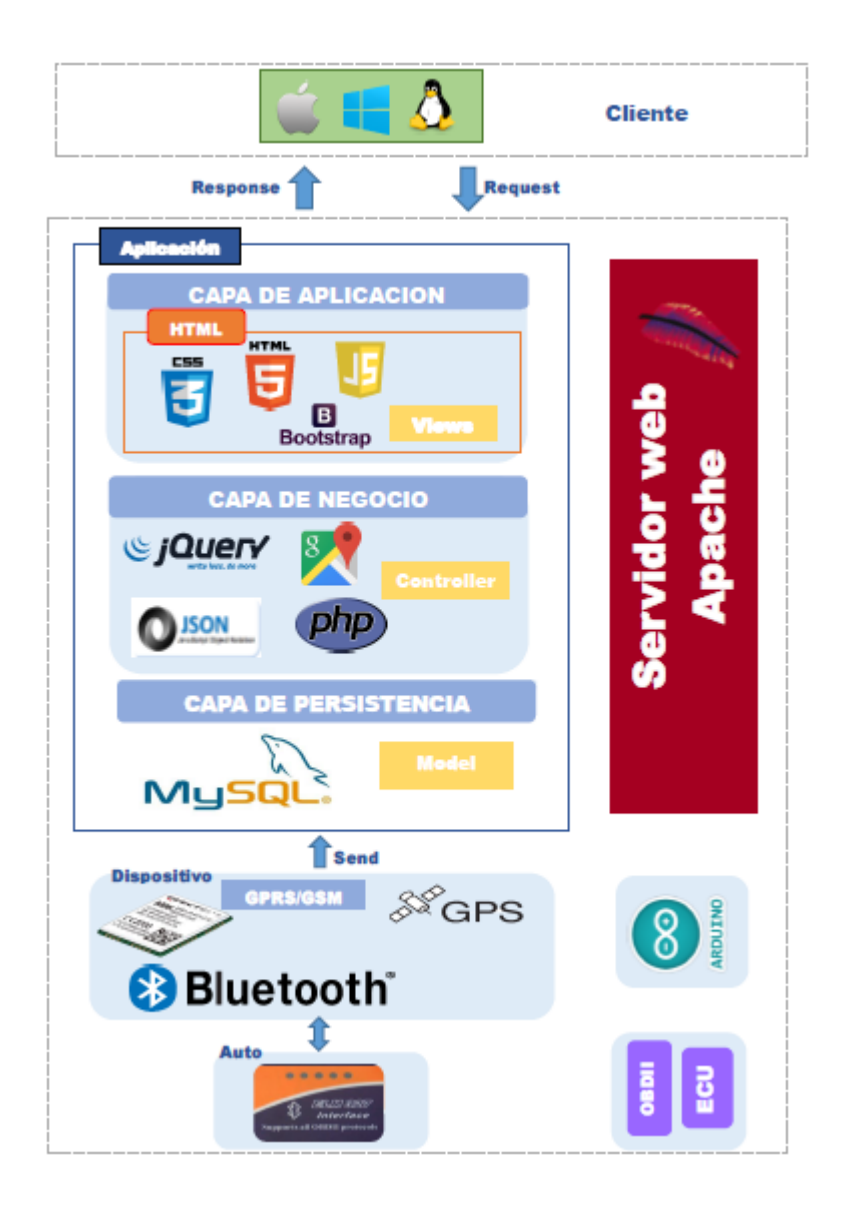

*Ilustración 14. Arquitectura del sistema*

El sistema está formado mediante una arquitectura de 3 capas (presentación, lógica de Negocio y persistencia). Esta arquitectura se basó en el patrón arquitectónico MVC (modelo, vista, controlador), que se explicara más adelante

### **5.1.1. Capa de presentación**

Este software que puede ser usado en un entorno de trabajo grupal donde se busca que los usuarios interactúen con una plataforma que les permita obtener el seguimiento, historial de recorrido, administrar los gastos de los autos y las estadísticas de consumo utilizando html5, siendo este lenguaje estándar para los estados navegadoras web, hojas de estilo css3 y jqueryUI para ser vista en un entorno web de escritorio y dispositivos móviles.

### **5.1.2. Capa lógica de negocio**

Esta capa se encarga de manejar la lógica de conexión entre la aplicación, la base de datos de usuario, el dispositivo y de la administración de cada uno de los componentes que conforman el back-end, todo esto es posible dada la versatilidad del lenguaje con soporte a la programación orientada a objetos PHP, el cual se encarga de hacer la recepción de los datos enviados desde el dispositivo a través del método de envió de datos post.

## **5.1.3. Capa de persistencia**

Esta capa es la que integra con gestores de base de datos como MySQL, para que los datos que lo requieran sean guardados y accesibles cuando estos se necesiten. En nuestro caso es la base de datos que tienen las estadísticas recopiladas en el monitoreo correspondiente del sistema. En la siguiente figura se muestra la arquitectura de nuestro sistema.

La herramientas *front-end* es la parte del software que interactúa con el o los usuarios y el *back-end* es la parte que procesa la entrada desde el *front-end*. La separación del sistema en *front-ends* y *back-end* es un tipo de abstracción que ayuda a mantener las diferentes partes del sistema separadas. La idea general es que el front-end sea el responsable de recolectar los

datos de entrada del usuario, que pueden ser de muchas y variadas formas, y los transforma ajustándolos a las especificaciones que demanda el back-end para poder procesarlos, devolviendo generalmente una respuesta que el front-end recibe y expone al usuario de una forma entendible para este. La conexión del front-end y el back-end es un tipo de interfaz.<sup>31</sup>

Con la unión de estas herramientas tecnológicas se logra el alcance para disminuir costos y capacidades que contempladas en el contexto material son fundamentales el mejoramiento de la calidad de vida y disminución de costos.

Es gran importancia precisar que la implementación de la arquitectura en tres capas se relaciona directamente con uso del patrón arquitectónico MVC (*modelo, vista, controlador*).

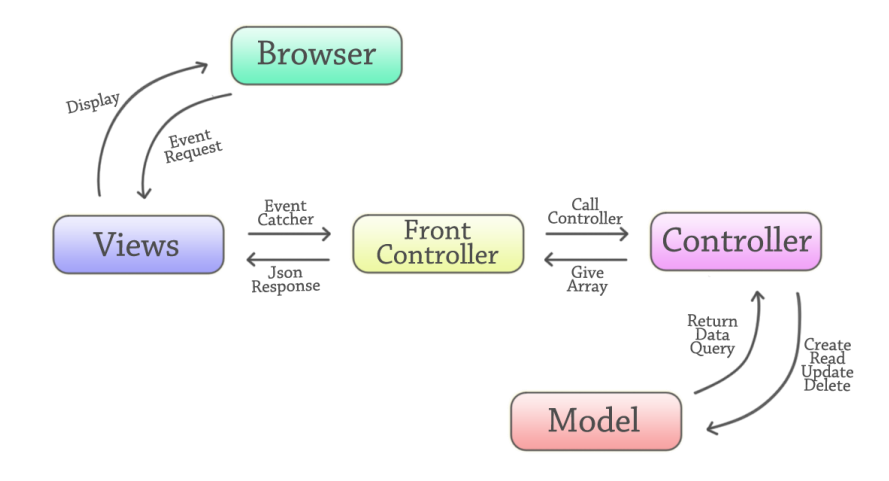

*Ilustración 15. Diagrama modelo, vista, controlador*

(Fuente propia)

 $\overline{a}$ 

<sup>31</sup>TOMADO DE org/wiki/Front-end\_y\_back-end

El patrón MVC, (*modelo, vista, controlador*) es un patrón de arquitectura de software encargado de superar la lógica de negocio de interfaz del usuario y es el más utilizado en aplicaciones web. MVC (*modelo, vista, controlador*) divide las aplicaciones en tres componentes que son el modelo, la vista y el controlador, es decir, por un lado define componentes para la representación de la información, y por otro lado define componentes para la representación de la información, y por otro lado para la interacción del usuario. Este patrón de diseño se basa en las ideas de reutilización de código y la separación de conceptos, características que buscan facilitar la tarea de desarrollo de aplicaciones y su posterior mantenimiento.

### **Modelo**

Es la representación de la información con la cual el sistema opera, por lo tanto gestiona todos los accesos a dicha información, tanto consultas como actualizaciones, implementando también los privilegios de acceso que se hayan descrito en las especificaciones de la aplicación (lógica de negocio). Envía a la "vista" aquella parte de la información que en cada momento se le solicita para que sea mostrada (típicamente a un usuario). Las peticiones de acceso o manipulación de información llegan al modelo a través del" controlador.

## **Vista**

Presenta el modelo (información y lógica del negocio) el cual es un formato adecuado para interactuar con la interfaz del usuario por tanto requiere de dicho modelo la información que debe representar como la salida.

## **Controlador**

Responde a eventos (usualmente acciones del usuario) e invoca peticiones al "modelo" cuando se hace alguna solicitud sobre la información y es el intermediario entre la vista y el modelo. Front controller- interactúa junto con el MVC concentrando en una misma clase todas las peticiones que realiza el usuario controlando así todas las funciones y nos ofrece un punto de entrada centralizado para tramitar las solicitudes.

#### $5.2.$ **Diseño Del Sistema**

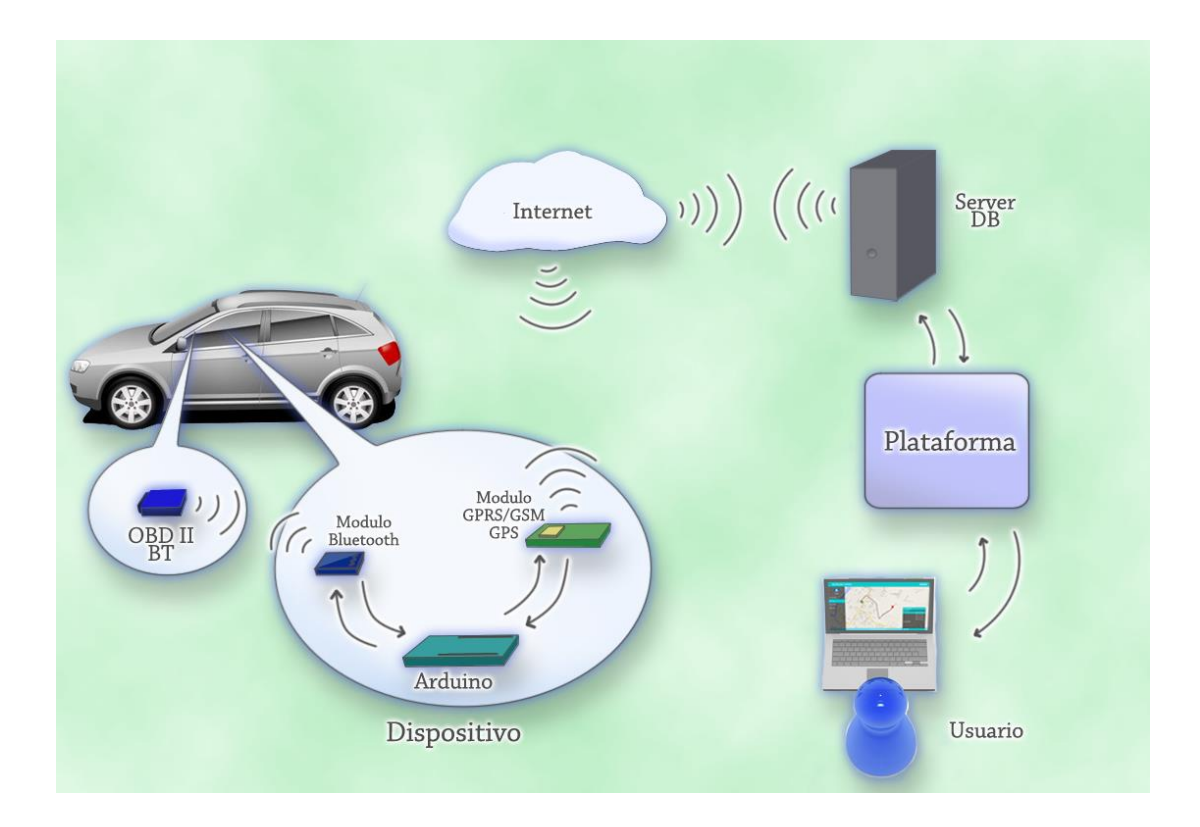

*Ilustración 16. Diseño del sistema*

### (Fuente propia)

El sistema está conformado por dos partes, la primera parte es un dispositivo que va conectado al auto, y la segunda parte es una plataforma que recibe y muestra los datos que envía el dispositivo.

El dispositivo a su vez, está compuesto por 3 elementos unidos físicamente y uno conectado por bluetooth, Los 3 conectados físicamente son: un Arduino, un Módulo GPRS/GSM/GPS y un Módulo Bluetooth HC-05. El que está conectado por bluetooth es un Scan OBD II el cual va conectado al puerto OBD II del auto.

En el dispositivo, el Arduino hace las veces de maestro y está constantemente ejecutando peticiones de datos al OBD II mediante el modulo bluetooth y obteniendo los datos del GPS mediante el Modulo GPRS/GSM/GPS. Una vez obtenidos todos los datos, el Arduino realiza una petición al Módulo GPRS/GSM/GPS de establecer la conexión con la URL de la plataforma mediante GPRS, lo cual es posible porque el Modulo contiene una SIMCARD con datos de navegación, y luego le envía los datos a la plataforma.

En la plataforma, hay una clase encargada de estar continuamente recibiendo datos y guardándolos en la base de datos para que al momento de que el usuario haga cualquier petición a la plataforma, la clase encargada de mostrar los datos los encuentre donde ya están guardados.

### **5.2.1. Metodología de desarrollo**

Para el desarrollo del sistema del dispositivo, se utilizó como parte central la plataforma Arduino, tanto software como hardware para la interacción con los módulos que componen el dispositivo, este administra las conexiones y envío de datos a la plataforma web.

### **5.2.2. Análisis y diseño del sistema**

Para esta etapa se empleó la técnica de especificación de requisitos y fueron plasmados en los diagramas entidad relación, de casos de uso, los diagramas de secuencia, incluyendo el diagrama de clases bajo la notación UML como se sugiere por la ingeniería de software, así como también el ensamble de los componentes del dispositivo. Con ellos se moldean todo los requerimientos funcionales para q el sistema cumpla con los objetivos trazados en el presente proyecto de investigación.

## **5.2.3. Programación del sistema**

Durante el desarrollo del sistema se programaron los diferentes procesos u operaciones haciendo el uso del lenguaje del al lado del servidor PHP, Java Script como lenguaje del lado del cliente, junto con HTML como lenguaje de etiquetas, haciendo uso del patrón arquitectónico MVC (modelo, vista, controlador), el cual nos permitió la creación del sistema de forma rápida, sencilla y sobre todo muy organizada ya que el MVC permite separar la lógica del negocio, la persistencia de los datos y la presenta de la información.

#### $5.3.$ **Herramientas y entorno del desarrollo del sistema**

Para dar como terminado el desarrollo del sistema se valió de diversas herramientas de desarrollo web que permitieron probar, programas e implementar los diversos pasos en el desarrollo del proyecto.

Las siguientes herramientas (software) que cumplen un papel fundamental en el desarrollo del proyecto son:

PHP, Jquery, HTML5, CSS3, JAVA SCRIPT, ARDUINO, SQL.

#### $5.4.$ **Diseño de datos**

Los datos tomados desde su leída en los sensores digitales del automóvil hasta la llegada al servidor y posteriormente a la base de datos, adoptan un diseño que se ajusta al planteamiento del objetivo final. El procesamiento de datos del lado del dispositivo se trata en lo posible que sea mínimo para una optimización del flujo de los mismos en el dispositivo lo que implica una mejora en el envío al servidor.

Por una parte el módulo GPS L80 suministra los datos de ubicación bajo el estándar PMRC, que además de dar las coordenadas también suministra datos como la hora, la fecha, el rumbo y una velocidad estimada.

El formato de datos del conector que monta el chip ELM327 va según el estándar OBDII, todos los datos son suministrados en Hexadecimal, porque la conversión a decimales se hace del lado del servidor para mejorar el procesamiento, y necesitar menos líneas de código en su conversión del lado del dispositivo.

#### $5.5.$ **Calculo del consumo de combustible**

El cálculo que se hace para estimar el consumo de combustible tiene en cuenta 3 situaciones que se pueden presentar durante una conducción.

### **5.5.1. Situación 1 (Basados en el valor MPG)**

La primera variable considerada para hacer el consumo de combustible es el MPG(millas por galón) también conocido como rendimiento óptimo que se define como la cantidad de millas recorridas por un vehículo consumiéndose un galón de combustible, este

rendimiento es un promedio ponderado del rendimiento en ciudad y el rendimiento en carretera extraurbana, los cuales pueden ser suministrados por el fabricante de cada vehículo u obtenidos en los ciclos de prueba de laboratorios a los que son sometidos los autos simulando condiciones en una conducción normal en carreteras extraurbanas y en ciudad. Estos ciclos de prueba son realizados para medir la emisión de gases contaminantes del vehículo, así como también medir el rendimiento y consumo óptimo, las unidades por lo general están en KM/L (kilómetros por litro) por lo que es necesario hacer la conversión necesaria. Dado que el rendimiento óptimo es basado en simulaciones es importante considerar que por muy eficiente que sean las maniobras del conductor en situaciones reales estos valores no son alcanzados al 100% por lo que es indispensable calcular un rendimiento ajustado a la realidad de la conducción en condiciones reales el cual puede llegar a ser un máximo de 80% con respecto al rendimiento óptimo obtenido en los ciclos de prueba. Conociendo el rendimiento ajustado del vehículo, y en vista a que es en función de la distancia recorrida, la llamaremos primera situación por no adentrarse en las características del auto. Pero que sucede cuando el auto está detenido y encendido? no se puede considerar la situación anterior porque la distancia recorrida es 0 km puesto que el resultado sería que se consumen 0 galones de combustible cuando en realidad el motor encendido aún sigue consumiendo combustible.

### **5.5.2. SITUACION 2 (Ausencia del sensor MAF)**

La segunda condición ya se basa en las características mecánicas del motor y lecturas de datos de los sensores del auto, y es considerando que el auto no cuente con el sensor de flujo de masa de aire MAF, dada la ausencia de este importante sensor y haciendo uso de la ley del gas ideal, se puede hacer una estimación del flujo de aire como lo haría el sensor MAF considerando una variable sintética instantánea IMAP cuyo nombre hace referencia a IAT y MAP, que son suministradas por sus respectivos sensores. IMAP se define como:

$$
IMAP = RPM * MAP/IAT
$$

Donde RPM son las revoluciones por minuto del motor en ese instante, MAP la presión del aire contenido medida en Kpa y finalmente IAT es la temperatura absoluta del aire en ese instante medida en grados Kelvin. A partir de esta primicia se puede hacer el cálculo de la masa en gramos de aire que está fluyendo al motor, continuando con la ley del gas ideal y haciendo uso de la variable sintética la masa de aire que fluye hacia el motor en ese instante viene dada por la siguiente formula:

$$
MAF = (IMAP/120) * (VE/100) * (ED) * (MM)/(R)
$$

donde:

 $IMAP = Variable$  sintetica  $VE = E$ ficiencia volumetrica(%)  $ED = Desplazamiento del motor 6 cilindraje (litros)$  $MM = Masa$  molecular del aire (28.97 g/mol)

 $R =$  Constante Universal de los gases ideales(8,314 J/Kmol)

Una vez obtenida la cantidad de masa de aire que entra al motor por segundo, en ese instante Si la masa de aire se mide en gramos, a continuación, la cantidad calculada de combustible también estará en gramos. Usando una densidad promedio de la gasolina de 6.17 libras por galón y sabiendo que hay 454 gramos por libra, luego dividiendo la masa total de

combustible en gramos por (454 \* 6.17) se obtiene el número total de galones de combustible quemado para una cantidad dada de aire, este sería el arrojado por el sensor MAF en caso de estar presente en el auto. La fórmula como sigue:

(galones de combustible) = (gramos de aire) / (relación aire / combustible) /  $6.17$  / 454  $F(gasolina) = MAF / 14.7 / 6.17 / 454$  $F(desiel) = MAF / 14.5 / 6.17 / 454$ 

La combustión interna de los motores de gasolina o diésel, es una continua explosión resultado de la compresión de aire(oxigeno) y combustible, se puede hacer una estimación del combustible consumido por el motor teniendo la masa de aire que entra al motor, en la combustión de reacción, el oxígeno reacciona con el combustible, y el punto donde se consume todo el oxígeno exactamente y todo el combustible quemado se define como el punto estequiométrico, la Estequiometria de la gasolina es una razón de 14.7:1 y la del diésel es 14.5:1 lo que significa que por cada 14.7 gramos quemados de aire se quema 1 gramo de gasolina, respectivamente para el diésel.

Es 14.5:1 lo que significa que por cada 14.7 gramos quemados de aire se quema 1 gramo de gasolina, respectivamente para el diésel.

## **5.5.3. SITUACION 3 (En presencia del sensor MAF):**

La tercera consideración es, que sucede si el auto si posee un sensor MAF y suministra el flujo de aire que entra al motor en un instante determinado? La precisión del cálculo es mayor que cuando se simula dicho sensor con la ayuda de los otros sensores y así la situación 2 se traduce directamente a:

(galones de combustible) = (gramos de aire) / (relación aire / combustible) /  $6.17$  / 454  $F(gasolina) = MAF / 14.7 / 6.17 / 454$  $F(desiel) = MAF / 14.5 / 6.17 / 454$ 

#### $5.6.$ **Restricciones y requisitos del sistema**

Para el correcto funcionamiento del sistema, se debe considerar las siguientes restricciones dada las limitaciones del mismo:

- ➔ Los autos deben ser compatibles con el estándar OBDII.
- ➔ La distancia máxima entre el dispositivo (Arduino) y el conector OBDII del auto no debe superar los 5 metros para evitar interferencias de transmisión de datos con la tecnología Bluettoth.
- → Un auto solo debe estar asociado a un identificador de un dispositivo. Así como a la MAC del Bluettoth del conector OBDII.
- → Usar SimCard claro por limitaciones de cobertura en la red de telefonía móvil.
- → Al ingresar un auto, conocer su rendimiento en ciudad y en carretera que son suministrados por el fabricante, u obtenidos mediante los ciclos de prueba.

#### **Diagramas del sistema**  $5.7.$

# **5.7.1. Diagramas de casos de uso**

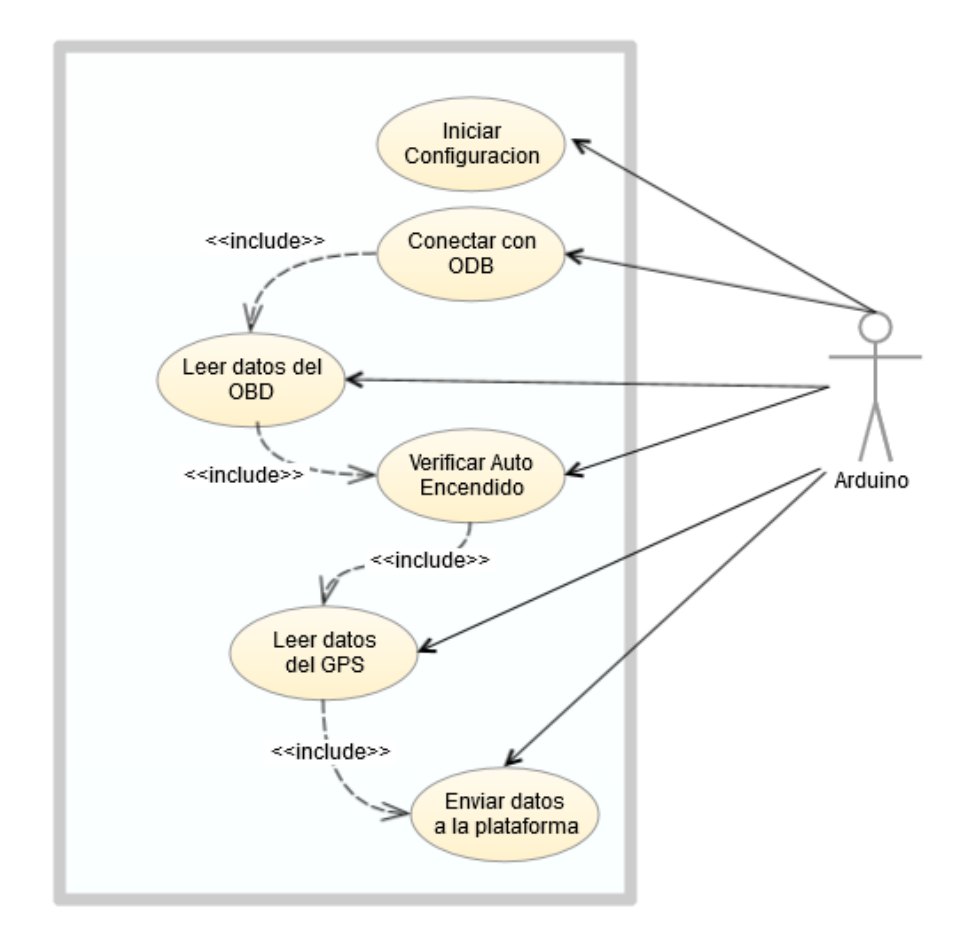

*Ilustración 17. Diagrama Arduino*

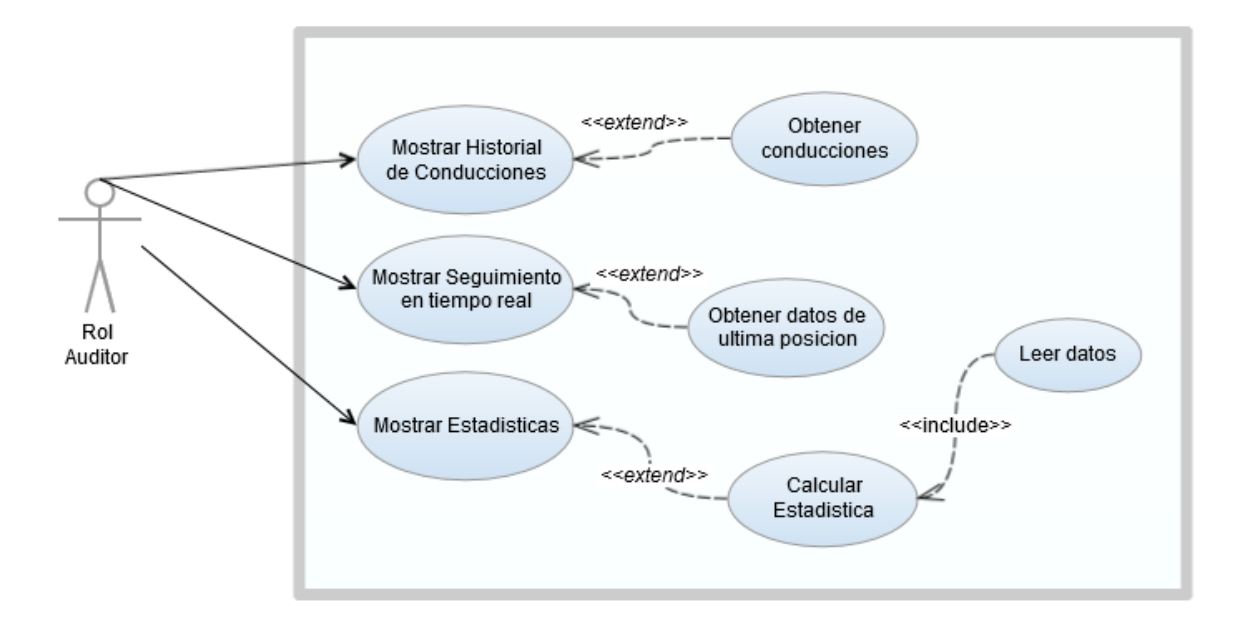

*Ilustración 18. Diagrama caso de uso Auditor*

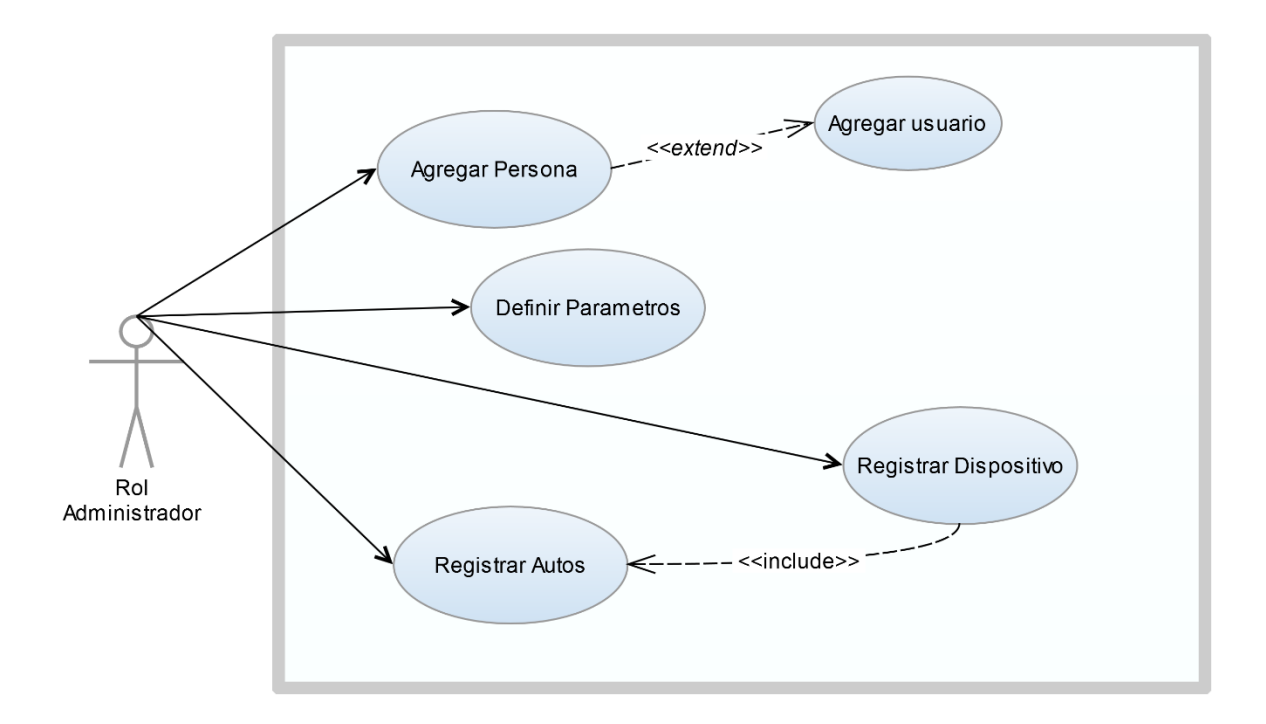

*Ilustración 19. Diagrama caso de uso rol administrador*

## **5.7.2. Modelo Entidad Relación**

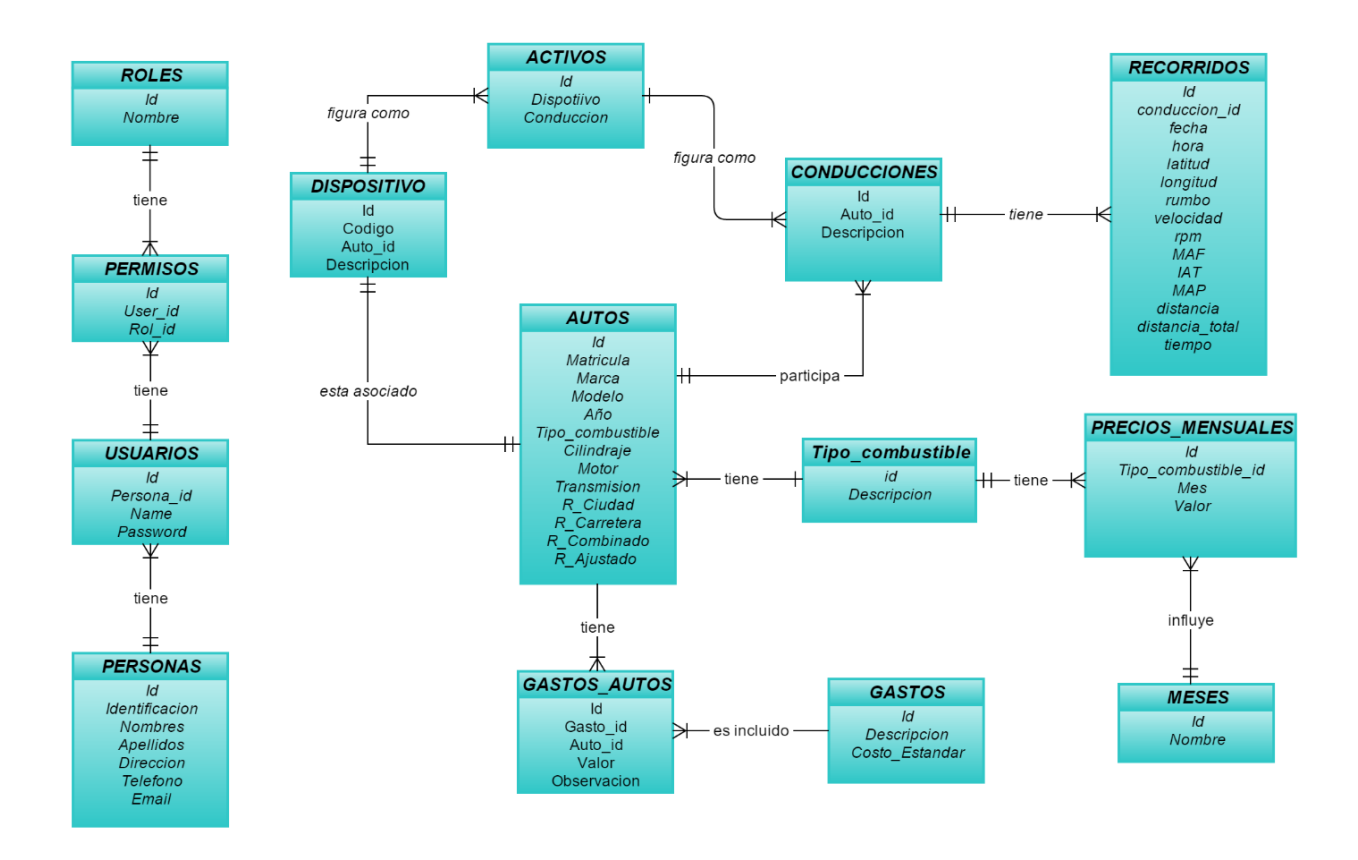

*Ilustración 20. Modelo entidad relación*

# **5.7.3. Diagrama de Clases**

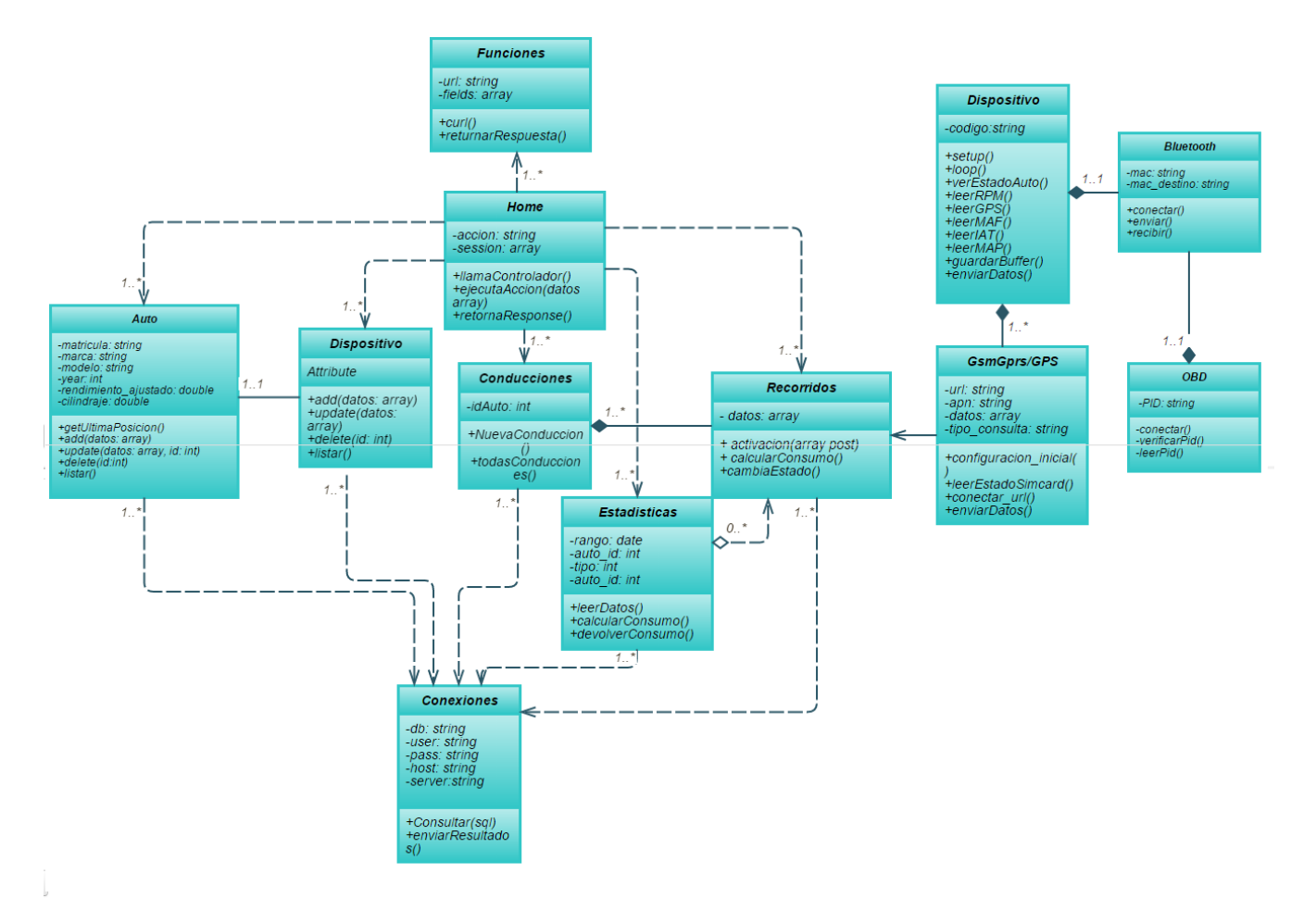

*Ilustración 21. Diagrama de clase*

# **5.7.4. Diagramas de secuencias**

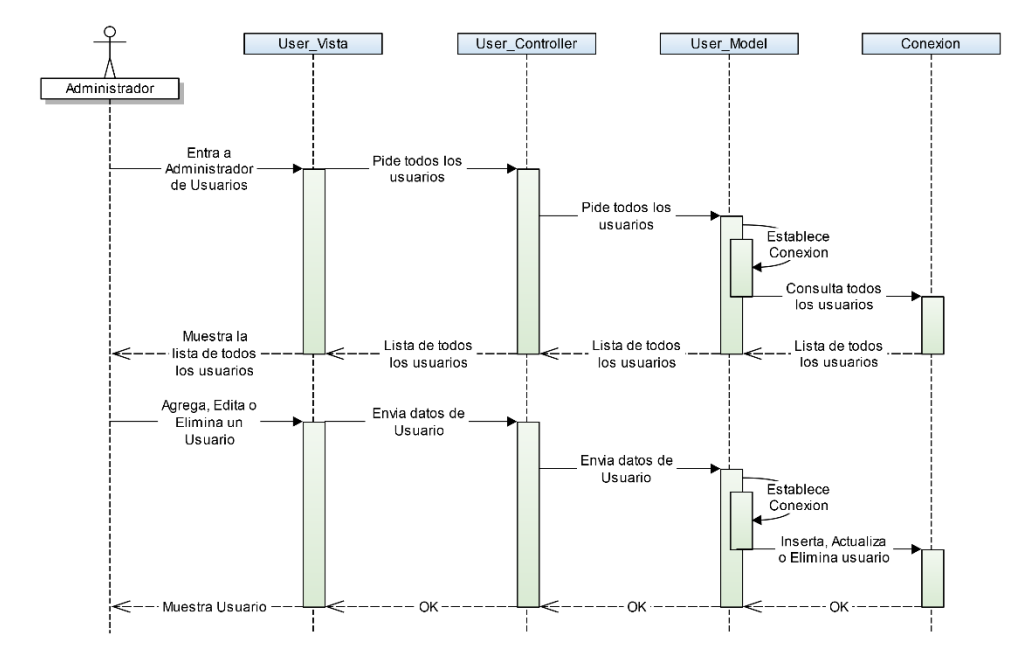

*Ilustración 22. Diagrama administrador*

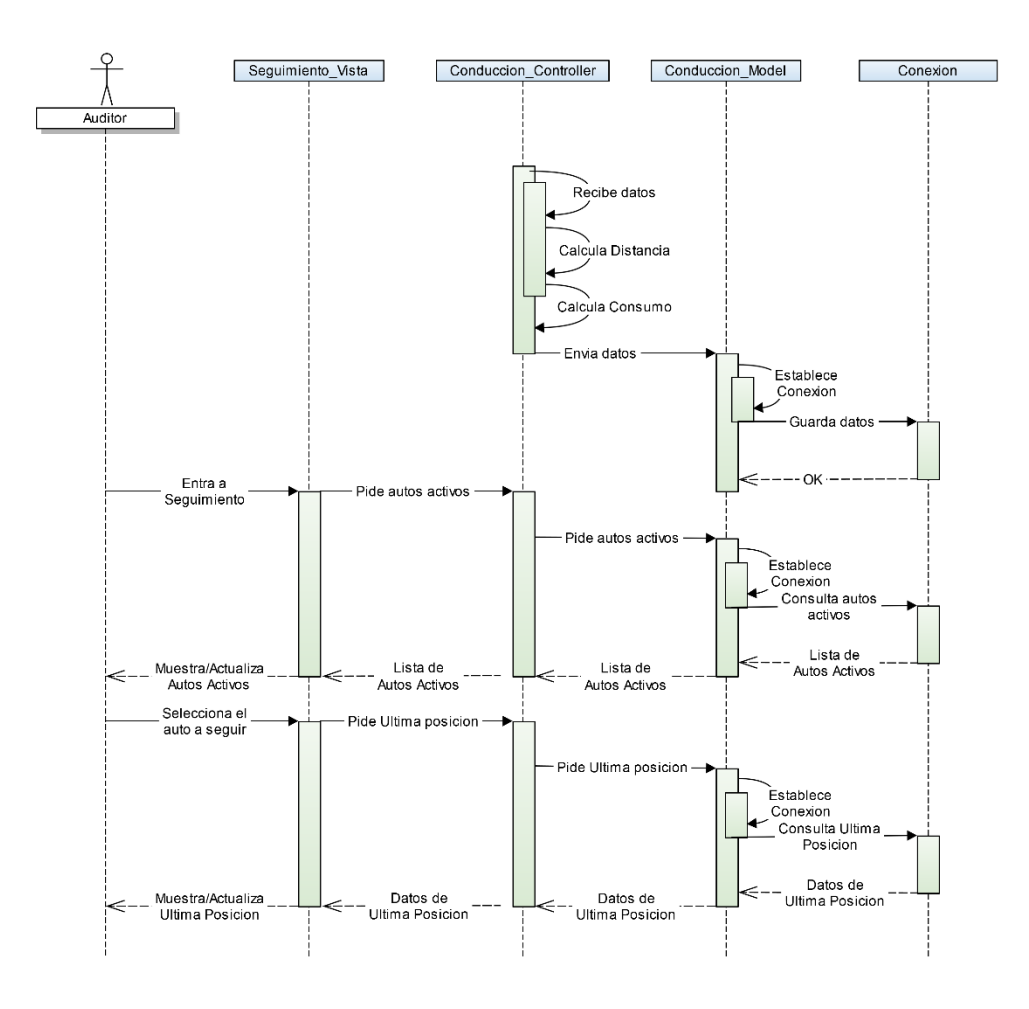

*Ilustración 23. Diagrama seguimiento auditor*

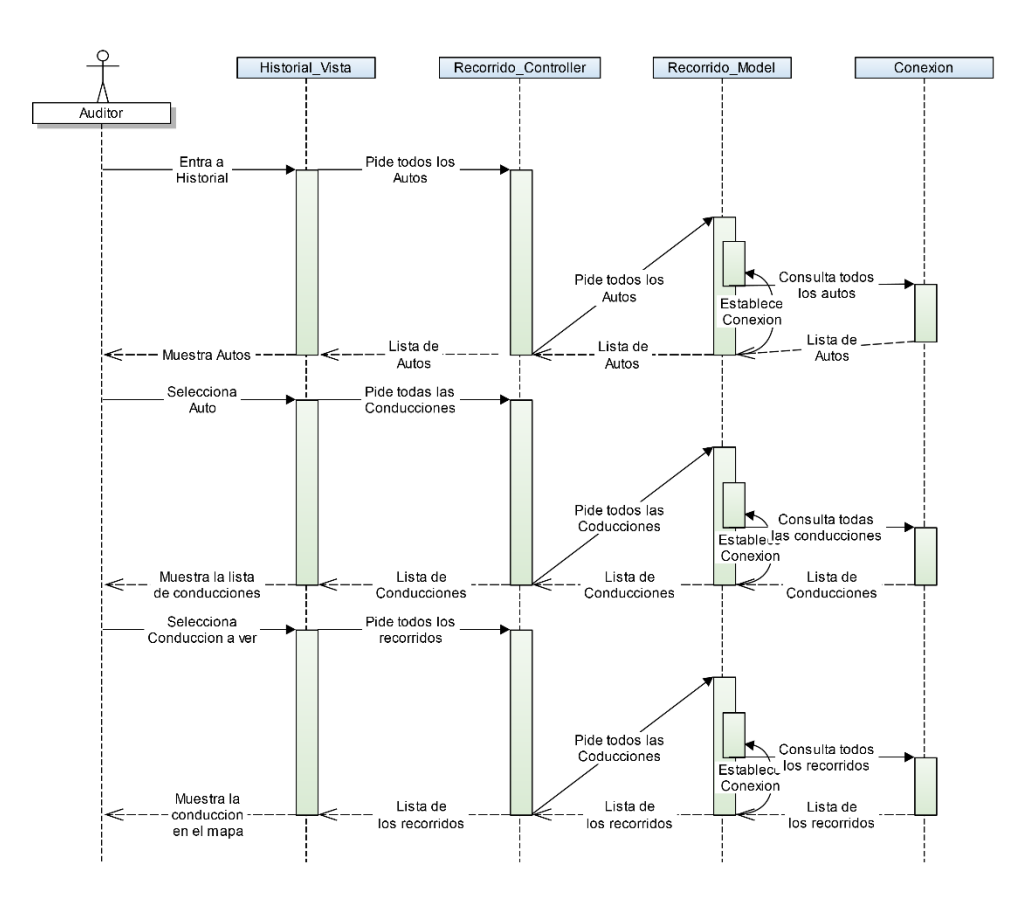

*Ilustración 24. Diagrama historial auditor*

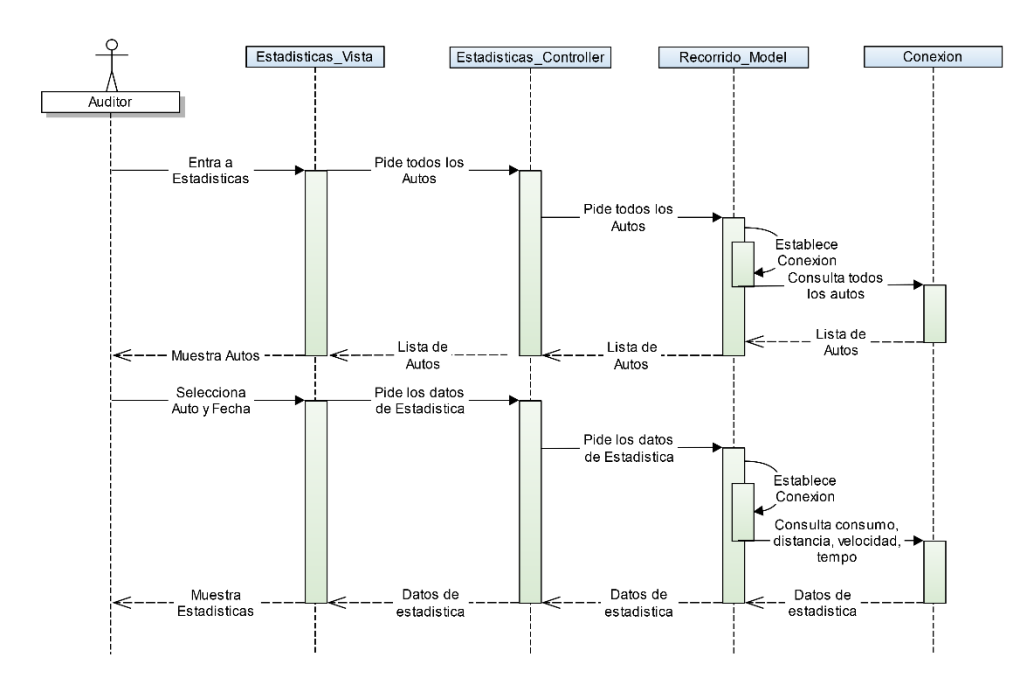

*Ilustración 25. Diagrama Estadísticas auditor*

(Fuente propia)

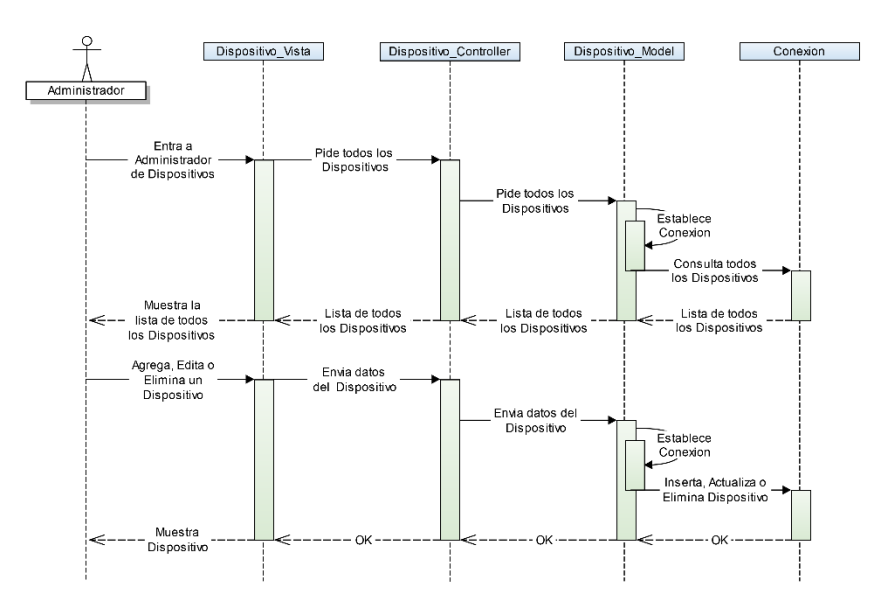

*Ilustración 26. Diagrama dispositivo administrador*

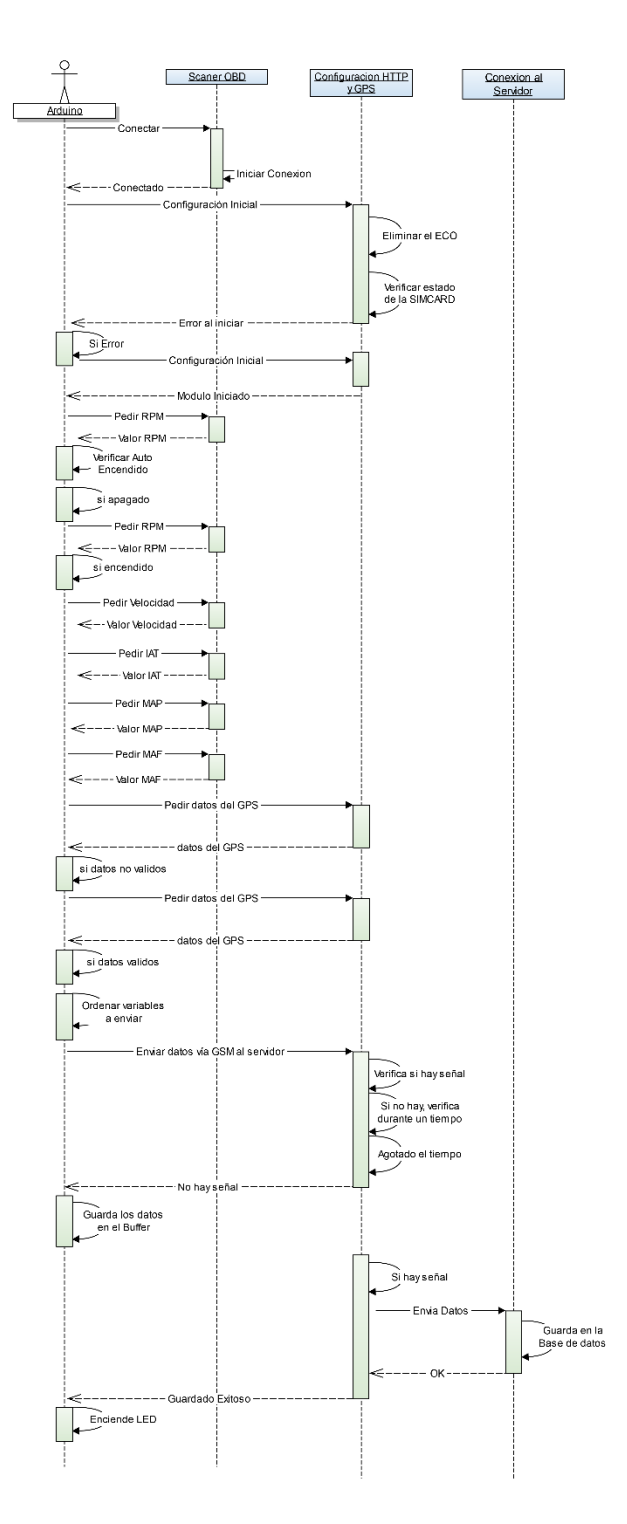

*Ilustración 27. Diagrama de secuencia Arduino*

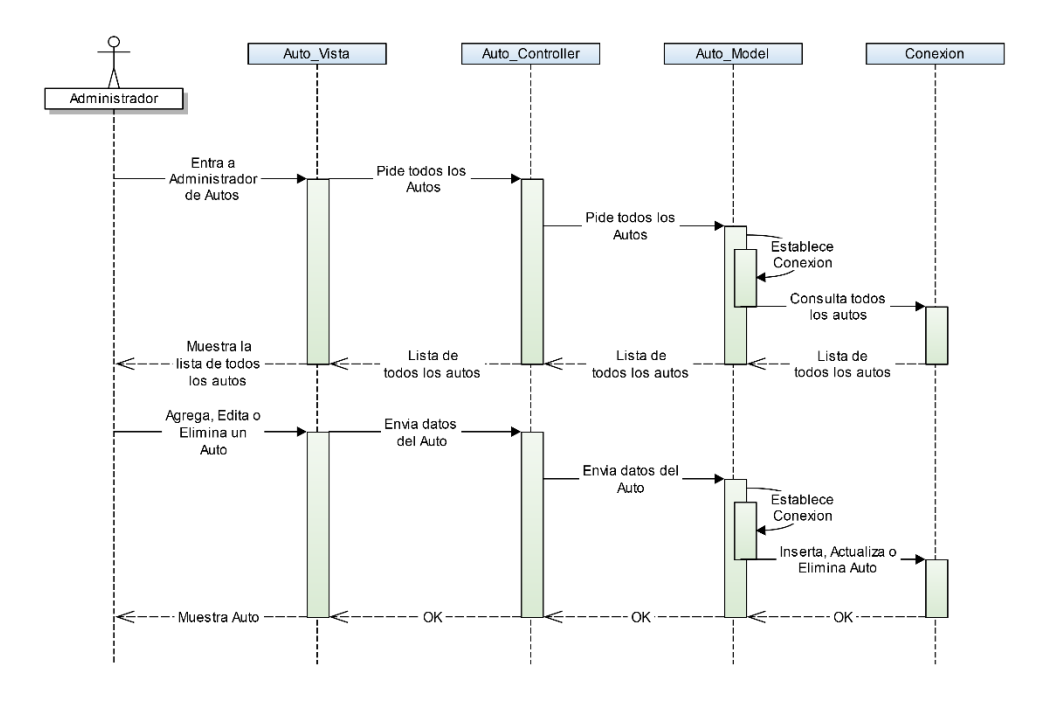

*Ilustración 28. Diagrama auto administrador*

#### 5.8. **Desarrollo y prueba del dispositivo**

Para el desarrollo de la prueba se armó el dispositivo de la siguiente manera

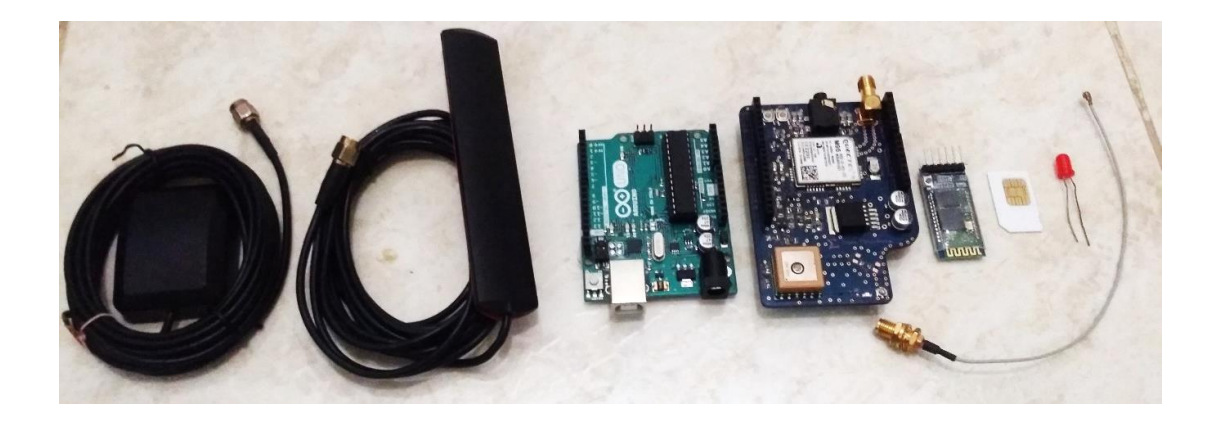

*Ilustración 29. Componentes del dispositivo.*

(Fuente propia)

De izquierda a derecha, el dispositivo está conformado por una antena GPS externa, una antena GSM externa, una placa Arduino UNO, un módulo celular M95 con GPS L80 integrado, un módulo bluetooth hc05, una SIMCARD, un LED y por ultimo un pigtail UFL a SMA.

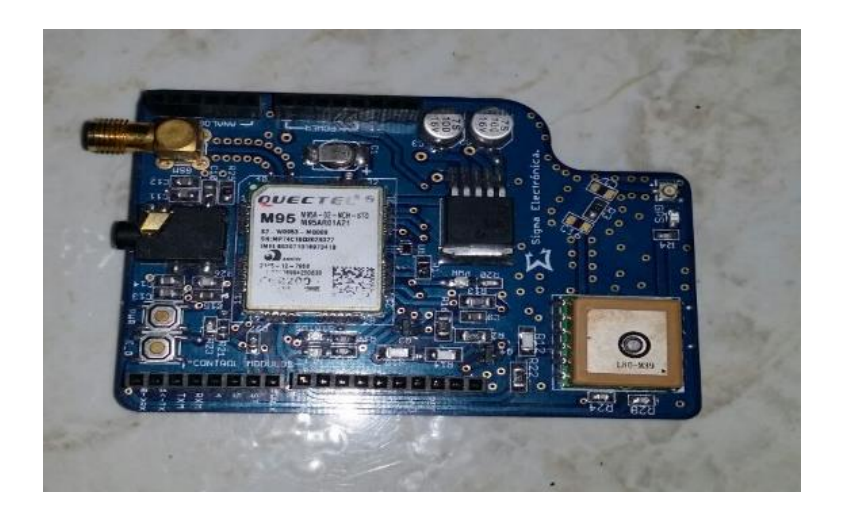

*Ilustración 30. Módulo GPRS/GSM M95 con GPS L80.*

Este módulo celular tiene dos funciones, la primera, el módulo GPS L80 obtiene los datos necesarios para la ubicación y seguimiento, la segunda, el módulo M95 establece la conexión entre la plataforma y el dispositivo de tal manera que permite la transferencia de datos mediante internet.

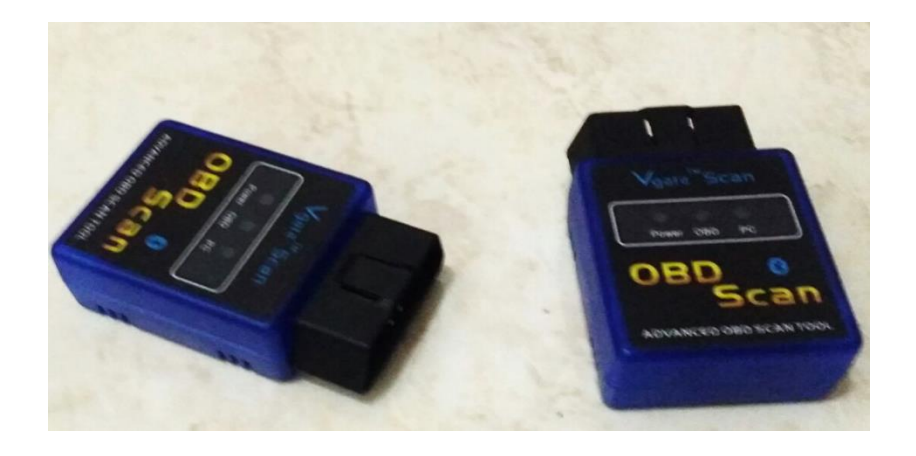

*Ilustración 31. Escáner OBD II Vgate.*

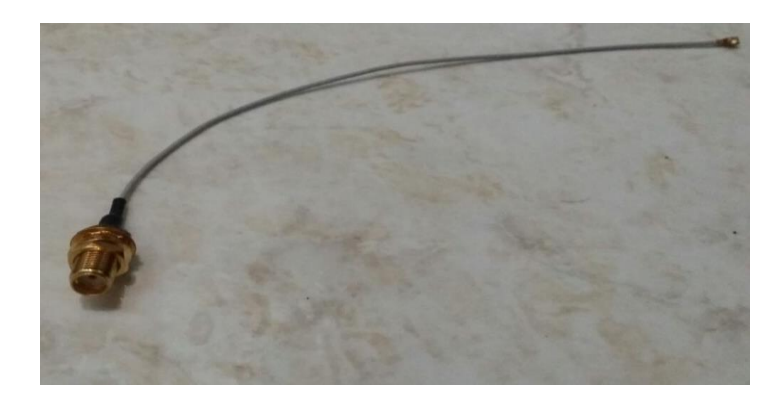

*Ilustración 32. Pigtail Conversor de UFL a SMA.*

Este pigtail hace posible la conexión entre la antena GPS externa y el modulo M95.

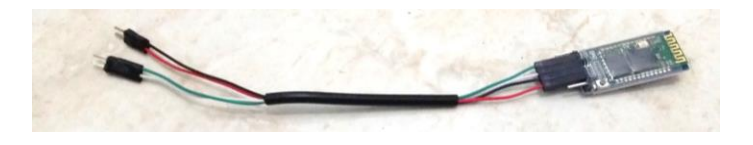

*Ilustración 33. Modulo bluetooth HC-05.*

*(Fuente Propia)*

Este módulo es utilizado para formar un puerto serial entre el Escáner OBD II y el dispositivo.

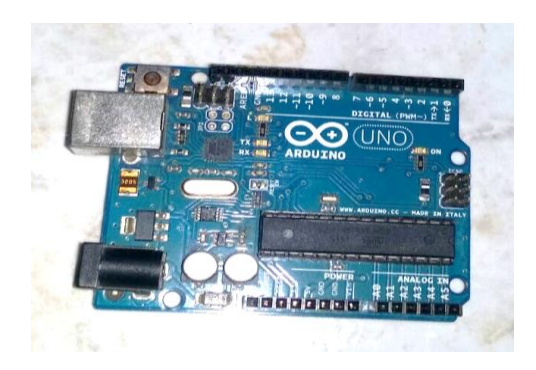

*Ilustración 34. Módulo Arduino uno*
La placa Arduino es el centro de todo el dispositivo, es el encargado de realizar todas las operaciones; desde hacer peticiones de datos al escáner OBD II hasta enviar los datos a la plataforma mediante el módulo celular M95.

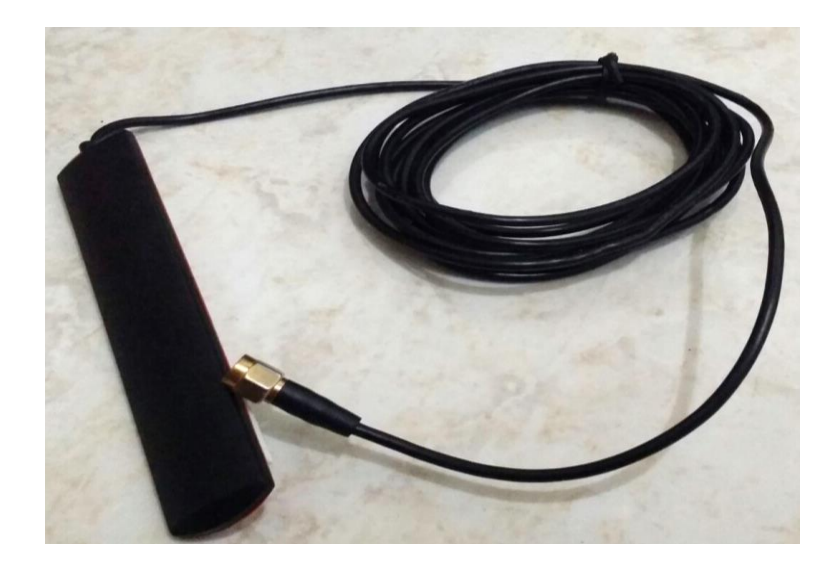

*Ilustración 35. Antena GSM Externa*

(Fuente propia)

Ya que el módulo M95 no cuenta con una antena GSM interna, se hace necesario conectar una

antena externa GSM al módulo M95 para poder establecer la conexión con la red celular.

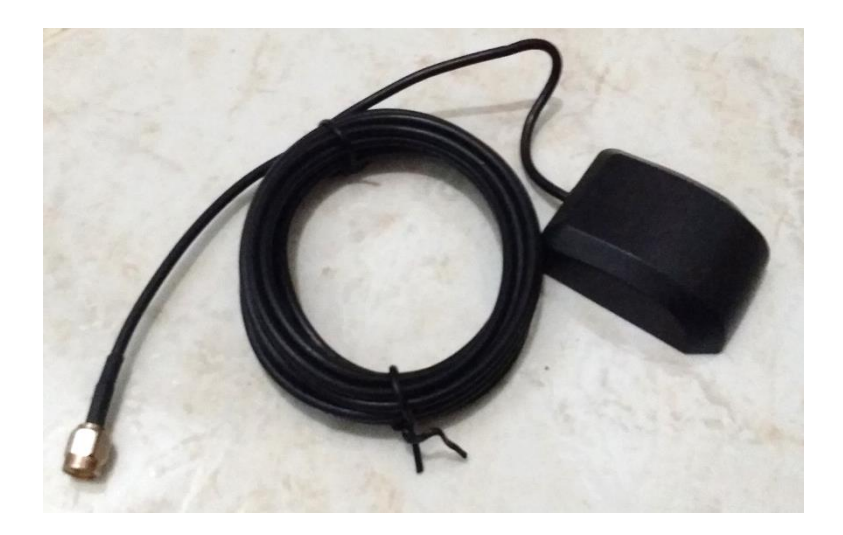

*Ilustración 36. Antena Gps 25 DBi. (Fuente propia).*

Aunque el módulo L80 cuenta con una antena embebida, esta antena externa le brinda más exactitud al GPS al momento de obtener los datos de ubicación.

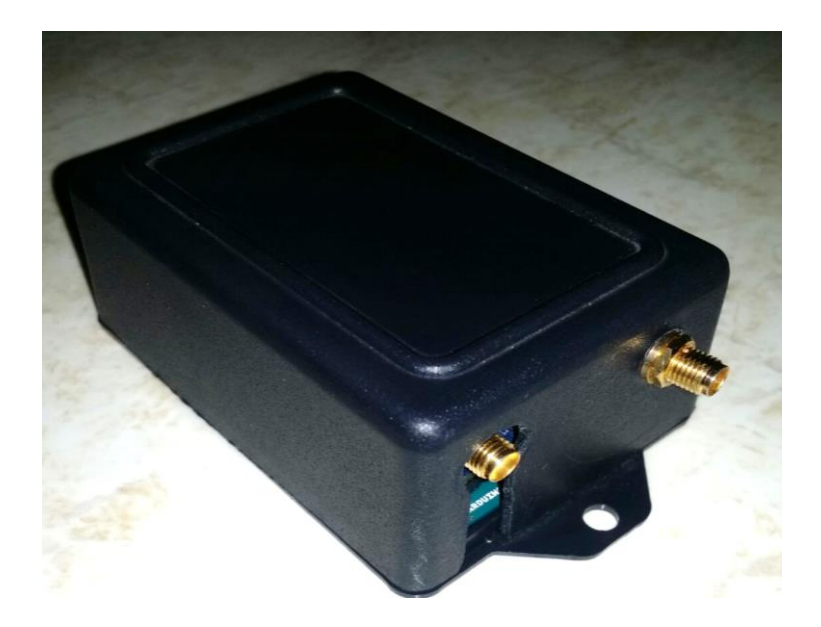

*Ilustración 37. Cascaron del Dispositivo*

(Fuente propia)

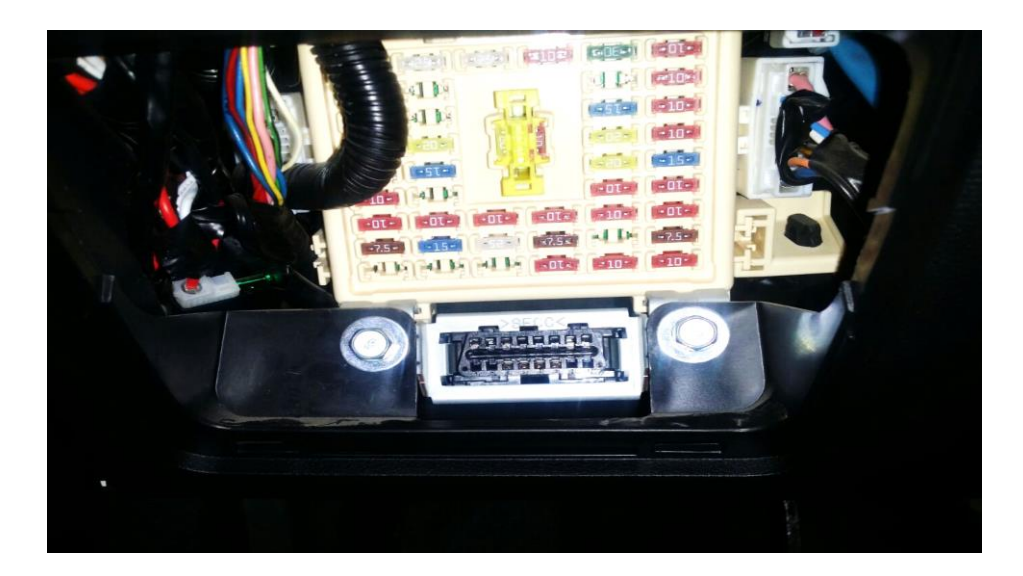

*Ilustración 38. Puerto OBD-II del auto Hyundai Grand i10*

(Fuente propia)

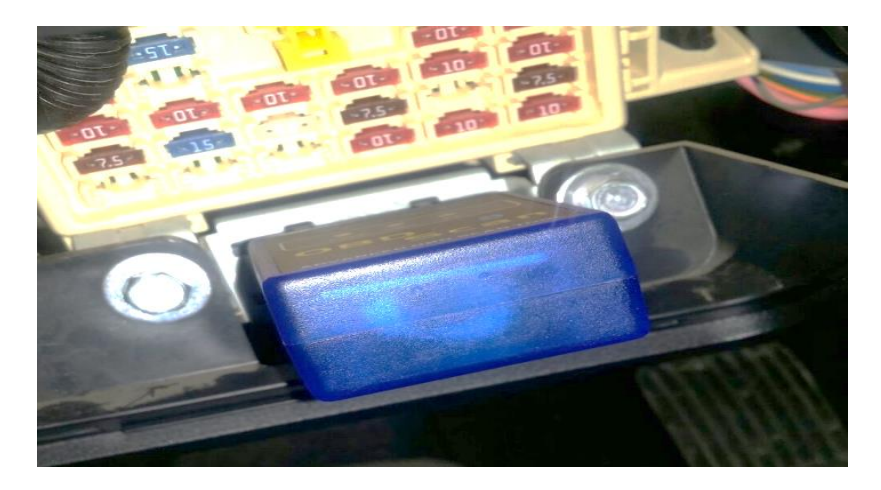

*Ilustración 39. OBDII- conectado al auto*

*(Fuente propia)*

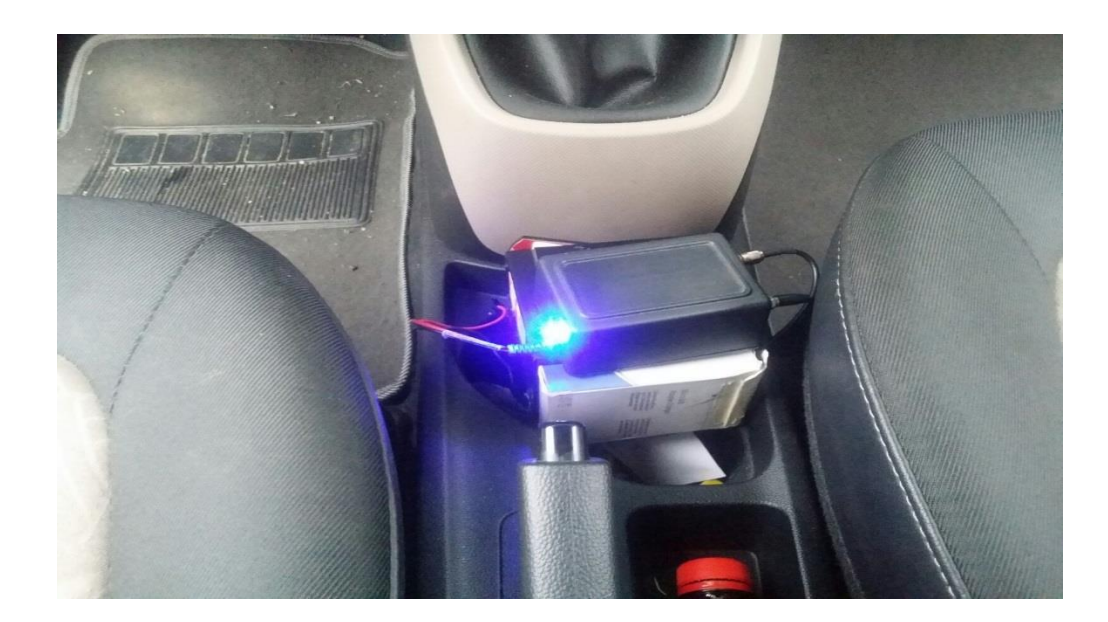

*Ilustración 40. Dispositivo conectado al auto*

#### (Fuente propia)

Al finalizar la fase de construcción del dispositivo y la programación de la plataforma encargada de recibir los datos enviados desde este, se continuo a probar el funcionamiento de todo el sistema utilizando dos autos diferentes, Hyundai Accent Vision modelo 2011 y Hyundai Grand i10 modelo 2015. Ambos modelos de autos viene compatibles con el estándar OBDII, respondiendo al primer requisito del sistema; luego procedimos a tomar los tiempos de conexión y encendido de los módulos para medir la duración y hacer el primer envió de datos. Estos tiempos fueron medidos teniendo en cuenta 3 situaciones diferentes.

- **Primera Situación:** Se enciende el dispositivo con el auto apagado sin estar en movimiento.
- **Segunda Situación**: Con el dispositivo encendido se enciende el auto sin estar en movimiento.

#### **Tercera Situación:** se encendió el dispositivo con el auto encendido y en movimiento.

Las pruebas fueron realizadas usando 2 operadores distintos, primero con el operador virtual AVANTEL y luego con el operador CLARO. En ambos se midieron los tiempos de envió promedio entre cada punto, número de envíos, velocidad promedio, las veces de reconexión a la red móvil y el tiempo en hacer cada reconexión.

Por otro lado para hacer las mediciones del consumo del combustible real se iniciaron los recorridos desde una estación de servicio (EDS) después de haberse llenado totalmente el tanque del auto. Al finalizar los recorridos nuevamente se llega a la EDS para llenar el tanque de combustible completamente y tomar el dato marcado por el medidor como el consumo real de combustible, este dato es comparado posteriormente con el arrojado por la plataforma producto de las estadísticas del consumo del combustible basadas en los datos recopilados.

Los datos obtenidos en conexión y encendido del dispositivo durante las pruebas se observa en la siguiente tabla:

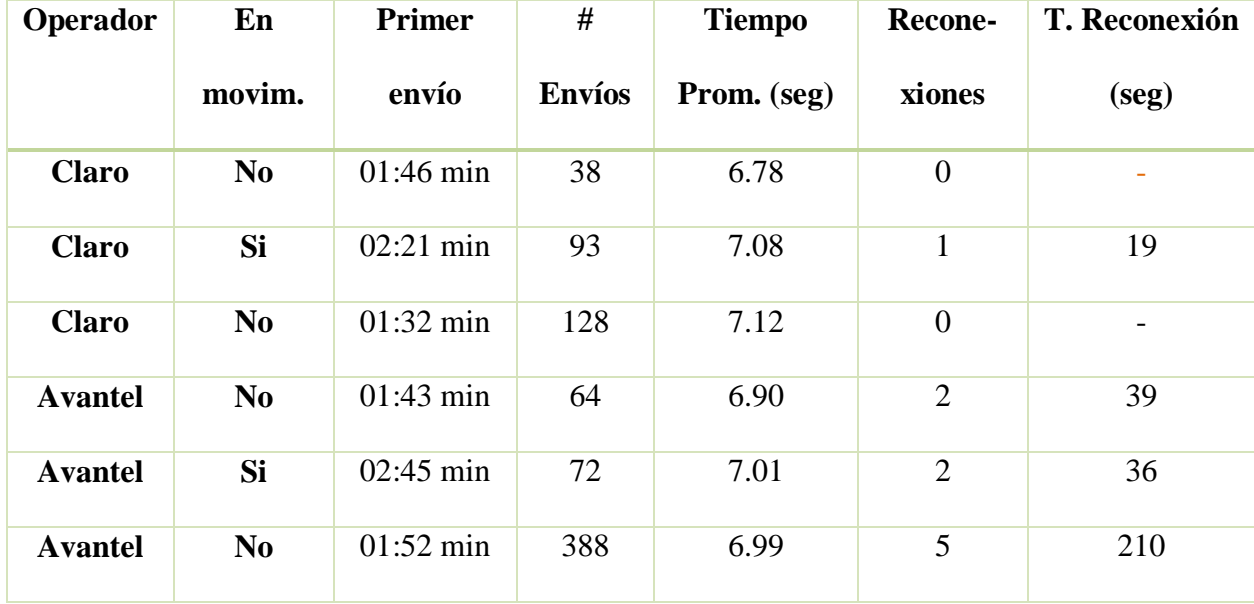

| <b>Claro</b>   | N <sub>0</sub> | 01:31min            | 155 | 7.04  | $\overline{0}$ |    |
|----------------|----------------|---------------------|-----|-------|----------------|----|
| <b>Claro</b>   | Si             | $01:20$ min         | 140 | 7.01  | 1              | 23 |
| <b>Claro</b>   | N <sub>0</sub> | $01:35$ min         | 165 | 6.995 | $\overline{0}$ |    |
| <b>Avantel</b> | N <sub>0</sub> | $01:40$ min         | 420 | 7.02  | $\overline{2}$ | 42 |
| <b>Avantel</b> | Si             | $02:12 \text{ min}$ | 275 | 7.03  | 3              | 99 |
| <b>Avantel</b> | N <sub>o</sub> | $01:32 \text{ min}$ | 315 | 7.06  | $\overline{2}$ | 67 |

*Tabla 3. Tabla de medida de tiempos y reconexiones.*

Las variables medidas en segunda instancia fueron, la cantidad de kilómetros recorridos, la velocidad promedio y el consumo marcado en la EDS y el consumo estimado por la plataforma; los resultados se denotan en la siguiente tabla:

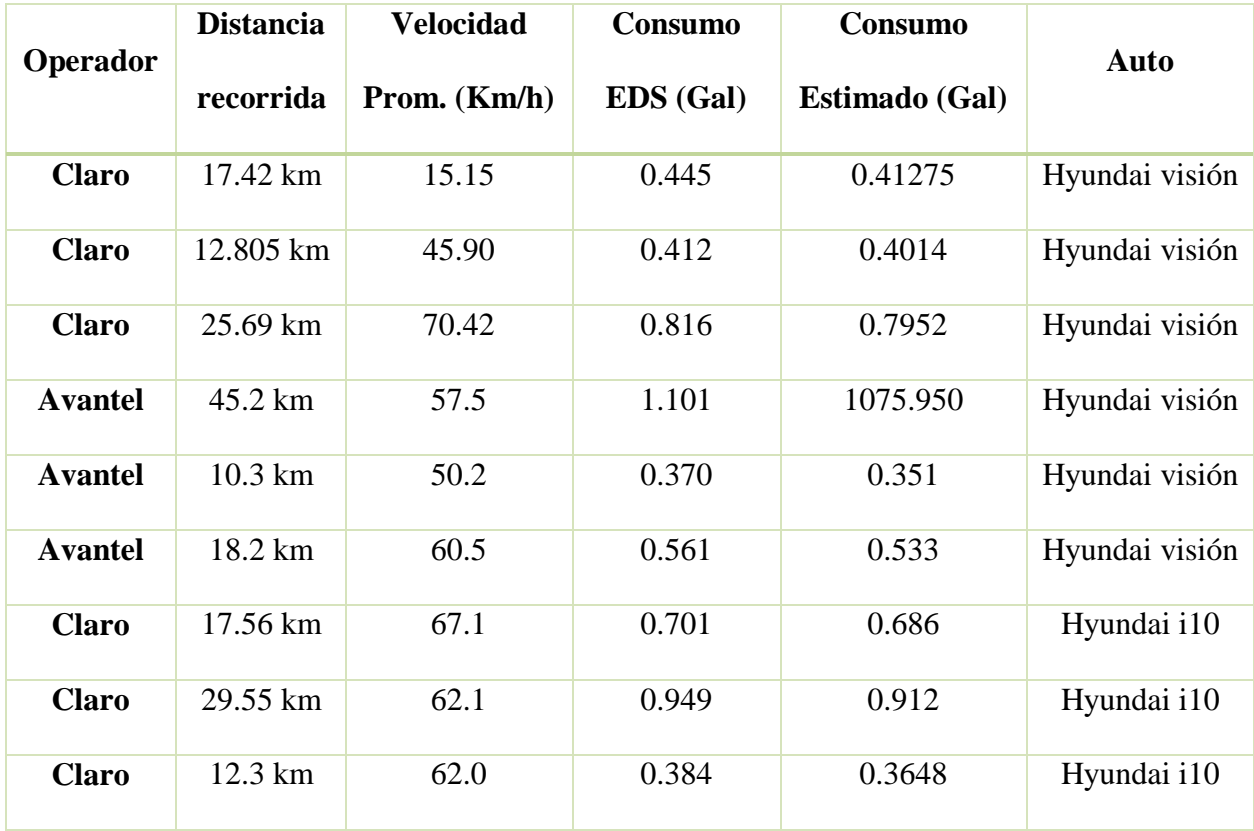

| <b>Avantel</b> | 17.28 km | 61.9  | 0.689 | 0.664 | Hyundai i10 |
|----------------|----------|-------|-------|-------|-------------|
| <b>Avantel</b> | 22.01 km | 69.9  | 0.822 | 0.791 | Hyundai i10 |
| <b>Avantel</b> | 38.43    | 70.03 | 1.201 | 1.161 | Hyundai i10 |

*Tabla 4. Tabla de consumo por distancias recorridas.*

Es importante destacar la eficiencia del método implementado dado que el margen de error no supera el 5% en la mayoría de los recorridos. La influencia de la velocidad durante el recorrido en el consumo, a mayor velocidad mayor es el consumo recorriendo la misma cantidad de kilómetros a diferentes velocidades. La relación inversamente proporcional entre la eficiencia volumétrica y la velocidad de marcha se refleja en el consumo de combustible, ya que a mayor velocidad menor es el porcentaje en alcanzar el punto ideal de la mezcla aire-combustible dentro de los cilindros. El operador avantel que en teoría promete tener mayor cobertura por su condición de operar como operador virtual, en los momentos de reconexión cuando se realiza el empalme ya sea de antena a antena o entre operadores, se toma mas tiempo que el operador Claro en realizar la misma operación.

#### **Descripción y especificación de casos de uso.**  $5.9.$

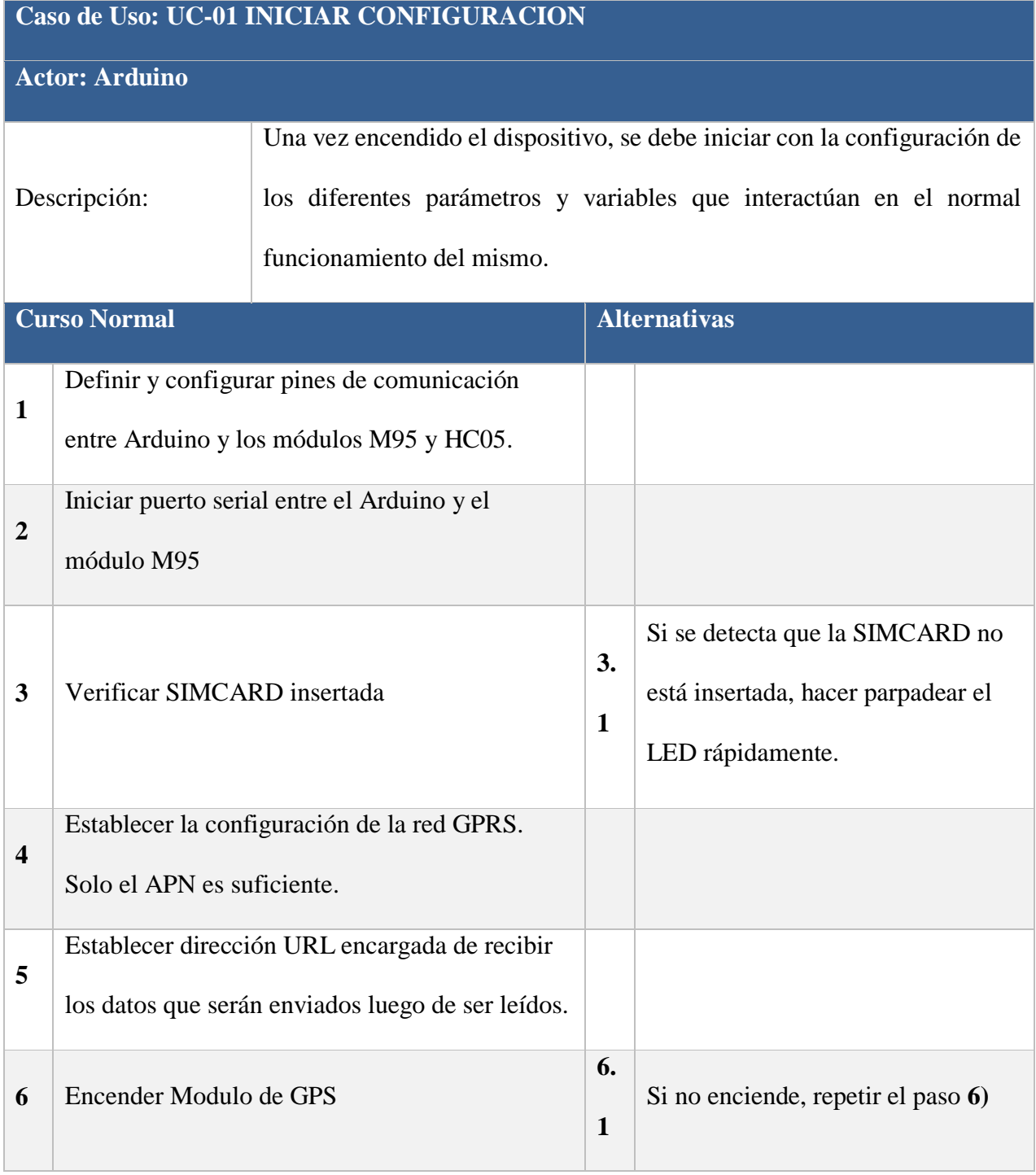

#### 111 *Tabla 5. Caso de uso: UC-01 iniciar configuración*

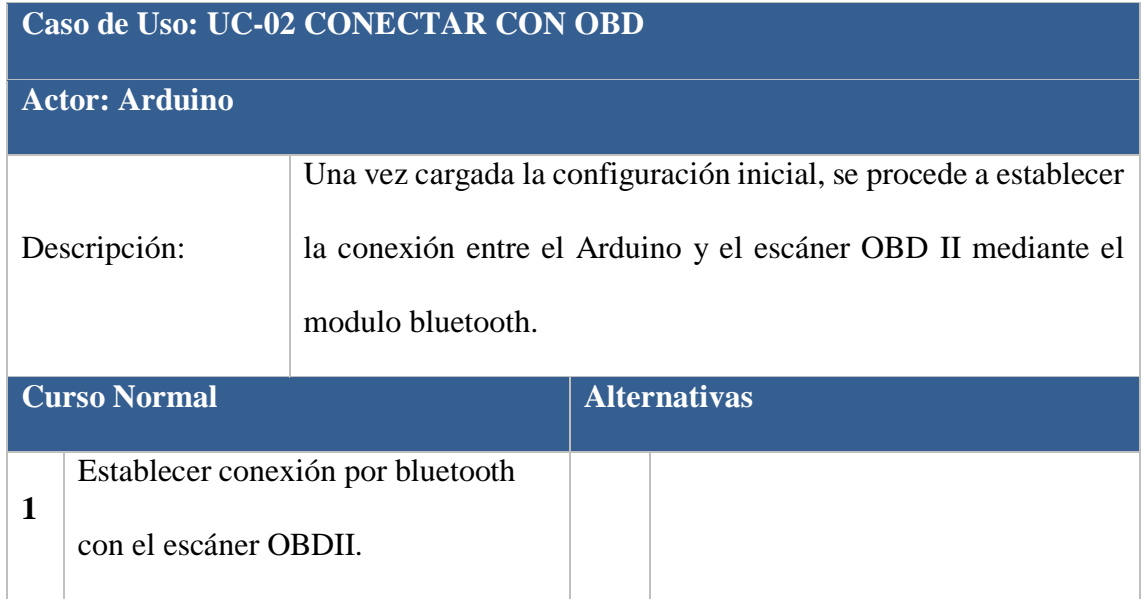

#### *Tabla 6. Caso de uso: UC-02 conectar con OBD*

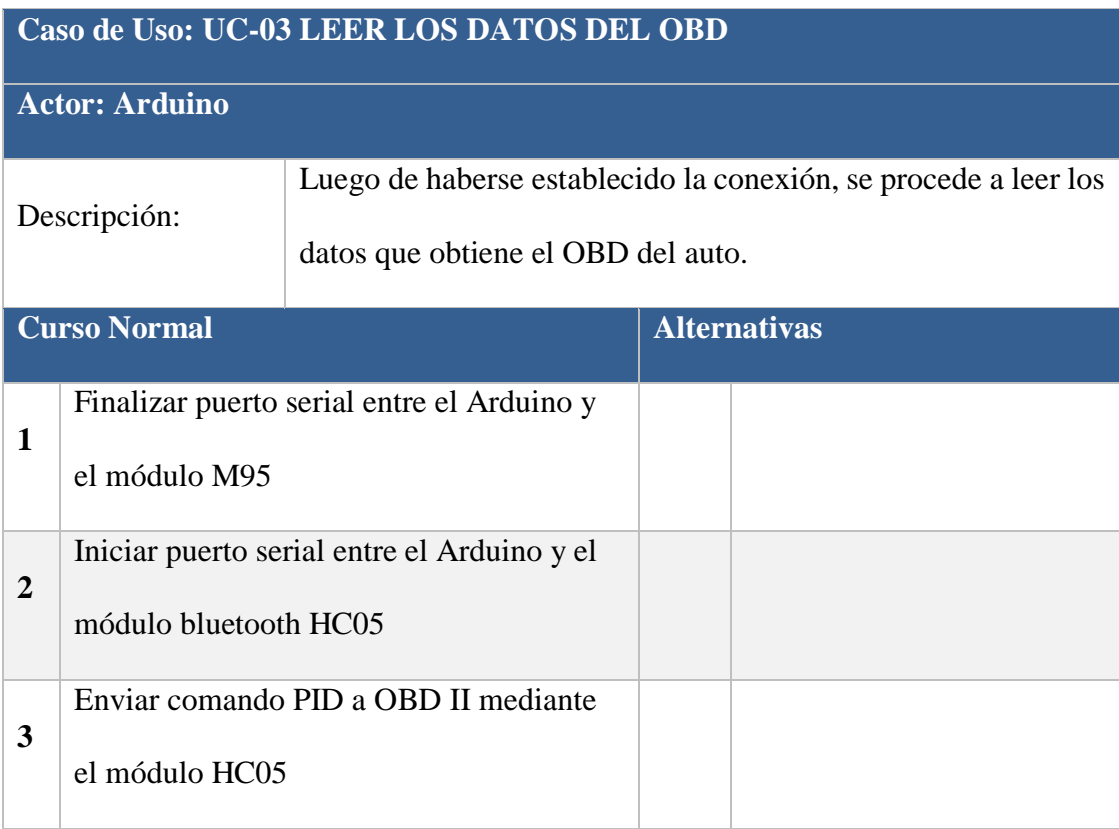

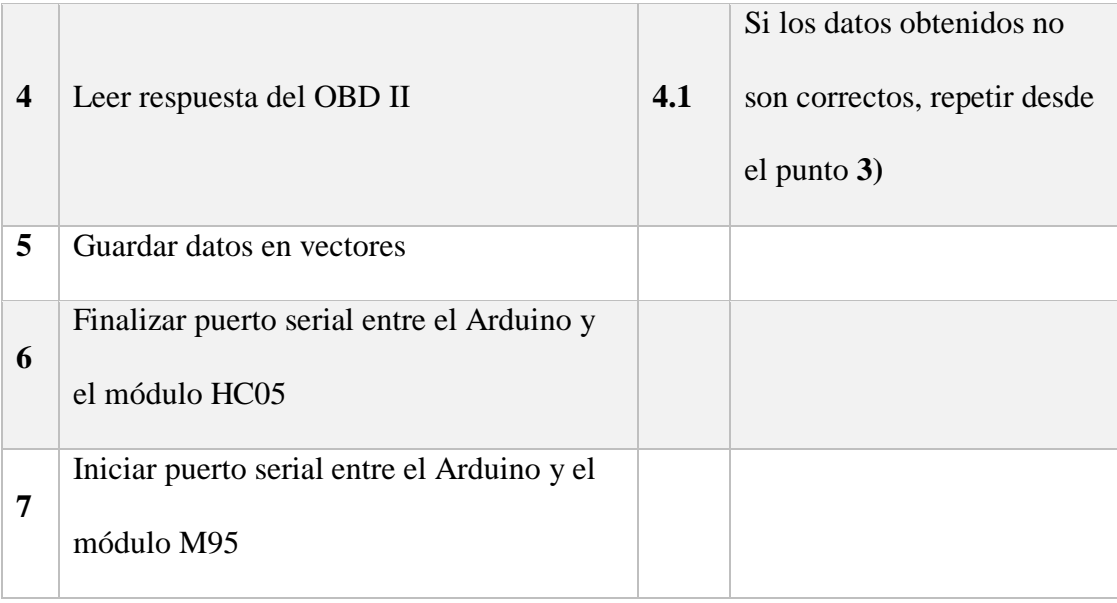

### *Tabla 7. Caso de uso: UC-03 leer los datos*

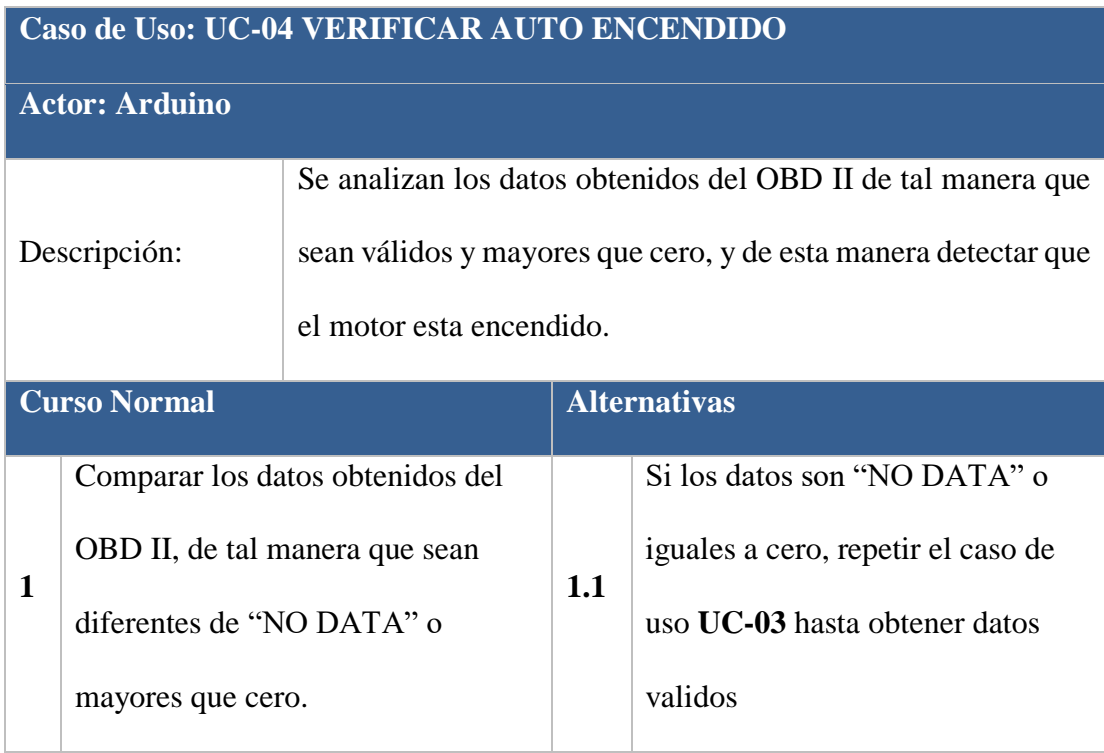

*Tabla 8. Caso de uso: UC-04 verificar auto encendido*

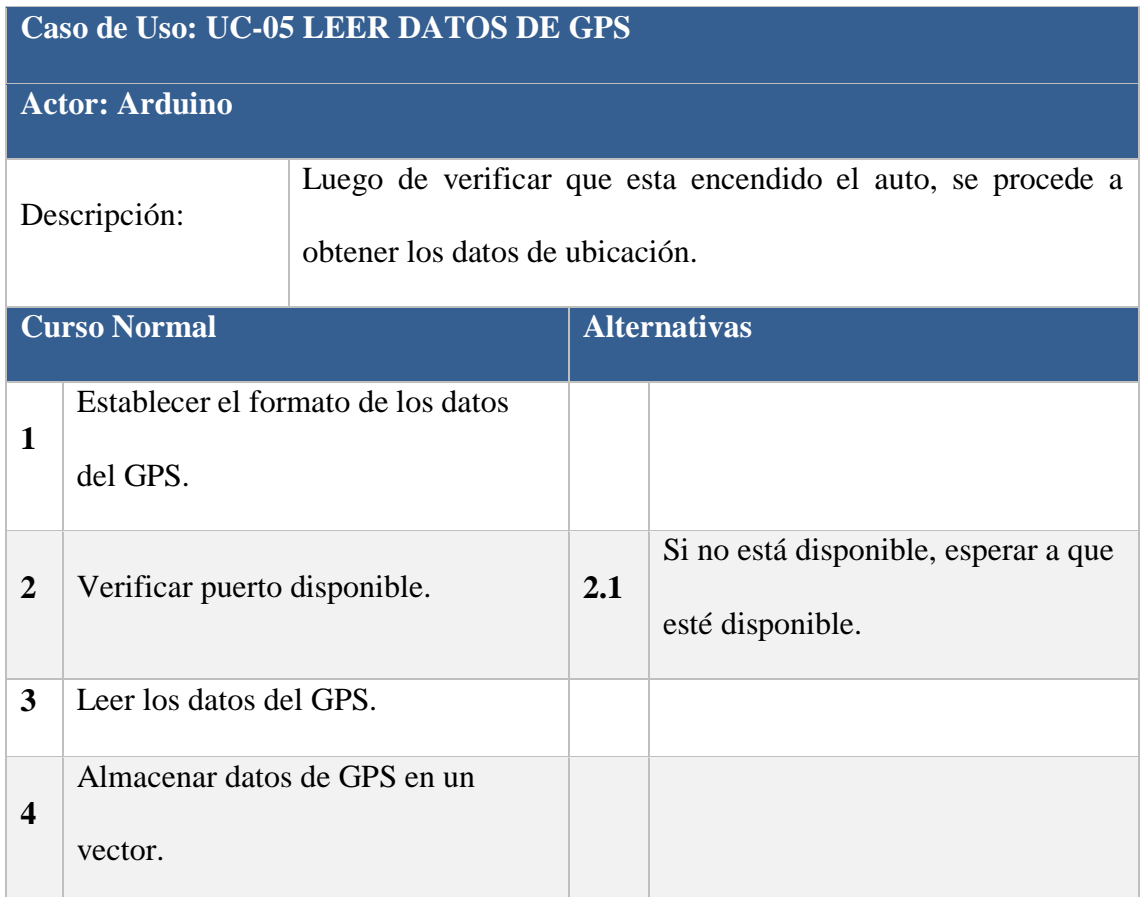

*Tabla 9. Caso de uso: UC-05 leer datos de GPS*

# **Caso de Uso: UC-06 ENVIAR DATOS A LA PLATAFORMA**

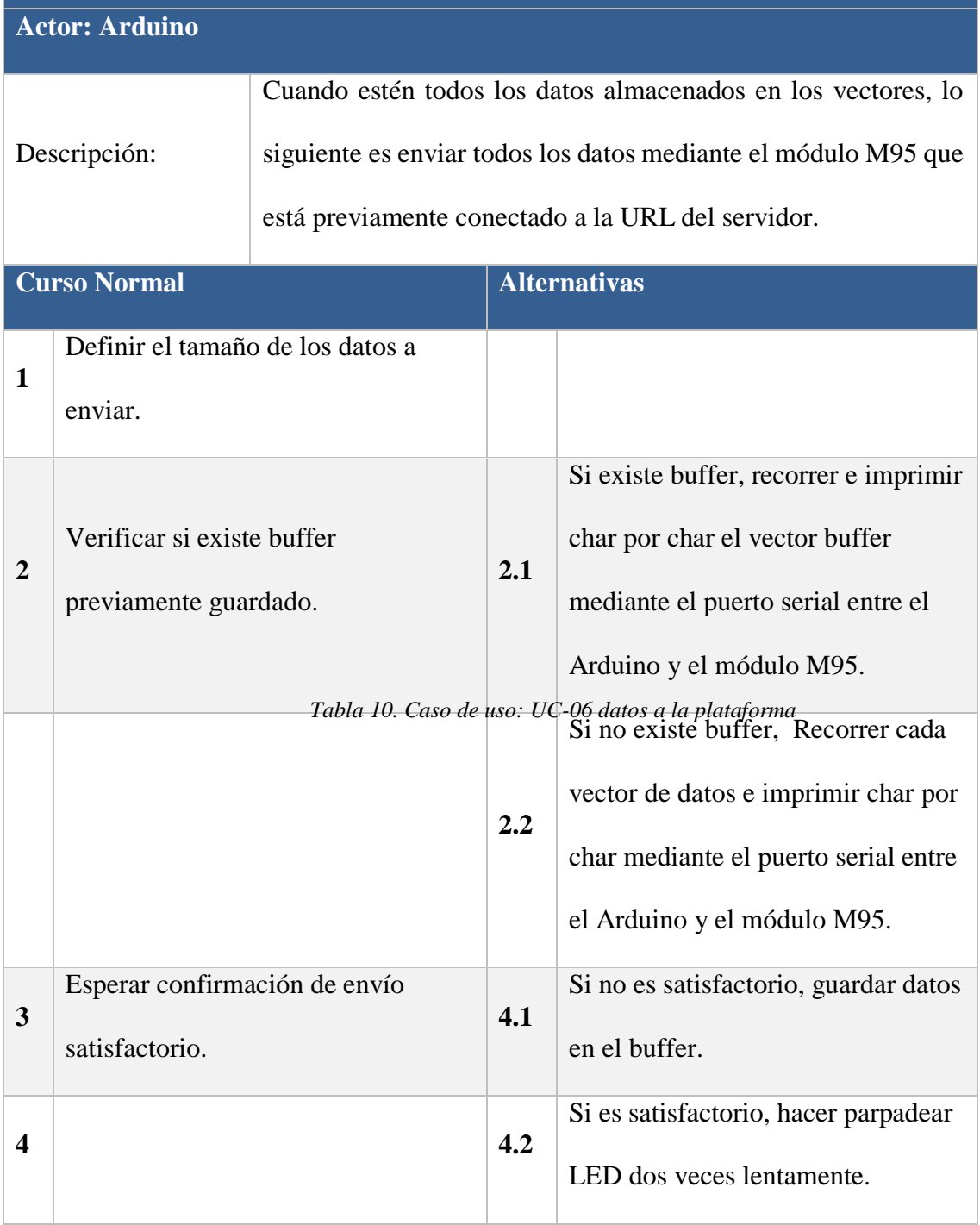

### **Caso de Uso: UC-07 AGREGAR PERSONA**

**Actor: Rol Administrador**

Descripción: Añadir al sistema todos los datos de una persona.

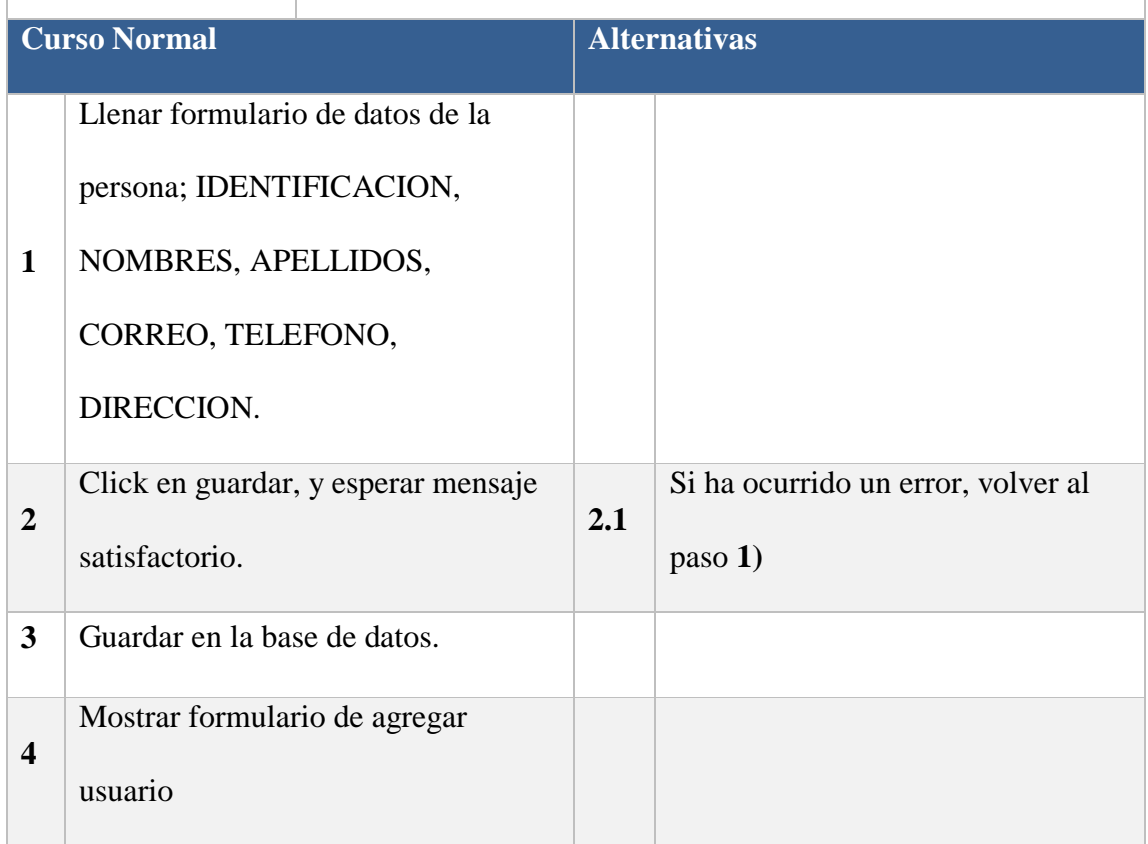

*Tabla 11. Caso de uso: UC-07 agregar persona*

### **Caso de Uso: UC-08 AGREGAR USUARIO**

**Actor: Rol Administrador**

| Descripción:            |                                     | Añadir al sistema un nuevo usuario ligado a la persona<br>previamente creada. |  |                     |         |                                    |  |  |  |
|-------------------------|-------------------------------------|-------------------------------------------------------------------------------|--|---------------------|---------|------------------------------------|--|--|--|
|                         | <b>Curso Normal</b>                 |                                                                               |  | <b>Alternativas</b> |         |                                    |  |  |  |
|                         | Llenar formulario de datos de       |                                                                               |  |                     |         |                                    |  |  |  |
|                         | usuario; USUARIO,                   |                                                                               |  |                     |         |                                    |  |  |  |
| $\mathbf{1}$            | CONTRASEÑA, REPETIR                 |                                                                               |  |                     |         |                                    |  |  |  |
|                         | CONTRASEÑA.                         |                                                                               |  |                     |         |                                    |  |  |  |
| $\overline{2}$          | Definir Rol; Administrador, Auditor |                                                                               |  |                     |         |                                    |  |  |  |
|                         | o Conductor.                        |                                                                               |  |                     |         |                                    |  |  |  |
| 3                       | Click en guardar, y esperar mensaje |                                                                               |  | 2.1                 |         | Si ha ocurrido un error, volver al |  |  |  |
|                         | satisfactorio.                      |                                                                               |  |                     | paso 1) |                                    |  |  |  |
| $\overline{\mathbf{4}}$ | Guardar en la base de datos.        |                                                                               |  |                     |         |                                    |  |  |  |

*Tabla 12. Caso de uso: UC-08 agregar usuario*

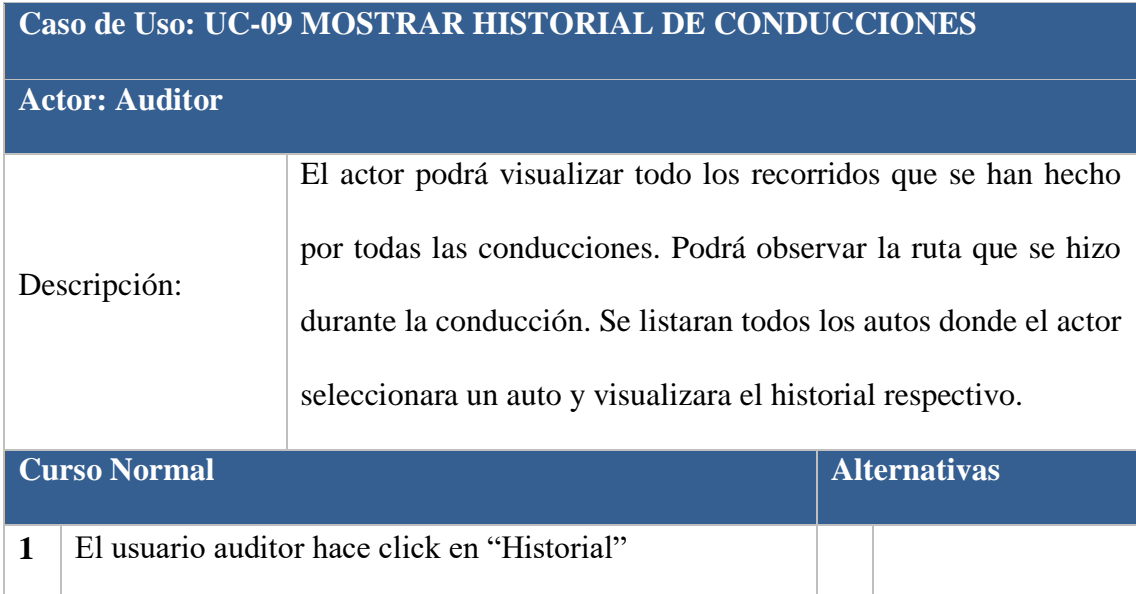

| $\overline{2}$          | El sistema le listara todos los autos que poseen al menos<br>un recorrido registrado.                                                                             |
|-------------------------|----------------------------------------------------------------------------------------------------|
| 3                       | El usuario auditor hace click sobre una de las placas de<br>los autos listados, para ver su historial de conducciones.                                            |
| $\overline{\mathbf{4}}$ | El sistema listara el historial de conducciones que ha<br>tenido el auto seleccionado, especificando la hora de<br>inicio y la hora de fin de la cada conducción. |
| 5                       | El usuario auditor hace click sobre una o varias<br>conducciones hechas por el auto.                                                                              |
| 6                       | El sistema despliega y traza la ruta en el mapa, cuya<br>segmentación corresponde a las ubicaciones reportada<br>en ese instante por el dispositivo.              |

*Tabla 13. Caso de uso: UC-09 mostrar historial de comunicaciones*

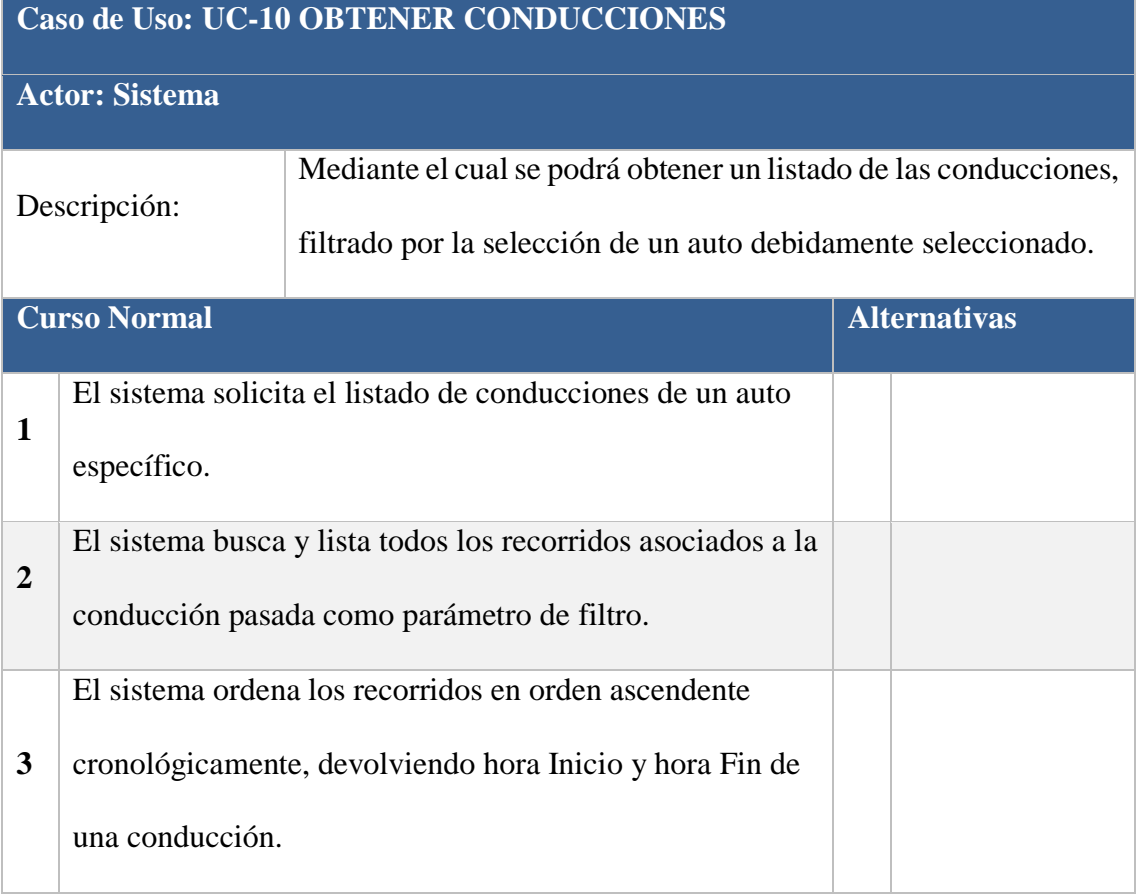

#### *Tabla 14. Caso de uso: UC-10 obtener conducciones*

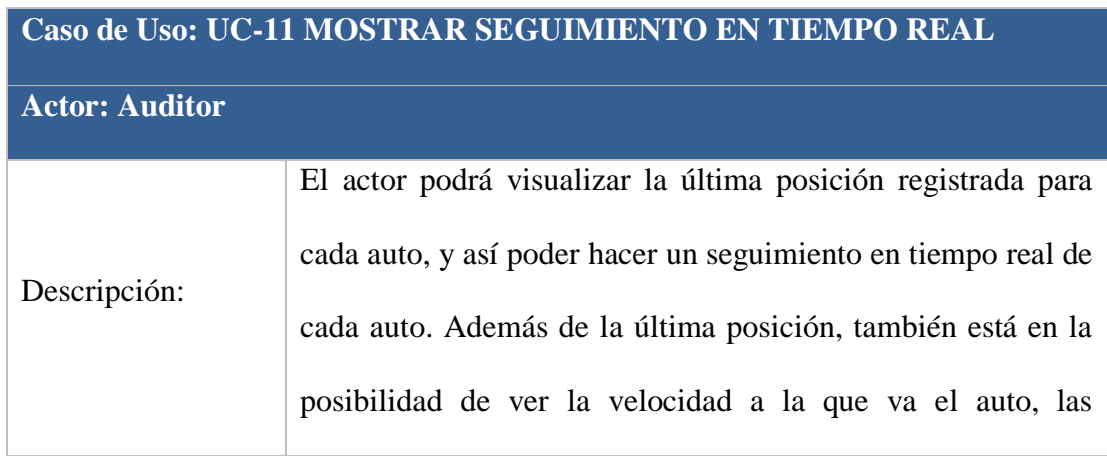

|                         | revoluciones por minuto, y el tiempo que transcurrido desde el<br>inicio de la conducción.                                                                  |                                                                                                    |  |                     |  |  |
|-------------------------|----------------------------------------------------------------------------------------------------|----------------------------------------------------------------------------------------------------|--|---------------------|--|--|
|                         | <b>Curso Normal</b>                                                                                                    |                                                                                                    |  | <b>Alternativas</b> |  |  |
| $\mathbf{1}$            | El usuario auditor hace click en "Seguimiento"                                                                                                    |                                                                                                    |  |                     |  |  |
| $\overline{2}$          | activos o encendidos.                                                                                                    | El sistema le listara todos los autos que están actualmente                                                                |  |                     |  |  |
| 3                       | auto.                                                                                                    | El usuario auditor hace click sobre una de las placas de los<br>autos activos, para hacerle seguimiento en tiempo real del |  |                     |  |  |
| $\overline{\mathbf{4}}$ | El sistema despliega y crea el marcador en el mapa,<br>datos como velocidad, tiempo transcurrido y las<br>revoluciones también serán vistos por el auditor. | correspondiente a la ubicación registrada por el auto, y los                                                               |  |                     |  |  |

*Tabla 15. Caso de uso: UC-11 mostrar seguimiento tiempo real*

# **Caso de Uso: UC-12 OBTENER DATOS DE ULTIMA POSICION**

### **Actor: Sistema**

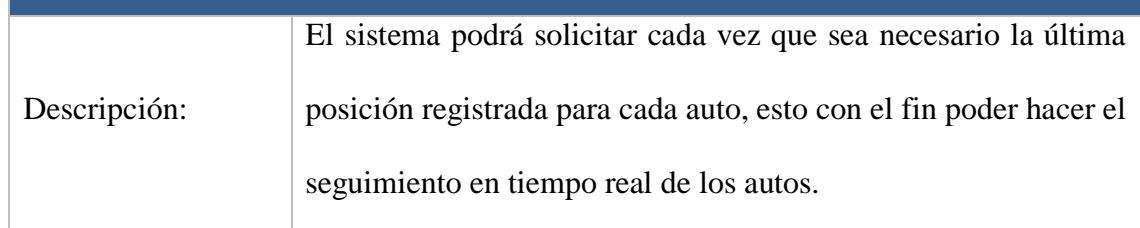

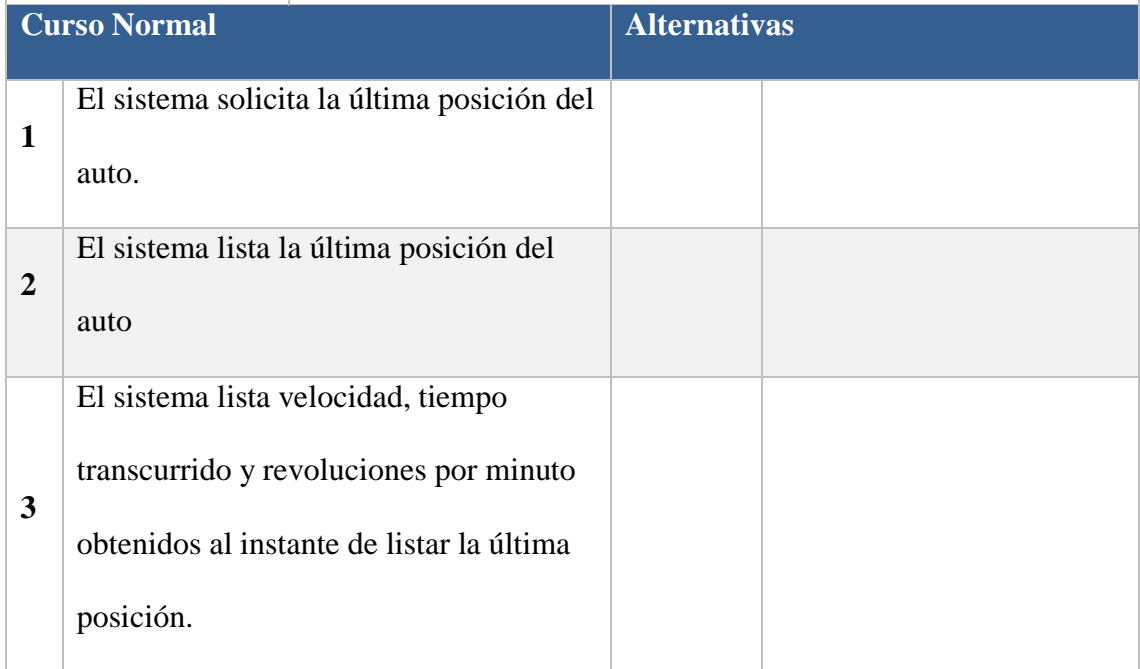

*Tabla 16. Caso de uso: UC-12 obtener de última posición*

# **Caso de Uso: UC-13 MOSTRAR ESTADISTICAS**

### **Actor: Auditor**

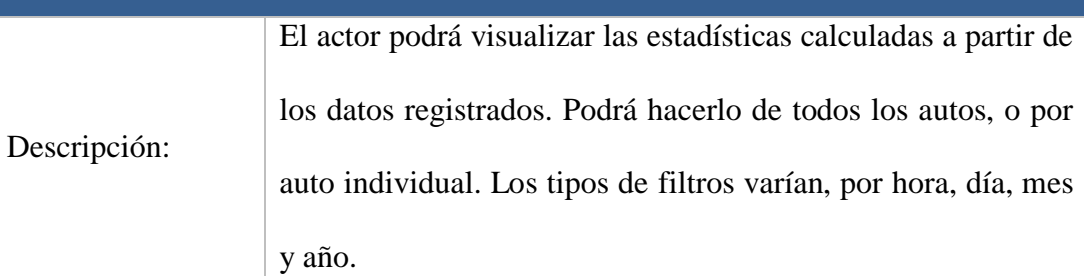

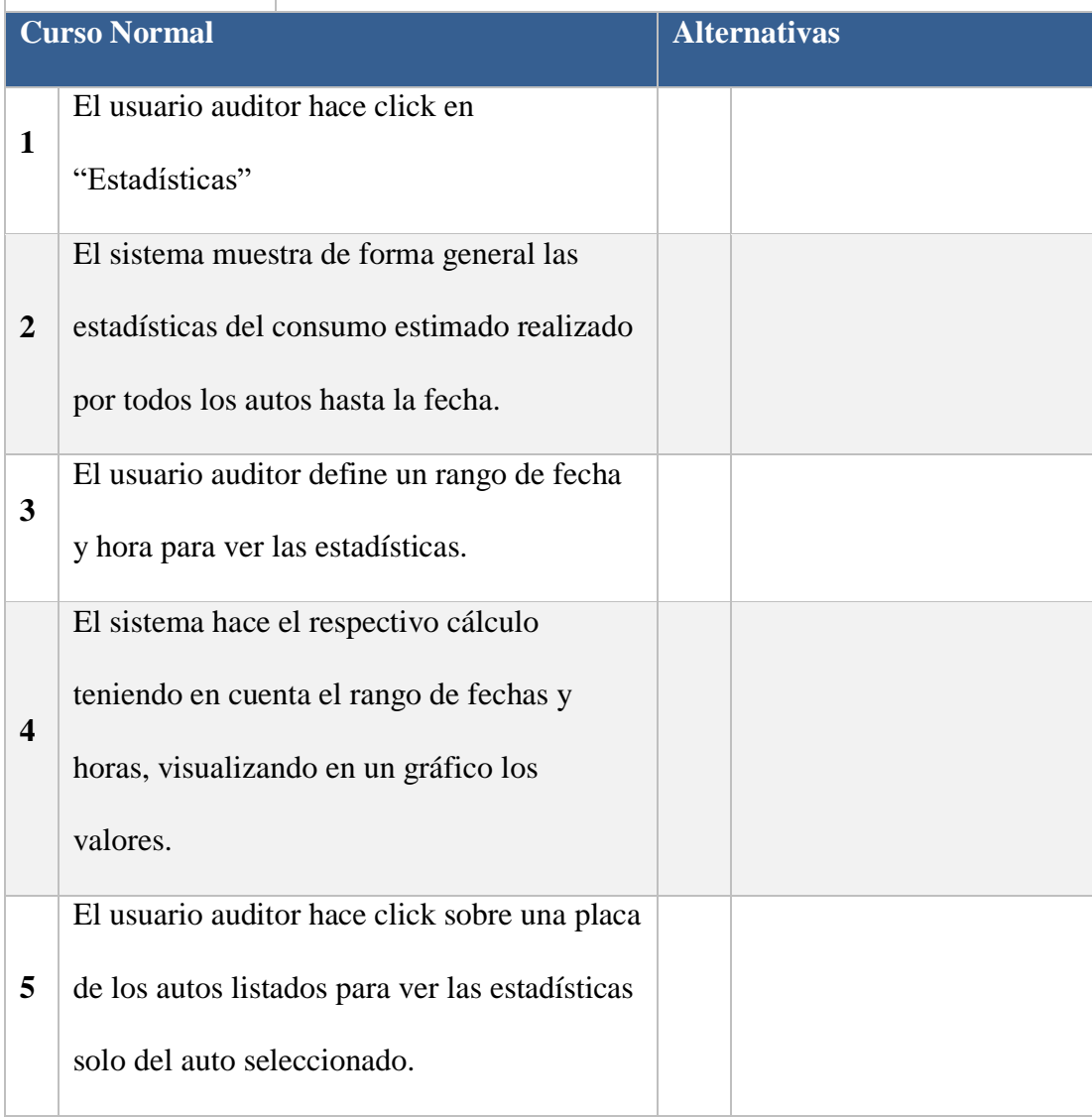

| El usuario auditor define los rangos de fecha |  |  |
|-----------------------------------------------|--|--|
| y hora para ver las estadísticas del auto     |  |  |
| seleccionado.                                 |  |  |
| El sistema hace el respectivo cálculo de las  |  |  |
| estadísticas y muestra en un gráfico el       |  |  |
| resultado obtenido.                           |  |  |
|                                               |  |  |

*Tabla 17. Caso de uso: UC-13 mostrar estadísticas*

# **Caso de Uso: UC-14 CALCULAR ESTADISTICAS**

### **Actor: Sistema**

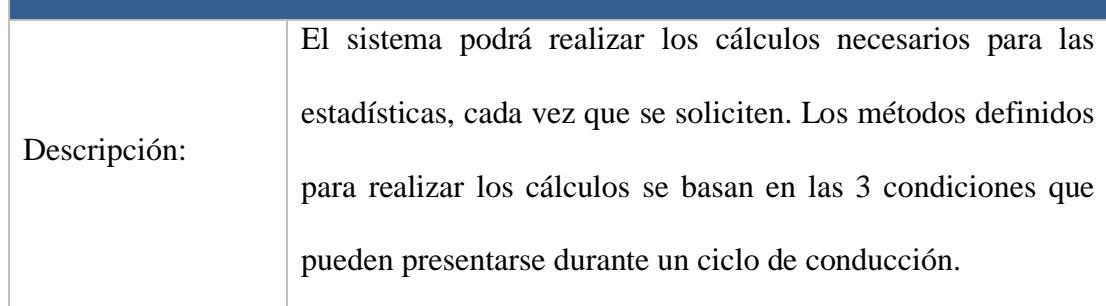

|                         | <b>Curso Normal</b>                                             | <b>Alternativas</b> |  |  |  |
|-------------------------|-----------------------------------------------------------------|---------------------|--|--|--|
| 1                       | El sistema consulta los datos registrados.                      |                     |  |  |  |
| $\overline{2}$          | El sistema realiza el cálculo para la situación 1.              |                     |  |  |  |
| 3                       | El sistema realiza el cálculo para la situación 2.              |                     |  |  |  |
| $\overline{\mathbf{4}}$ | El sistema realiza el cálculo para la situación 3.              |                     |  |  |  |
| 5                       | El sistema devuelve los datos obtenido en las 3<br>situaciones. |                     |  |  |  |

*Tabla 18. Caso de uso: UC-14 calcular estadísticas*

# **Caso de Uso: UC-15 LEER DATOS**

### **Actor: Sistema**

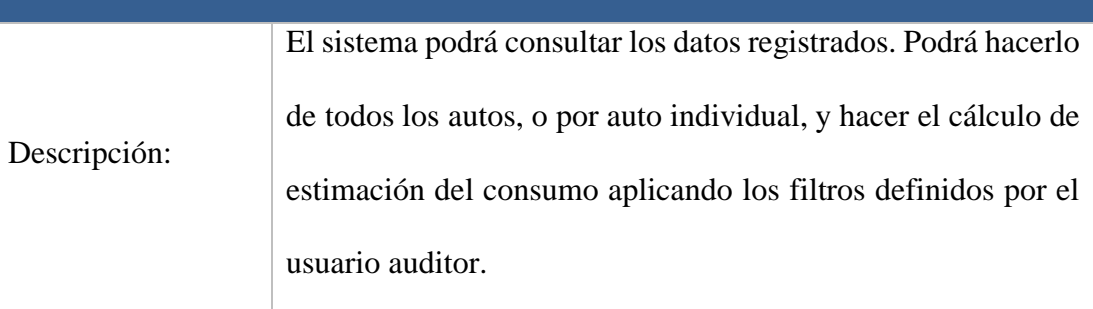

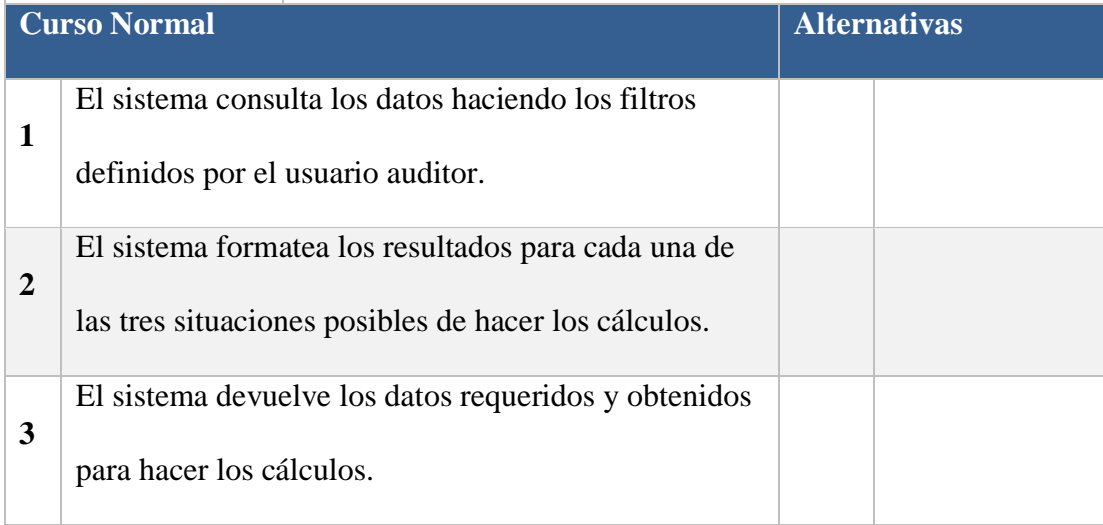

*Tabla 19. Caso de uso: UC-15 leer datos*

# **Caso de Uso: UC-16 DEFINIR PARAMETROS**

### **Actor: Admin**

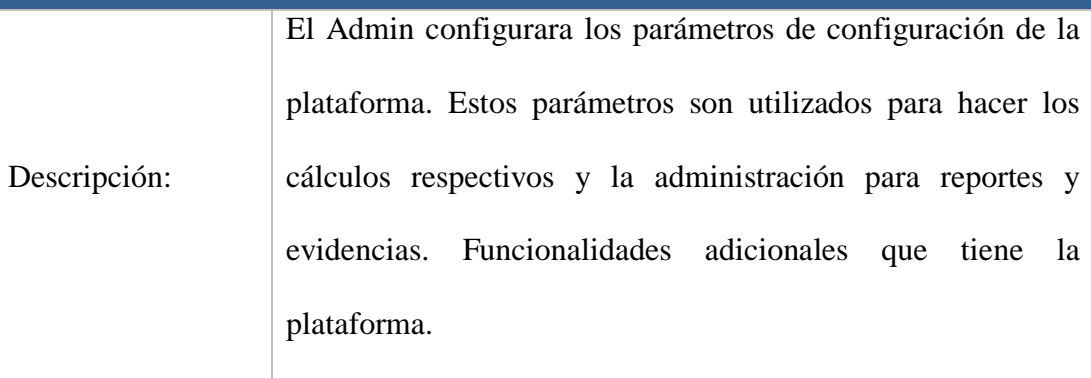

| <b>Curso Normal</b> |                         |                                       | <b>Alternativas</b> |
|---------------------|-------------------------|---------------------------------------|---------------------|
|                     |                         | El Admin Ingresa, Edita, Eliminar     |                     |
|                     | $\mathbf{1}$            | y lista los tipos de gastos que puede |                     |
|                     |                         | tener un auto.                        |                     |
|                     |                         | El Admin Ingresa, Edita, Elimina y    |                     |
|                     | $\overline{2}$          | Lista los precios mensuales de los    |                     |
|                     |                         | combustibles.                         |                     |
|                     | 3                       | El Admin Ingresa, Elimina, Edita y    |                     |
|                     |                         | Lista los gastos que tiene un auto.   |                     |
|                     |                         | El Admin Agrega las evidencias en     |                     |
|                     | $\overline{\mathbf{4}}$ | medio magnético del gasto que         |                     |
|                     |                         | tiene cada auto.                      |                     |
|                     |                         |                                       |                     |

*Tabla 20. Caso de uso: UC-16 definir parámetros*

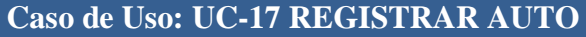

### **Actor: Admin**

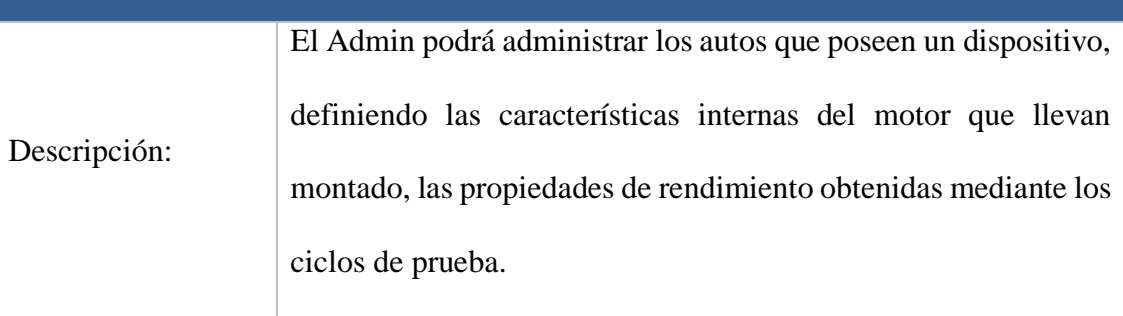

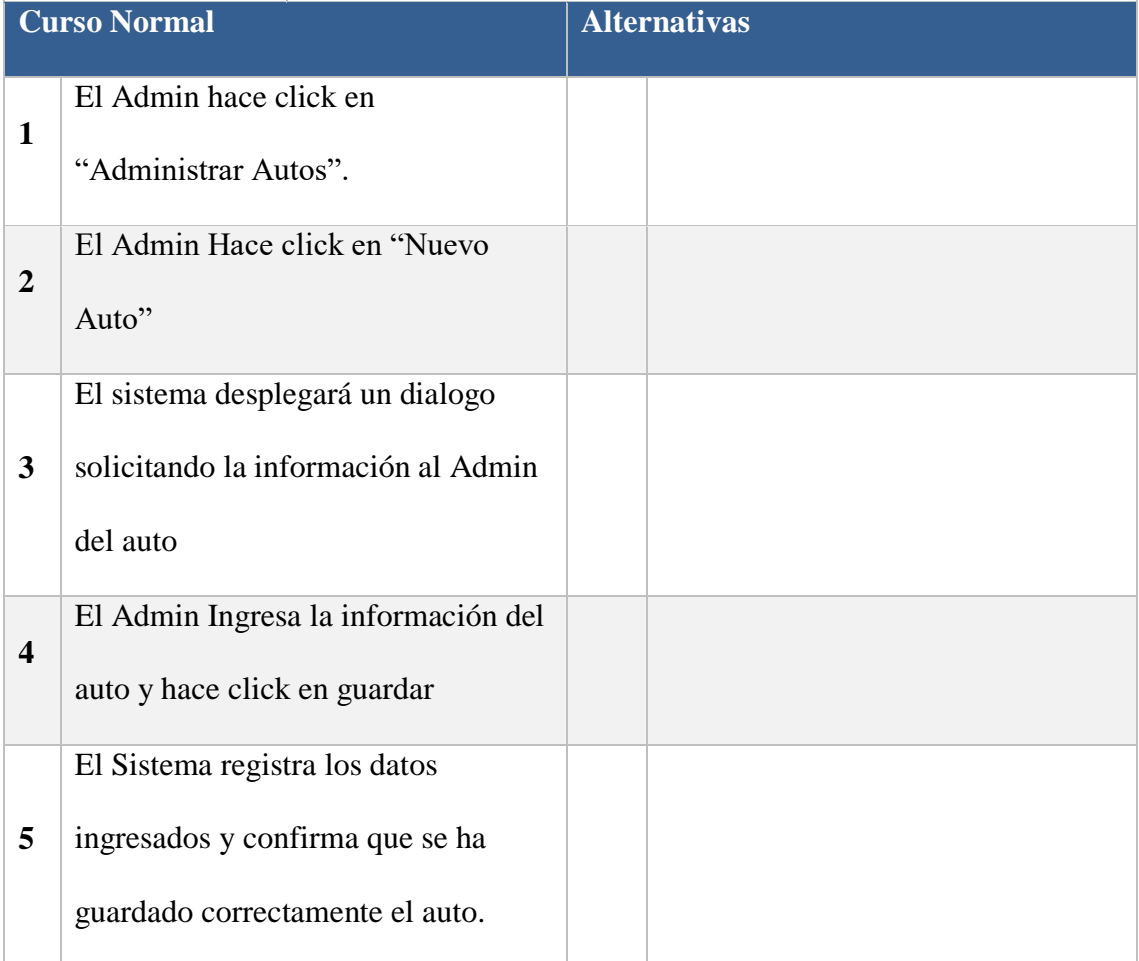

*Tabla 21. Caso de uso: UC-17 registrar auto*

# **Caso de Uso: UC-18 REGISTRAR DISPOSITVOS**

### **Actor: Admin**

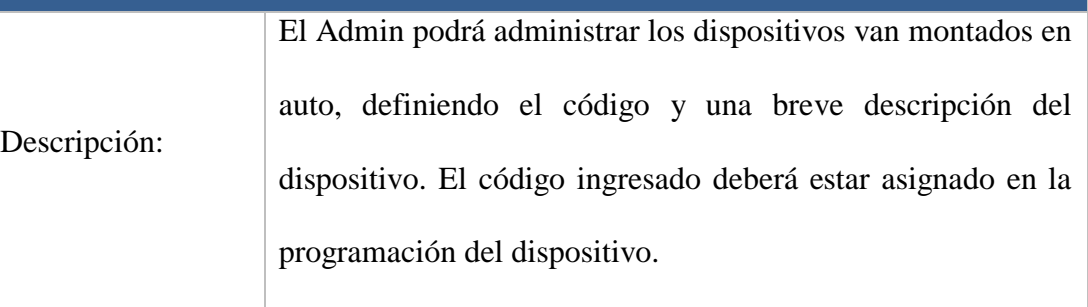

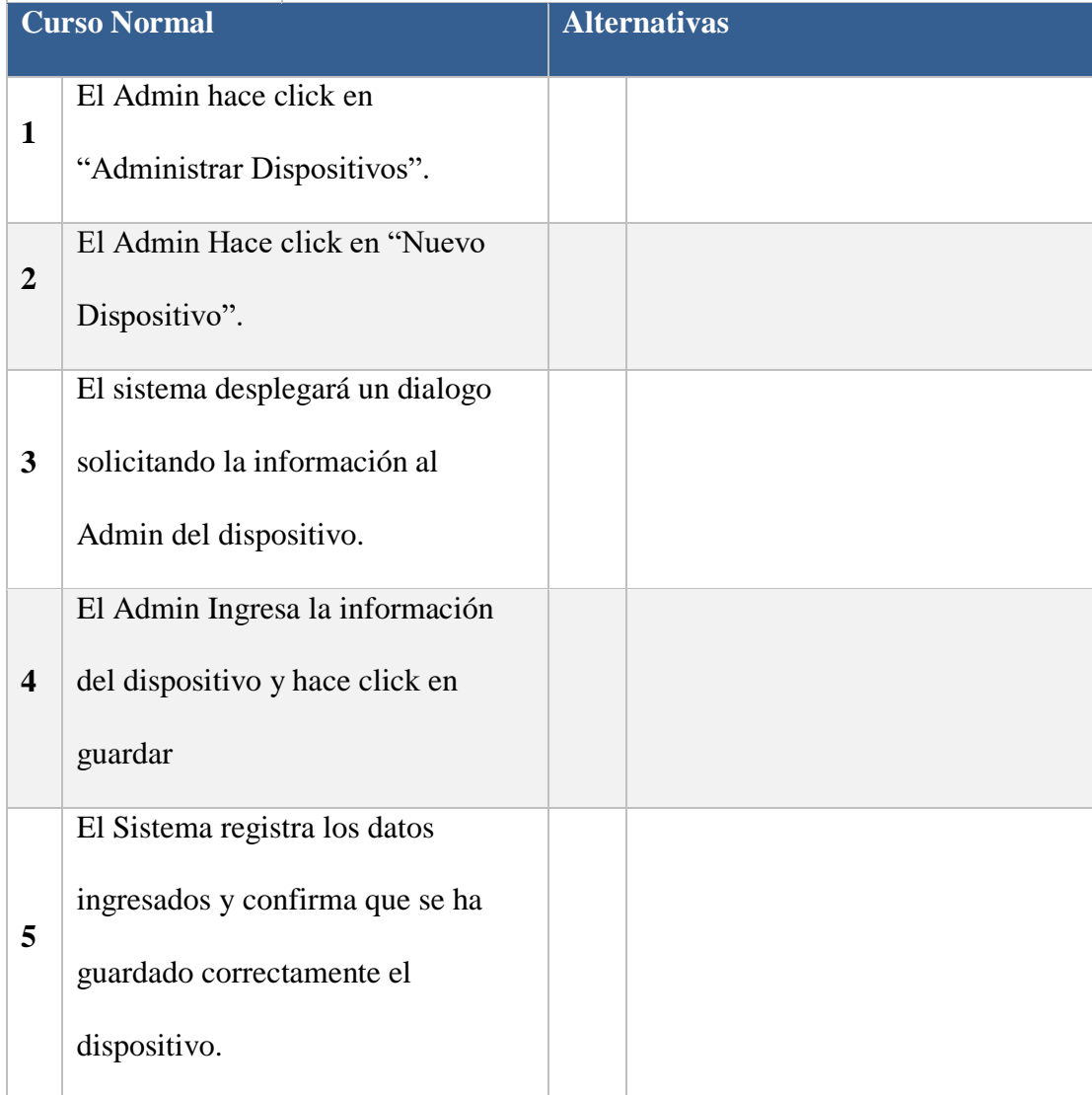

128 *Tabla 22. Caso de uso: UC-18 registrar dispositivo.*

#### **6. CONCLUSIONES**

Se diseñó y presento un sistema basado en una plataforma web, y un dispositivo creado para el monitoreo y estimación del consumo de combustible, este sistema permite a entidades gubernamentales ejercer un control en el gasto de combustible de los funcionarios, por medio del uso de las estadísticas y rutas que arroja el sistema.

Con el desarrollo de este dispositivo se consiguió tener una herramienta que permita a los usuarios a los cuales este es dirigido, más específicamente a la alcaldía de Montería, obtener de manera clara y real los datos de consumo de combustible, que contrarrestan a los continuos robos de combustible a los que están expuestas están entidades ya sean por funcionarios o personas externas, y así garantizar un uso legal del presupuesto anual dirigido a los gastos de combustible.

Se espera seguir mejorando el sistema permitiendo abarcar más requerimientos de acuerdo a lo que el usuario considere sea conveniente agregar o ampliar la información del vehículo y los datos que pueda arrojar este sistema.

Esta determinación no es una solución definitiva pero brinda una ayuda tecnológica y sistematizada al problema constante de robos de combustible, siendo una alternativa viable para mejorar en los procesos administrativos internos dentro de la alcaldía de Montería.

#### **BIBLIOGRAFÍA**

- ALVIS, P. (08 de MARZO de 2015). *GSMSPAIN.* Obtenido de GSMSPAIN: http://www.gsmspain.com/glosario/?palabra=SMARTPHONE
- ANDRADE, E. (03 de marzo de 2011). *EL PORTAFOLIO.COM.* Recuperado el 08 de marzo de 2015, de http://www.portafolio.co/economia/gasolina-colombia-es-cuarta-mas-cara-del-continente
- BEAVERTON, J. (13 de 08 de 2015). *OPEN GL.* Recuperado el 2015, de OPEN GL: https://www.opengl.org/
- BONILA, M. E. (2014). Corrupción en la Policía? Esta escandalosa denuncia puede haber sido una de las razones de la renuncia del general Janio León Riaño. *las dos orillas*.
- GONZALEZ, P. (10 de MARZO de 2014). *PRESUPUESTO DEL MINISTERIO GARANTIZA INCREMENTO SALARIAL.* Recuperado el 2015, de https://www.mininter.gob.pe/content/presupuesto-2014 del-ministerio-del-interior-garantiza-incremento-salarial-para-polic%C3%AD
- GPS, n. (2001). *SISTEMA DE POSICIONAMIENTO GLOBAL GPS.* Obtenido de http://www.diccionariomedioambiente.org/diccionariomedioambiente/es/definicionVer.asp ?id=726
- HERNANDEZ, S. (13 de junio de 2014). *carroya.com*. Recuperado el 12 de marzo de 2015, de http://www.carroya.com/servlet/co.com.motor.servlet.home.MostrarHome
- IBAÑEZ. (2014). tecnologia para el coche "GPS para consumir menos carburante". *xataca apasionados por la tecnologia*.
- JAEC, C. (02 de febrero de 2015). *precios de la gasolina.* Obtenido de http://es.globalpetrolprices.com/gasoline\_prices/
- JIMENEZ, A. (19 de septiembre de 2014). *Policias roban gasolina de motocicletas del Escuadron Fénix.* Obtenido de http://noticias.masinteresantes.com/2014/09/19/policias-roban-gasolina-demotocicletas-del-escuadron-fenix/
- MUÑOZ.Javier. (2014). influencia de la tecnologia en la sociedad. *tecnologia en la sociedad*.
- OROZCO, J. (12 de marzo de 2015). *el pais.com.co.* Recuperado el 2015, de http://www.elpais.com.co/elpais/cali/fotos/policia-prepara-con-tecnologia-punta-paraeventos-cali
- ORTIZ.J. (18 de enero de 2005). *EL PAIS.* Recuperado el 10 de marzo de 2015, de el pais: http://historico.elpais.com.co/paisonline/calionline/notas/Febrero212008/cali02.html
- SEVENOTICIAS. (2012). aumentan estadisticas sobre robo de automotores. *sevenoticias. com*.
- SITE, S. A. (2000). *ARDUINO WEB SITE.* Recuperado el 2015, de http://www.arduino.cc/es/pmwiki.php?n=

LAS 2 ORILLAS. NOTICIAS. (2014) Reportaje. Colombia. Encabezado. Corrupción en Colombia. Recuperado de http://www.las2orillas.co/corrupcion-en-la-policia-estaescandalosa-denuncia-puede-haber-sido-una-de-las-razones-de-la-renuncia-del-general-janioleon-riano/

NOTICIAS RCN. Noticias. (2014) Reportaje. Capturan 9 Policías en caso de corrupción. Colombia. Recuperado de http://www.noticiasrcn.com/nacional-pais/capturan-nuevepolicias-un-caso-corrupcion

NOTICIAS MÁS INTERESANTES. (2015) Noticias. Reportaje. Perú. Recuperado de http://noticias.masinteresantes.com/2014/09/19/policias-roban-gasolina-de-motocicletasdel-escuadron-fenix/

EL TIEMPO. (2015) Noticias. Encabezado. Colombia.recupeado de http://www.eltiempo.com/archivo/documento/CMS-12755994

REVISTA PORTAFOLIO (2015) recuperado de http://www.portafolio.co/economia/gasolinacolombia-es-cuarta-mas-cara-del-continente.

# ANEXOS

#### **MANUAL DE INSTALACIÓN**

Este Manual está dirigido al personal técnico responsable de instalar y configurar inicialmente el dispositivo del sistema de monitoreo y estimación del consumo de combustible de automóviles de la alcaldía de Montería; Por tanto se asume que el lector está familiarizado con conceptos básicos de Arduino y administración de hosting bajo Linux, para la puesta en práctica de los conocimientos explicados aquí, contar con los datos de acceso a un hosting específico.

### **INSTALACIÓN Y CONFIGURACIÓN DE LA PLATAFORMA**

La plataforma necesita contar con una IP pública o un dominio y estar todo el tiempo disponible para recibir los datos del dispositivo, para ello seguir los pasos:

- 1. Acceder al Hosting local (o contratado).
- 2. Subir y Extraer el archivo Fueltracking.zip en htdocs (o en public\_html).
- 3. En PhpMyAdmin, importar la base de datos fueltracking.sql
- 4. Añadir usuario y contraseña con privilegios de administrador a la base de datos fueltracking.

### **CONEXIÓN DEL ESCANER OBD II BT**

Conectar el escáner OBD II BT en el puerto OBD II del auto:

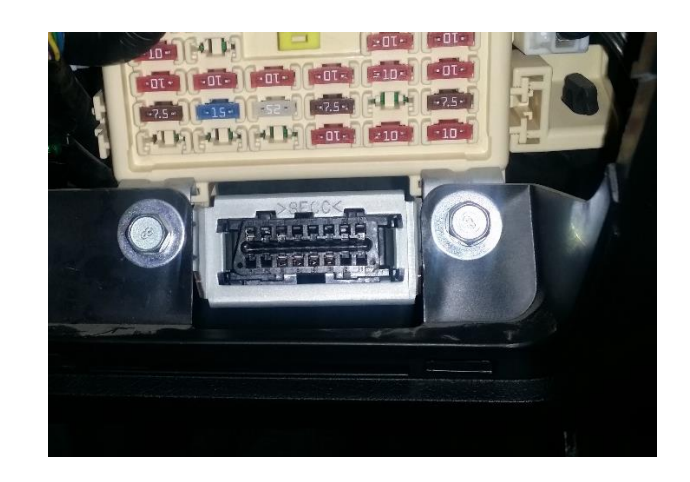

*Ilustración 41. Puerto OBD II del Auto Hyundai Grand i10.*

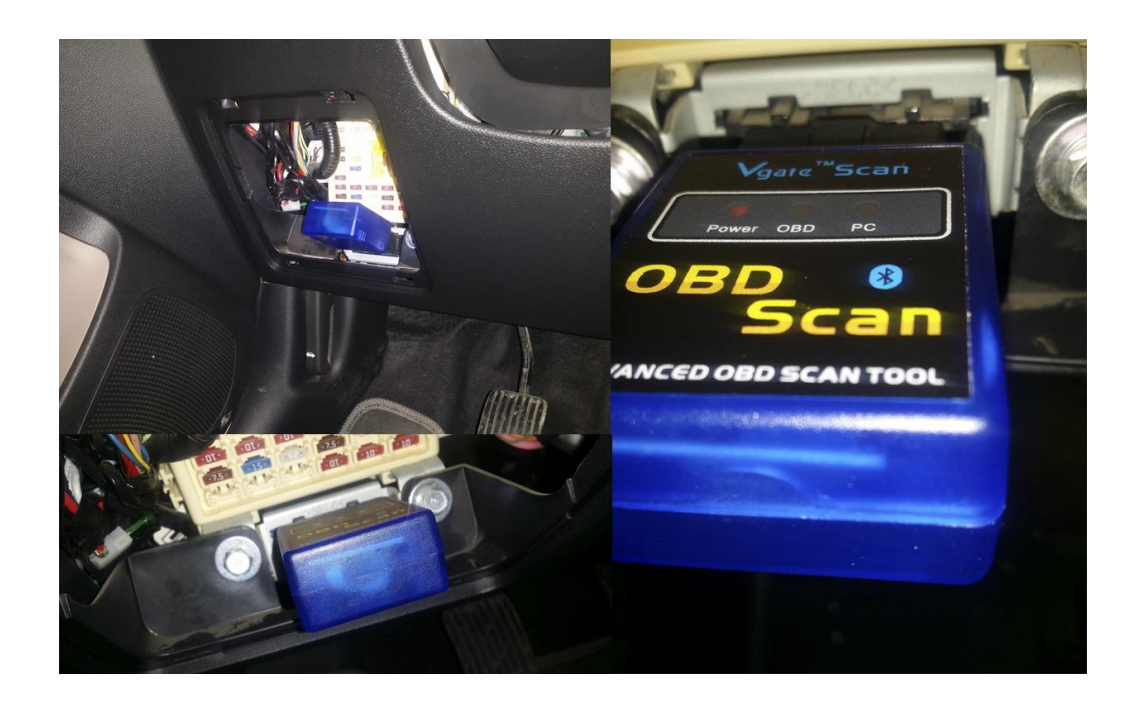

*Ilustración 42. Escaner OBD II BT conectado al puerto OBD II del Auto Hyundai Grand i10.*

# **INSTALACIÓN DEL DISPOSITIVO**

Inserte la SIMCARD en el dispositivo:

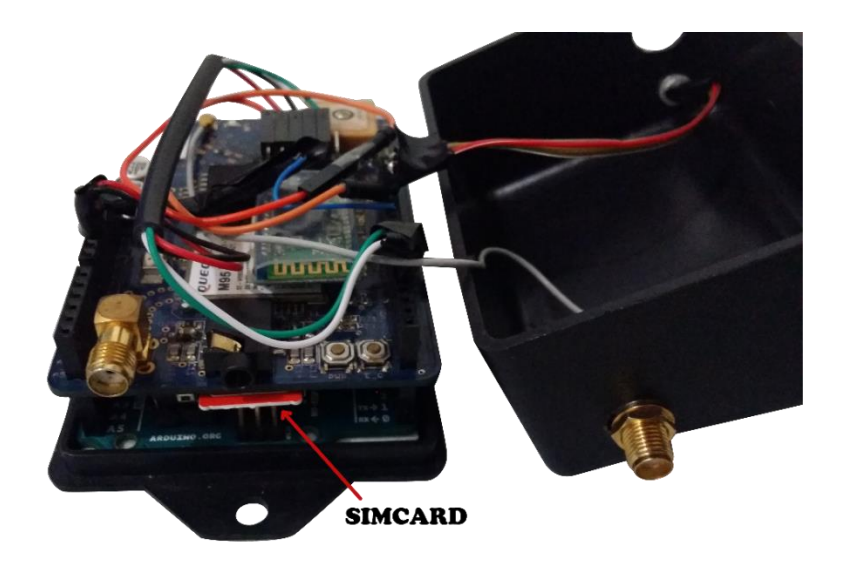

*Ilustración 43. Dispositivo destapado con SIMCARD insertada.*

Tape el Dispositivo:

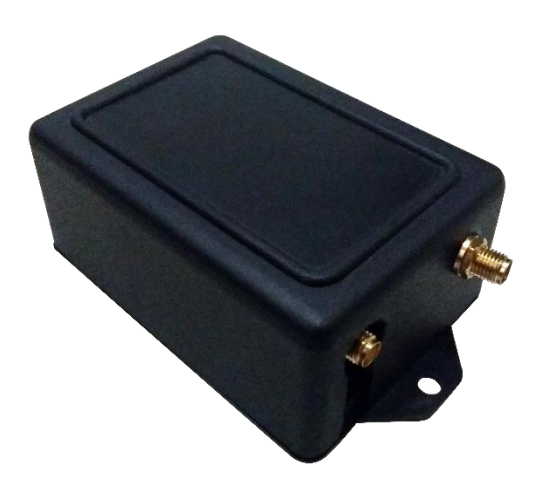

*Ilustración 44. Dispositivo tapado.*

Conecte las antenas GPS y GSM al dispositivo en su respectivo lugar (derecho para GPS e Izquierdo para GSM):

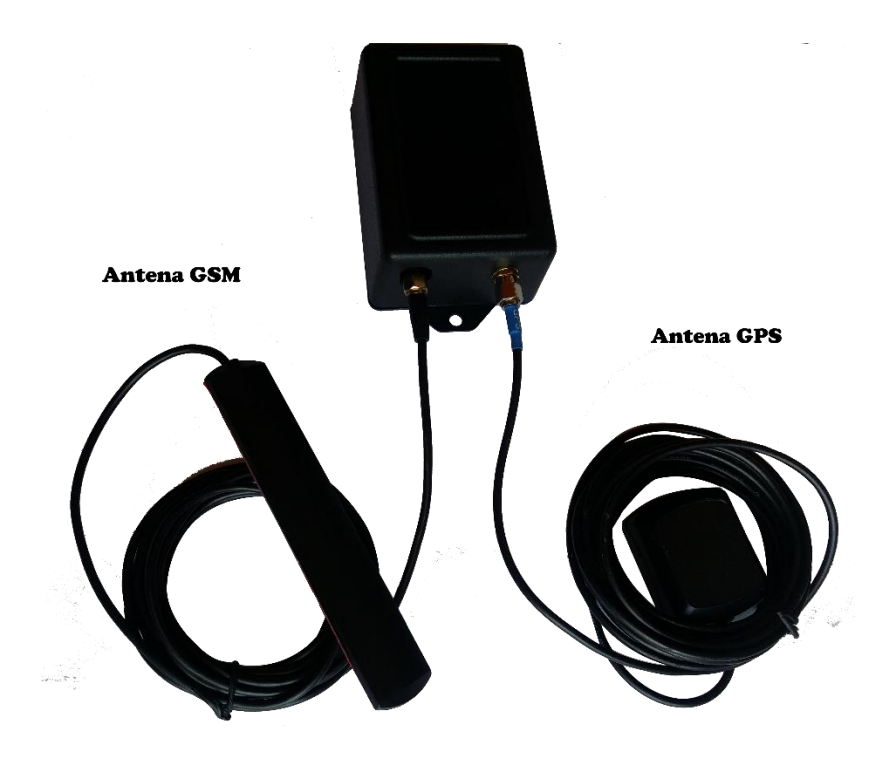

*Ilustración 45. Dispositivo con las antenas GSM y GPS conectadas.*

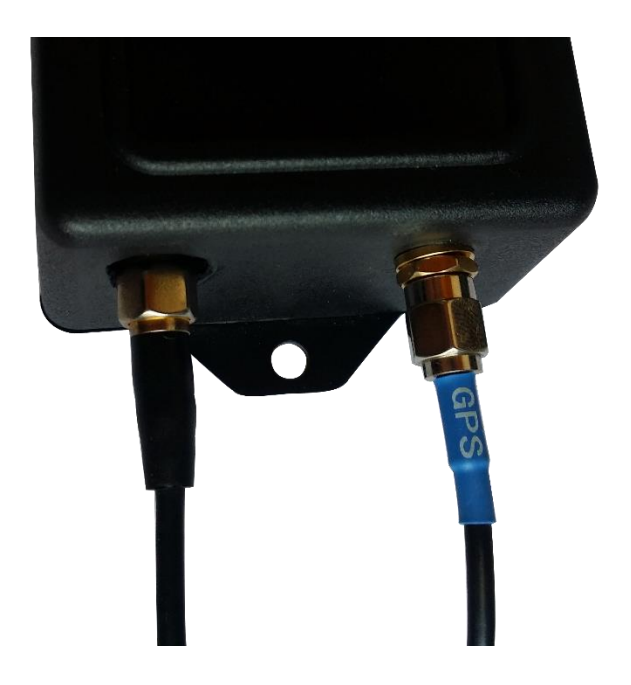

*Ilustración 46. Conexión de las antenas GSM y GPS al dispositivo.*

Conecte la energía al dispositivo mediante el cable de poder del auto (12 Voltios):

El cable de poder del auto es el que suministra el poder o voltaje necesario para encender el dispositivo y garantizar su funcionamiento, el cable de poder permanece energizado todo el tiempo aun cuando el vehículo se encuentre apagado.

Para encontrarlo siga los siguientes pasos:

Chequee la hoja técnica y ubique el color de cable que esta indique.

 Encienda su multímetro digital y seleccione DC voltaje, luego conecte la punta negra del multímetro a cualquier parte metálica del vehículo y la punta roja del multímetro al cable que vamos a testear.

 Con el carro apagado, el multímetro debe marcar 12 voltios, si esto es así usted ha encontrado el cable correcto, sino deberá de considerar una de las siguientes opciones:

A) La hoja técnica no es la correcta.

B) El cable que está testeando no es el correcto.

Luego de encontrar el error haga las correcciones debidas y repita el procedimiento nuevamente.

Si determinó que el cable testeado es el cable correcto debemos de proceder a la conexión entre éste y el dispositivo el cual se hace mediante un conector de corriente macho.

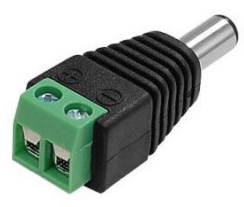

*Ilustración 47. Conecto de corriente macho con bornera.*
Ingrese el cable positivo y negativo al conector de corriente en sus respectivos lugares, luego inserte el conector al dispositivo, el LED debe empezar a parpadear.

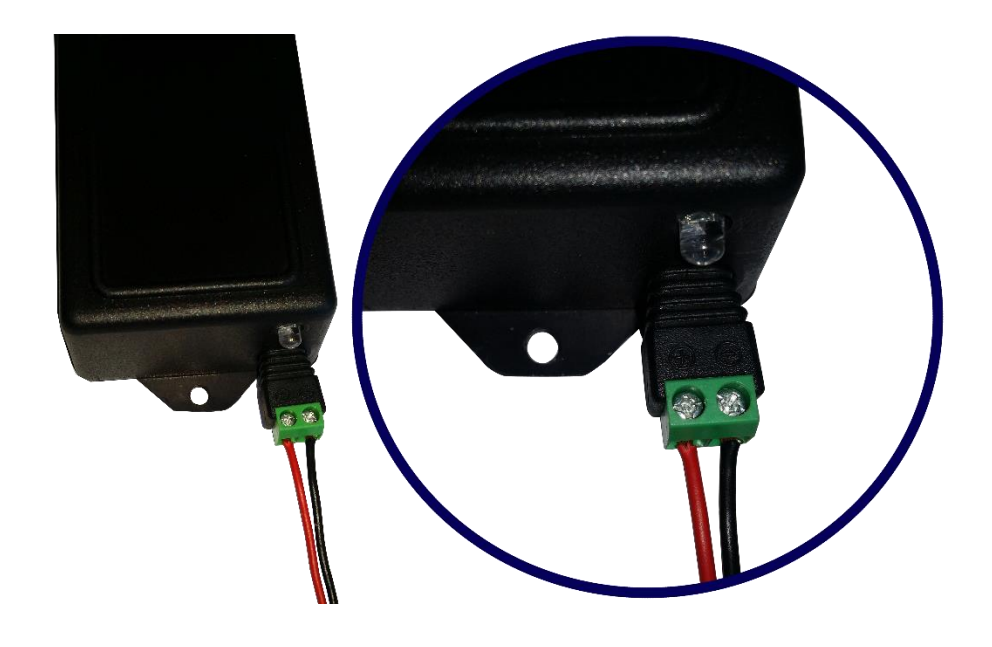

*Ilustración 48. Conexión del cable de energía al dispositivo.*

## **MANUAL DE USUARIO**

La plataforma para el seguimiento y estimación del consumo de combustible, posee una serie de acciones que pueden ser realizadas por el usuario. A continuación se presenta una breve descripción de estas principales funcionalidades:

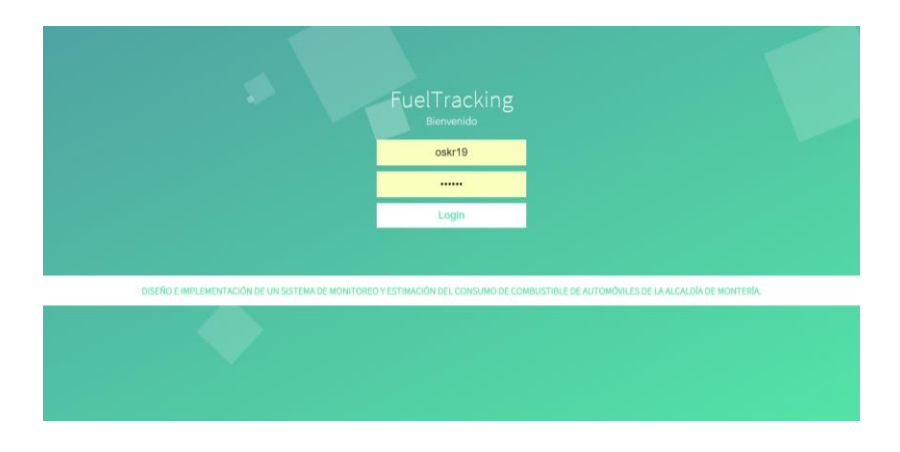

*Ilustración 49. Vista login plataforma.*

La ruta a la plataforma, se hace por medio de la url de acceso al servidor de alojamiento.

La pantalla principal es la vista del login de acceso. Los usuarios de acceso son configurados por parte del administrador del sistema.

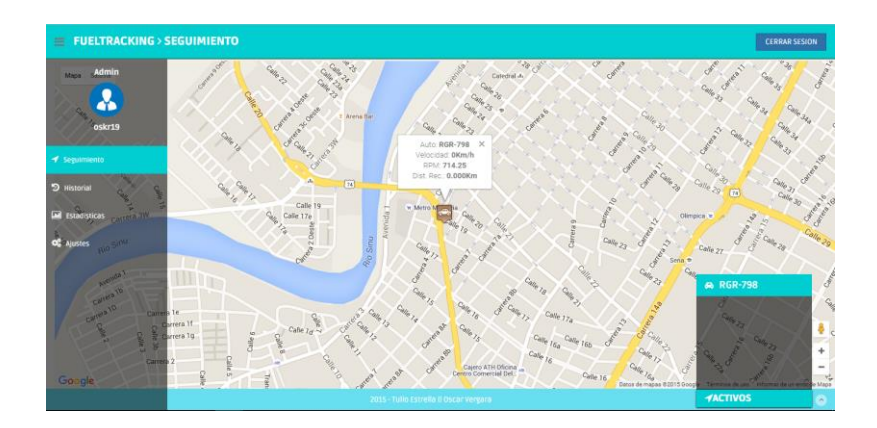

## **Monitoreo de los autos**

*Ilustración 50. Vista de seguimiento en tiempo real.*

El usuario podrá visualizar si desea ver la ubicación actual de los autos activos, haciendo clic Seguimiento que ésta en el panel (barra de navegación) lateral izquierda. Al seleccionar la placa de un auto la plataforma me muestra un marcador en el mapa señalando la última ubicación registrada para ese auto. Sobre el marcador un pequeño dialogo informando además de la matrícula, datos como las revoluciones por minuto (rpm), la velocidad que lleva el auto en ese instante y la distancia recorrida desde el inicio del recorrido.

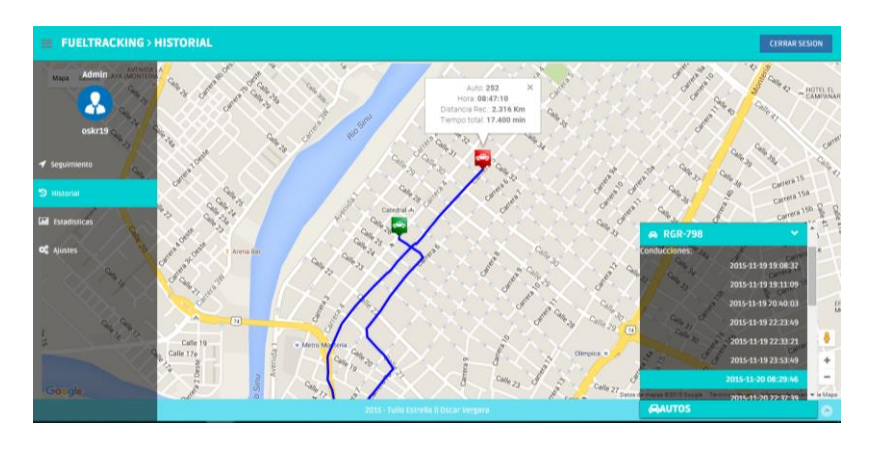

*Ilustración 51. Vista del Historial de recorridos.*

En esta vista el usuario podrá revisar todo los recorridos que han tenido cada uno de los autos, seleccionando un auto el sistema le listara las conducciones que ha tenido ese auto, mostrando la hora de inicio del recorrido. En el mapa se despliega la ruta marcada por la unión de cada uno de los puntos de ubicación registrados para esa conducción. El marcador de color rojo indica datos como es la distancia total recorrida como también el tiempo que se tardó en hacer el recorrido marcado en el mapa.

**Calculo y estimación de consumo**

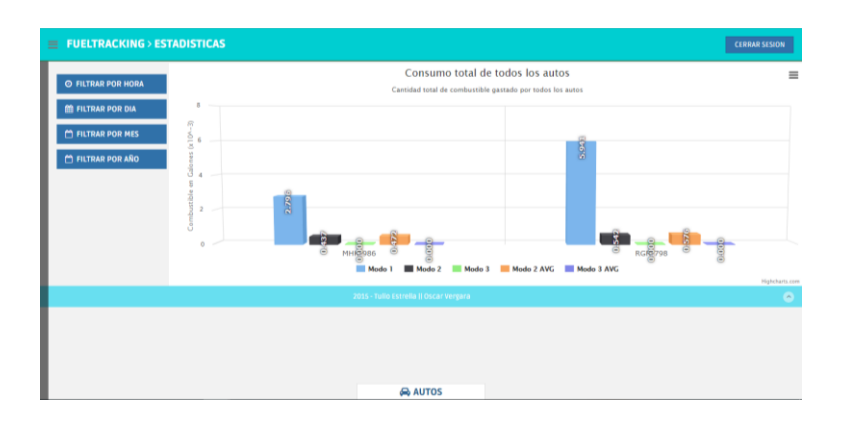

*Ilustración 52. Vista Estadísticas de todos los autos.*

En la cual el sistema cargara inicialmente todo el consumo de todos los autos, con la posibilidad de poder filtrar por horas, días, meses y años específicos. En la parte derecha salen las opciones de filtro.

| POR AÑO                |                                                  | <b>POR MES</b>                              |                      | <b>POR DIA</b>                                                                                |      | <b>POR HORA</b> |
|------------------------|--------------------------------------------------|---------------------------------------------|----------------------|-----------------------------------------------------------------------------------------------|------|-----------------|
| Seleccione el tiempo Ť |                                                  |                                             |                      | Consumo total de todos los autos<br>Cantidad total de combustible gastado por todos los autos |      |                 |
|                        | $(10 - 3)$<br>6<br>ö<br>Ğ<br>$\bar{z}$<br>ã<br>ā | 2.796                                       | AUTOS                |                                                                                               | 5.93 |                 |
| <b>MHK-986</b>         |                                                  | <b>RGR-798</b>                              |                      |                                                                                               |      |                 |
| COSUMO                 |                                                  | COSUMO                                      |                      |                                                                                               |      |                 |
| ESTE MES (1.95 G):     | \$15481.53<br>\$ 6716.46                         | ESTE MES (5.94 G):<br>MES PASADO (0.00 G) : | \$47160.87<br>\$0.00 |                                                                                               |      |                 |

*Ilustración 53. Vista estadísticas por auto individual.*

Al hacer click en el botón Autos que está ubicado en la parte central inferior de la pantalla, el sistema lista todos los autos que tienen recorridos hechos, mostrando información útil como es el consumo hecho por cada auto en el mes actual en el que se consultan las estadísticas, así como también el consumo de ese mismo auto el mes anterior con el fin de informarle al usuario si el consumo hecho por el auto ha tenido un aumento o una disminución del consumo con respecto al mes inmediatamente. Además muestra el consumo hecho por ese auto durante todo el año.

El usuario también está en la posibilidad de poder filtrar las estadísticas de consumo hecho por el auto que haya selección. Ya sea por horas, días, mésese, años.

## **Ajustes de administración**

El administrador al iniciar sesión podrá acceder al menú de configuración de parámetros, al hacer click en el enlace Ajustes de la pantalla principal al lado izquierdo. Luego el sistema muestra las opciones de configuración que son acciones propias del administrador.

|                                                     | $\equiv$ FUELTRACKING > AUTOS |                |                           |      |                   |                             |                            |                       |                          |                          | <b>CERRAR SESION</b>           |
|-----------------------------------------------------|-------------------------------|----------------|---------------------------|------|-------------------|-----------------------------|----------------------------|-----------------------|--------------------------|--------------------------|--------------------------------|
|                                                     | AUTOS+                        |                | DISPOSITIVOS <sup>+</sup> |      | <b>NUEVO AUTO</b> | DITAR EUMINA                | VER GRUPOS DE 10 V         | <b>BUSCAR</b>         |                          |                          |                                |
| n                                                   | <b>Matricula</b>              | Marca          | <b>Modelo</b>             | Año  | Cilindraje        | <b>Motor</b>                | <b>Tipo</b><br>combustible | Rendimiento<br>Cludad | Rendimiento<br>Carretera | Rendimiento<br>Combinado | Rendimiento<br><b>Ajustado</b> |
| O                                                   | MHK-986                       | <b>HYUNDAI</b> | Grand i10<br>illusion     | 2014 | 0.998             | 4 tiempos /<br>Mecanico     | Gasolina<br>Corriente      | 15.95                 | 20.18                    | 18.73                    | 14.05                          |
| $\circ$                                             | <b>RGR-798</b>                | <b>HYUNDAI</b> | <b>Accent Vision</b>      | 2010 | 1.4               | 4 tiempos                   | Gasolina<br>Corriente      | 13.2                  | 20.8                     | 16.9                     | 13.52                          |
| $\Box$                                              | QEH-706                       | RENAULT        | LOGAN                     | 2009 | 1.4               | 4 tiempos, 5<br>velocidades | <b>ACPM</b>                | 12.15                 | 20.6                     | $\mathbf 0$              | $\mathbf 0$                    |
| $\cup$                                              | OQE-133                       | <b>NISSAN</b>  | <b>SENTRA</b>             | 2011 | 2.0               | 4 CILINDROS, 140<br>HP      | <b>ACPM</b>                | 13.3                  | 18.4                     | 15.2                     | 11.4                           |
| $\circ$                                             | <b>BWE 817</b>                | CHEVROLET      | <b>SPARK</b>              | 2011 | 1.2               | 4 TIEMPOS 81 HP             | Gasolina<br>Corriente      | 17.57                 | 23.72                    | 19.89                    | 14.92                          |
| Pagina 1 Te 1<br>Anterior<br>$\mathbf{1}$           |                               |                |                           |      |                   |                             |                            | Siguiente             |                          |                          |                                |
| $\bullet$<br>2015 - Tulio Estrella II Oscar Vergara |                               |                |                           |      |                   |                             |                            |                       |                          |                          |                                |

*Ilustración 54. Vista administración de autos y dispositivos.*

En esta sección el usuario podrá realizar las labores de administrador, pudiendo hacer la administración de ingresar, editar, eliminar y listar todos los autos. Seguido al ingreso de autos el sistema inmediatamente alerta que hay autos que aún no han sido asignados a un dispositivo, permitiendo así que el usuario pueda hacer click sobre la pestaña dispositivo.

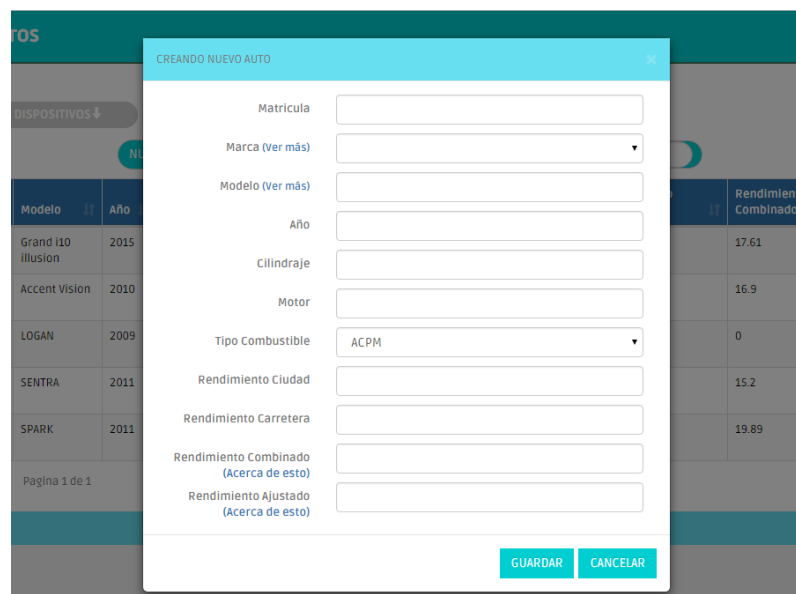

*Ilustración 55. Vista Dialogo Agregar Auto.*

En el dialogo la plataforma solicita ingresar variables que son tenidas en cuenta durante el proceso de estimación del consumo, como es el caso del Cilindraje del motor, Rendimiento óptimo en carretera y rendimiento óptimo en ciudad; estas propiedades si el usuario no las conoce puede dirigirse al botón ver más ubicado al lado del modelo del auto, y el sistema lo redirigirá a una página donde puede encontrar estos datos.

|         | $\equiv$ FUELTRACKING > GASTOS AUTOS |                                    |                                        |                                     | <b>CERRAR SESION</b>                 |
|---------|--------------------------------------|------------------------------------|----------------------------------------|-------------------------------------|--------------------------------------|
|         | <b>NUEVO GASTO</b>                   | EDITAR TELIMINAR T SOPORTES FISICO | <b>REPORTE GENERAL DE GASTOS</b>       | VER GRUPOS DE 10 +<br><b>BUSCAR</b> |                                      |
| п       | Matricula del auro                   | Tipo de gasto                      | Costo                                  | Fecha                               | <b>Observaciones</b>                 |
| $\Box$  | OOE-133                              | <b>CAMBIO DE ACEITE</b>            | 15000                                  | 2015-11-12 00:00:00                 |                                      |
| $\Box$  | OQE-133                              | <b>CAMBIO DE LLANTAS</b>           | 300000                                 | 2015-11-04 00:00:00                 |                                      |
| $\cup$  | MHK-986                              | LAVADO                             | 30000                                  | 2015-11-05 00:00:00                 |                                      |
| $\circ$ | OQE-133                              | <b>CAMBIO DE ACEITE</b>            | 15000                                  | 2015-11-04 00:00:00                 |                                      |
| $\circ$ | OQE-133                              | SOAT                               | 500000                                 | 2015-11-18 00:00:00                 |                                      |
|         | Pagina 1 de 1                        |                                    |                                        |                                     | $\mathbf 1$<br>Siguiente<br>Anterior |
|         |                                      |                                    | 2015 - Tulio Estrella    Oscar Vergara |                                     | $\langle \sigma \rangle$             |
|         |                                      |                                    |                                        |                                     |                                      |

*Ilustración 56. Vista Gastos Autos.*

En esta vista el usuario podrá registrar, editar, eliminar y ver todos los gastos de los autos, con la posibilidad de poder subir una evidencia del gasto quedando como soporte legal para futuras auditorias. Todos los gastos que presente un auto deben ser registrados en esta sección para poder así llevar un control y soporte del gasto del presupuesto designado al combustible durante el año fiscal.

| <b>AR</b><br>EI | SOPORTES FISICOS DE GASTOS                                                                                      | <b>BUS</b> |
|-----------------|----------------------------------------------------------------------------------------------------|------------|
|                 | + Agregar soportes                                                                                              |            |
|                 | bull (1).jpg<br>pdf_test.pdf<br>test_pic (1).png<br>bb.jpg<br>bull.jpg<br>jack daniels mona.jpg<br>test_pic.png |            |
| lected          | Aceptar                                                                                                    |            |
|                 | 2015 - Tulio Estrella    Oscar Vergara                                                                          |            |

*Ilustración 57. Dialogo agregar soporte físico de un gasto.*

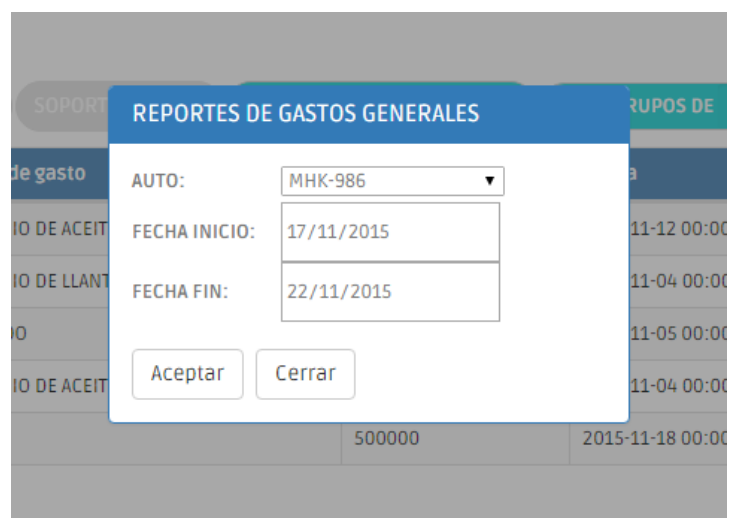

*Ilustración 58. Dialogo generar reporte de gastos.*

Una funcionalidad adicional relacionada con los gastos de los autos, es la posibilidad de poder generar un reporte general de los gastos hecho por un auto, el usuario puede seleccionar los rangos de fecha que desee generar.

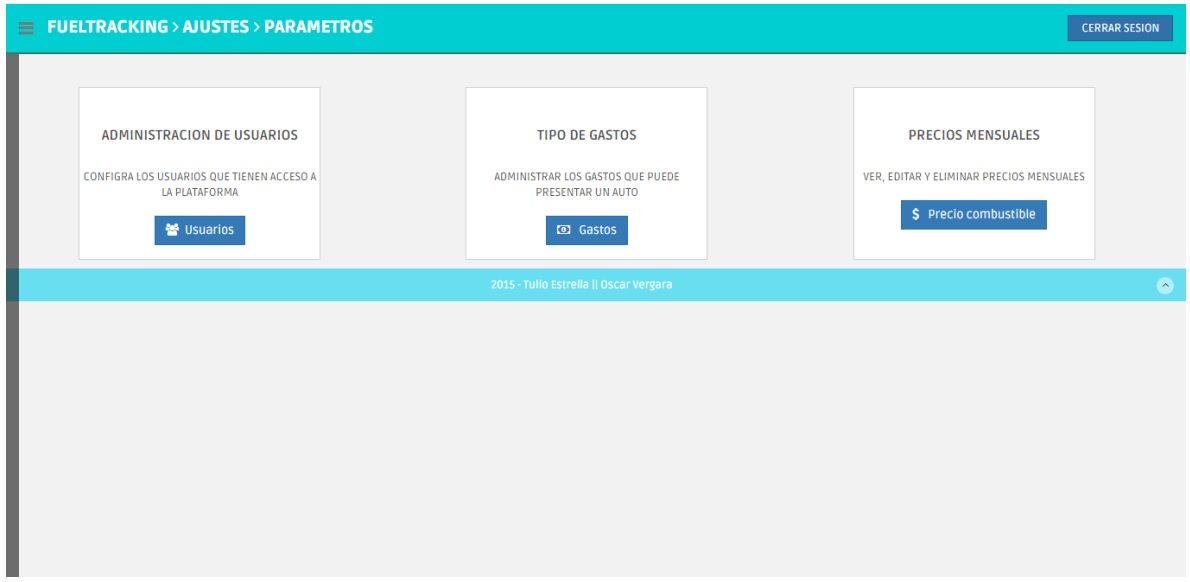

*Ilustración 59. Vista de ajuste de parámetros.*

El usuario puede realizar otras configuraciones en la plataforma, con la posibilidad de administrar los usuarios que acceden a la misma, los diferentes gastos que puede presentar un auto y los precios mensuales de los combustibles que son tenidos en cuenta para el cálculo del consumo total en dinero del auto.

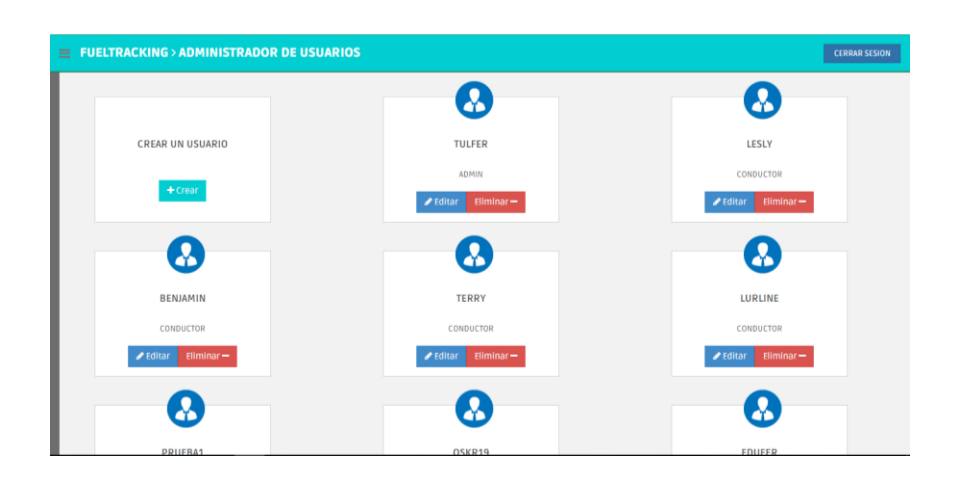

*Ilustración 60. Vista administrar usuarios.*

El usuario administrador puede registrar un nuevo usuario, editar los usuarios registrados, eliminar el acceso de algún usuario y ver todos los usuarios que actualmente tiene acceso a la plataforma.

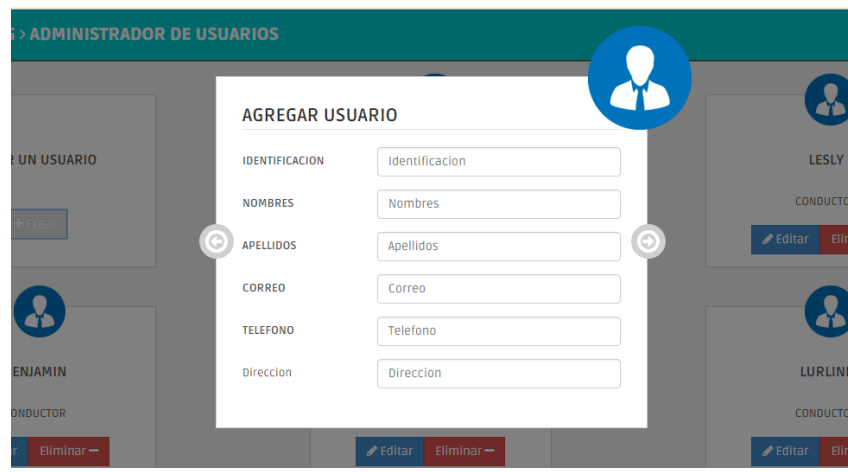

*Ilustración 61. Dialogo Agregar nuevo usuario.*

|                  | $\equiv$ FUELTRACKING > GASTOS   |                                     | <b>CERRAR SESION</b>  |
|------------------|----------------------------------|-------------------------------------|-----------------------|
|                  | EDITAR ELIMINAR<br>NUEVO GASTO   | VER GRUPOS DE 10 +<br><b>BUSCAR</b> |                       |
| п                | <b>Nombre</b>                    | <b>Observaciones</b>                | <b>Costo basico</b>   |
| $\Box$           | <b>REVISION TECNICO MECANICA</b> |                                     | 250000                |
| $\hfill \Box$    | LAVADO                           |                                     | 5000                  |
| $\Box$           | <b>CAMBIO DE ACEITE</b>          | <b>EXTRA</b>                        | 8000                  |
| $\Box$           | <b>MANTENIMIENTO</b>             |                                     | 300000                |
| $\hfill \square$ | <b>IMPUESTOS</b>                 |                                     | 400000                |
| $\Box$           | <b>SOAT</b>                      |                                     | 500000                |
| $\Box$           | PARQUEO                          |                                     | 5000                  |
| $\Box$           | <b>COMBUSTIBLE</b>               |                                     | 50000                 |
| $\Box$           | <b>CAMBIO DE LLANTAS</b>         |                                     | 300000                |
|                  | Pagina 1 de 1                    |                                     | Siguiente<br>Anterior |

*Ilustración 62. Vista tipos de gastos.*

En esta vista el usuario podrá realizar la administración de los tipos de gastos que puede presentar un carro durante todo el periodo del gobierno, estos gastos no son obligatorios para todos los autos, pero pueden a medida que se hace una inversión de dinero a un auto, se viene a esta vista y se ingresa colocando el concepto del gasto que se hizo, y así se puede llevar un mejor control del consumo de los autos.

|                                 | $\equiv$ FUELTRACKING > GASTOS AUTOS                   |                                     |     | <b>CERRAR SESION</b>                 |
|---------------------------------|--------------------------------------------------------|-------------------------------------|-----|--------------------------------------|
|                                 | EDITAR ELIMINAR<br>NUEVO PRECIO                        | VER GRUPOS DE 10 V<br><b>BUSCAR</b> |     |                                      |
|                                 | $\vert \mathbf{a} \vert$<br><b>Tipo de combustible</b> | Año<br>-lt                          | Mes | Precio                               |
| $\cup$                          | ACPM                                                   | 2015                                | 11  | 7678.7                               |
| $\hfill\ensuremath{\mathsf{O}}$ | ACPM                                                   | 2015                                | 10  | 7770.4                               |
| $\hfill \square$                | <b>Gasolina Corriente</b>                              | 2015                                | 11  | 7938.3                               |
| $\hfill \square$                | <b>Gasolina Corriente</b>                              | 2015                                | 10  | 8070.6                               |
|                                 | Pagina 1 de 1                                          |                                     |     | Siguiente<br>$\mathbf 1$<br>Anterior |
|                                 | 2015 - Tullo Estrella    Oscar Vergara                 |                                     |     | $\bullet$                            |
|                                 |                                                        |                                     |     |                                      |
|                                 |                                                        |                                     |     |                                      |
|                                 |                                                        |                                     |     |                                      |
|                                 |                                                        |                                     |     |                                      |
|                                 |                                                        |                                     |     |                                      |
|                                 |                                                        |                                     |     |                                      |
|                                 |                                                        |                                     |     |                                      |

*Ilustración 63. Vista administración de los precios mensuales de los combustibles.*

En esta vista el usuario administrador puede ingresar los precios mensuales de los combustibles, tomando como referente el precio del combustible designado por el gobierno [\(www.minminas.gov.co/precios-de-combustible\)](http://www.minminas.gov.co/precios-de-combustible). Este precio de combustible puede variar dependiendo del distribuidor o de la estación de servicio. Para estos casos el precio registrado corresponderá al que se maneje en la estación de servicio.

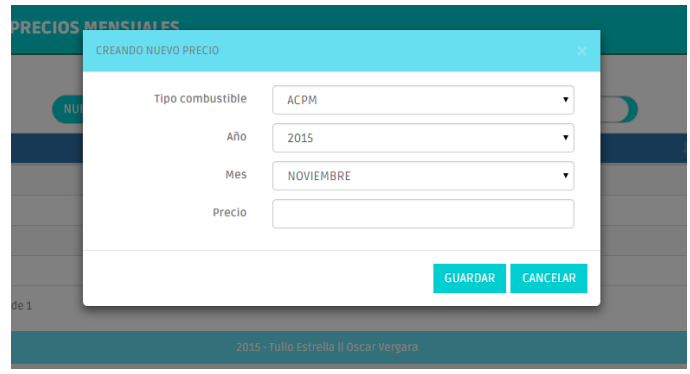

*Ilustración 64. Dialogo ingresar nuevo precio mensual del combustible.*